# *Johnny Johansen og Jorunn Lajord*

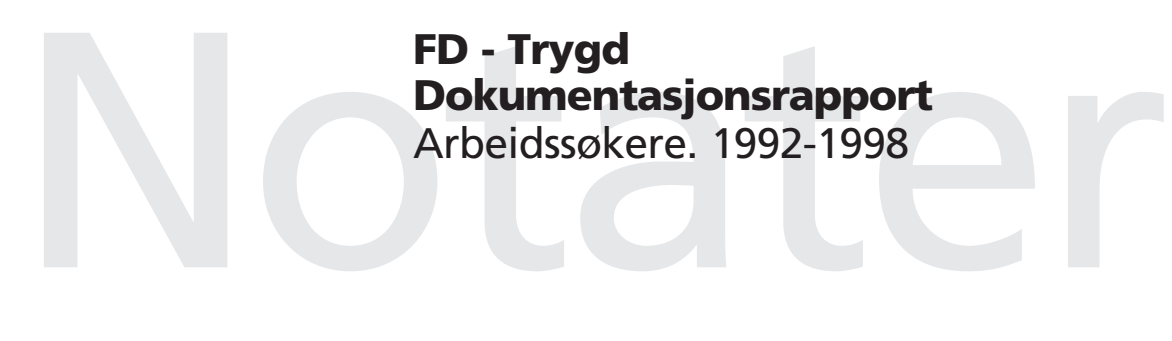

Avdeling for personstatistikk/Seksjon for levekårsstatistikk Emnegruppe: 03.04.30

## Forord

Denne rapporten inneholder en dokumentasjon av en del av dataene i FD-Trygd (Forløpsdatabasen-Trygd). Dokumentasjonen omfatter ordinære arbeidssøkere og yrkeshemmede, og omfatter opplysninger for årene 1992 til 1998. For å klargjøre data for 1998 må vi i tillegg legge inn data for 1999 i databasen. Derfor er kontroller for 1999 tatt med i kapitel 3. Dette notatet erstatter Notater 99/25 for årene 1992 og 1993.

I kapittel 1 er det gitt en generell orientering om FD-Trygd. I dette kapitlet er det også gjort rede for de typer arbeidsprosesser og aktiviteter som prosjektgruppa utfører på materialet fra arbeidsstart med rådatafiler og til avslutning av arbeidet med ilegg av data i databasen. Til disse arbeidsprosessene hører blant annet spesifisering og kontroll av data, datamodellering og programmering. Kapitlene 2-4 beskriver grunnlagsmaterialet for arbeidssøkere, og hvordan dette tilrettelegges for forløpsstrukturen i databasen.

I arbeidet med denne datatilretteleggingen er det mange personer som har bistått prosjektgruppa med faglig råd og veiledning. Vi nytter her anledningen til spesielt å takke medlemmene i referansegruppa for FD-Trygd. Disse er Anita M. Sivertsen, Sosial- og helsedepartementet, Thomas Øigarden, Arbeidsdirektoratet, Carl Gjersem, Finansdepartementet, Oddbjørn Haga og Ola Thune, Rikstrygdeverket, Dag Kiberg, Norsk Samfunnsvitenskapelig Datatjeneste, Kjell Vaage, Universitetet i Bergen, samt Anders Akselsen, Eva Birkeland, Grete Dahl, Bjørn Roar Joneid, Tom Kornstad, Berit Otnes, Øyvind Sivertstøl, Anne Kristine Skappel og Inger Texmon, alle Statistisk sentralbyrå.

En spesiell takk går også til Kontor for arbeidsmarkedsanalyse, Arbeidsdirektoratet, for verdifull bistand i forbindelse med spesifikasjonen av data.

Kapitlene 1 og 3 er skrevet av Jorunn Lajord, som også har hatt redigeringsansvar for rapporten. Kapitlene 2 og 4 er utarbeidet av Johnny Johansen og Jorunn Lajord i fellesskap.

Hele dokumentasjonsrapporten er lagt på en felles disk, (q:\dok\fdtrygd\info\sluttdok\dokrapp\.....), og er således gjort tilgjengelig på elektronisk form for alle ansatte i SSB. I tillegg er informasjon om prosjektet lagt ut på Statistisk sentralbyrås web-sider, og er således gjort tilgjengelig for alle. Adressen er: http://www.ssb.no/emner/03/fd-trygd/.

## Innhold

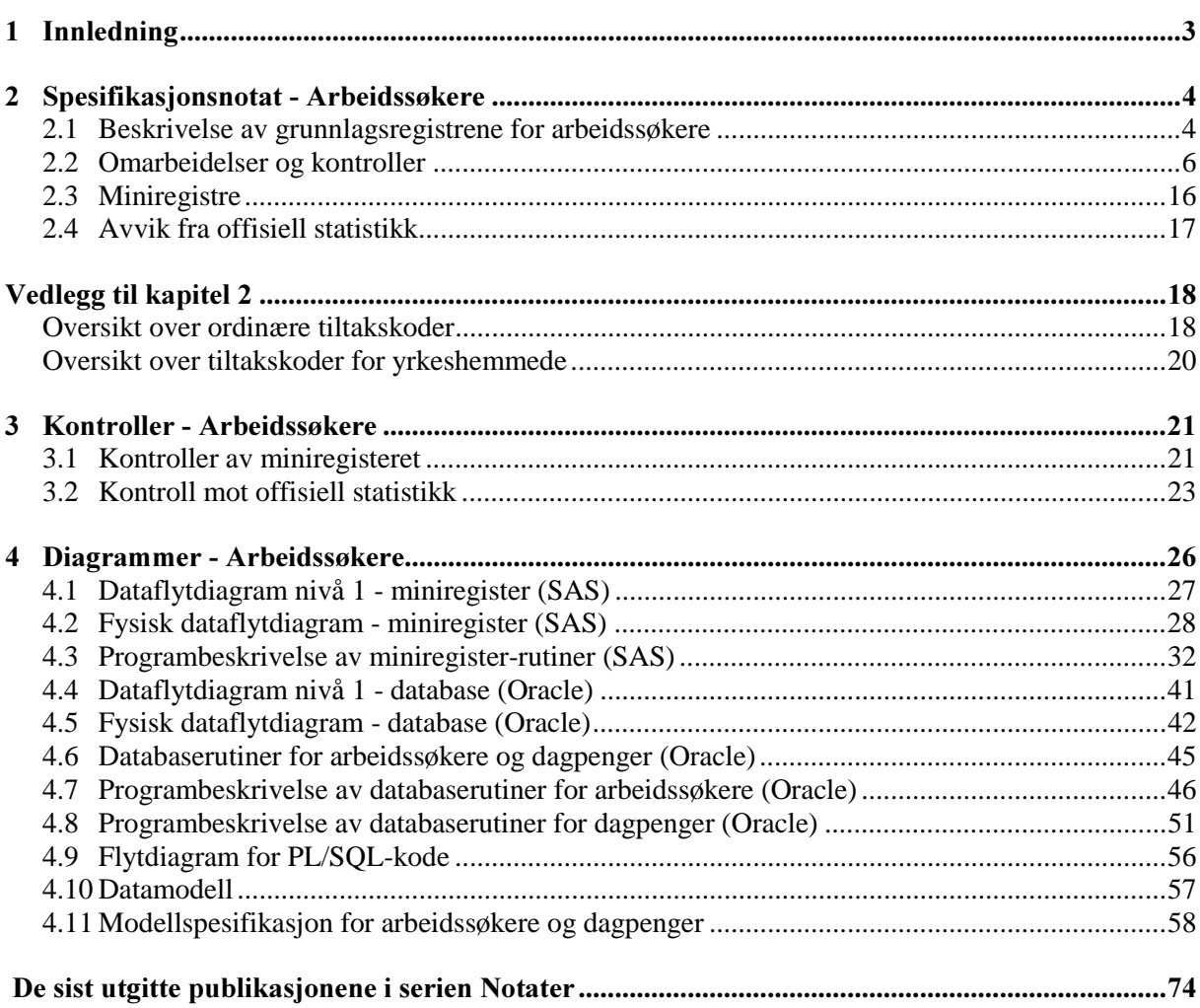

Side

## 1 Innledning

FD-Trygd er en forløpsdatabase som er under oppbygging i Statistisk sentralbyrå. De viktigste datatypene som inngår i FD-Trygd er trygdedata, demografidata, utdanningsdata, sosialhjelpsdata, sysselsettingsdata, arbeidssøkerdata og inntekts- og formuesdata. Dataene er hentet fra administrative registre i Statistisk sentralbyrå, Rikstrygdeverket og Arbeidsdirektoratet.

FD-Trygd skal inneholde opplysninger for hele befolkningen for perioden 1992-2000. Person er statistisk analyseenhet for alle opplysningene i databasen. Til hver personrecord i databasen er det opplysninger om familienummer, slik at det er mulig å knytte sammen informasjon for alle personer som hører til samme familie. Familie er definert i overensstemmelse med de registreringer og definisjoner som finnes ved personregistreringen. Dataene i FD-Trygd vil være velegnet til analyse av mange aktuelle velferdspolitiske problemstillinger. Dataene vil blant annet gi grunnlag for studier av trygdeforløp og av overgangen mellom forskjellige sosiale ordninger og arbeidsmarkedet.

Det er opprettet en styringsgruppe og en referansegruppe for FD-Trygd. Både i styringsgruppa og referansegruppa er det representanter fra Sosial- og helsedepartementet, Finansdepartementet, Rikstrygdeverket, Norsk Samfunnsvitenskapelig Datatjeneste, Arbeidsdirektoratet og SSB. I referansegruppa er også en representant fra Institutt for økonomi, UiB. Det daglige arbeidet med prosjektet utføres av prosjektgruppa ved Avdeling for personstatistikk, SSB.

Prosjektgruppas arbeid kan inndeles i flere hovedaktiviteter. Gruppa spesifiserer og henter ut de dataene som skal inngå i databasen. For de ulike typer data eller statistikkområder finnes disse opplysningene i forskjellige administrative registre. De administrative registrene inneholder som oftest opplysninger pr. tidspunkt. I enkelte registre er også dataene satt sammen slik at de gir opplysninger fortløpende over tidsperioder, for eksempel over et år. Det kreeres egne filer (miniregistre) for de dataene som hentes ut fra de administrative registrene. Miniregistrene er input til databasen, og det blir foretatt en del kontroller og annen type kvalitetssikringsarbeid på opplysningene i miniregistrene. (Det vil også bli foretatt konsistenskontroller av dataene på tvers av statistikkområdene etter at dataene er lagt inn i databasen). Etter at dataene i miniregistrene for hvert enkelt statistikkområde er spesifisert og kontrollert består prosjektgruppas arbeid i å modellere dataene. Dette betyr å foreta en omorganisering av dataene, f. eks. fra data pr. tidspunkt, til forløpsdata. Omorganiseringen til forløpsdata krever en nøye gjennomgang av mulig og relevant datering av opplysningene i miniregistrene og i de opprinnelige administrative registrene, slik at «endringer i tilstander» blir ivaretatt og registrert best mulig i databasen. I FD-Trygd er slike tilstandsendringer registrert ved en datovariabel. For en del tilstandsendringer er dateringen angitt ved år, måned, dag. For andre opplysninger er dateringene år, måned eller år, kvartal. For noen få data finnes bare årsopplysninger. Dette gjelder for eksempel for inntekts- og formuesdataene. Etter at datamodelleringen er avsluttet består prosjektgruppas arbeid i å programmere og utvikle rutiner for ilegg av data i databasen.

I prosjektgruppas arbeid blir dokumentasjon tillagt stor vekt. Dette gjelder både dokumentasjon av dataene i FD-Trygd så vel som dokumentasjon av alle aktiviteter som er forbundet med å bygge opp og videreutvikle denne forløpsdatabasen. I dette notatet er dokumentert det arbeid som er utført for å spesifisere opplysningene om arbeidssøkere i FD-Trygd. Arbeidssøkerdata består av opplysninger både om arbeidssøkere, yrkeshemmede på arbeidsmarkedtiltak og dagpengeopplysninger.

## 2 Spesifikasjonsnotat - Arbeidssøkere

I prosjektet FD-Trygd bygge vi opp en forløpsdatabase for ulike områder ut fra administrative registre. Et av områdene vi belyser, er arbeidssøkere. Vi følger alle personer inn og ut av ulike arbeidssøkerstadier og eventuelle arbeidsmarkedsstiltak. Nedenfor viser vi hvilke opplysninger vi ønsker å registrere.

## 2.1 Beskrivelse av grunnlagsregistrene for arbeidssøkere

Arbeidsdirektoratet (A-dir) har data for flere ulike områder. De områdene vi har tatt med i FD-Trygd er arbeidssøkere (fra SOFA-søker-registeret) og yrkeshemmede (fra SOFATT-registeret). Seksjon for arbeidsmarkedsstatistikk (S260) mottar data om arbeidssøkere fra A-dir, og vi henter de dataene vi trenger via seksjon 260. For å kunne avslutte en årgang har vi vært nødt til å legge inn årgangen etter i tillegg. Det betyr at vi trenger 1999-årgangen av begge registre for å kunne frigi 1998-årgangen i databasen.

### 2.1.1 SOFA-søker

SOFA-søker-dataene ligger på UNIX i katalog \$SOFA/data/soeker, og heter da:

\$SOFA/data/soeker/g92k1.v01 \$SOFA/data/soeker/g92k2.v01 \$SOFA/data/soeker/g92k3.v01 \$SOFA/data/soeker/g92k4.v03 \$SOFA/data/soeker/g93k1.v07

: Fra 1995-årgangen fikk vi filene på en egen lese-katalog:

> \$260LES/wk2/jla/sofa95k1 \$260LES/wk2/jla/sofa95k2

: \$260LES/wk2/jla/sofa98k4 For 1999 har vi fått månedsfiler i SAS-format: \$260LES/wk2/jla/sofa9901 \$260LES/wk2/jla/sofa9902 :

\$260LES/wk2/jla/sofa9912

Fra disse filene blir de variablene vi trenger plukket ut, og kvartals-/månedsfilene blir satt sammen til en årsfil, som altså inneholder 12 månedsfiler. Filene blir lagt på:

\$TRYGDFOB/data/arbsok/g92/grunnlag/sofa/g92.ssd04 \$TRYGDFOB/data/arbsok/g93/grunnlag/sofa/g93.ssd04 \$TRYGDFOB/data/arbsok/g94/grunnlag/sofa/g94.ssd04 \$TRYGDFOB/data/arbsok/g95/grunnlag/sofa/g95.ssd04 \$TRYGDFOB/data/arbsok/g96/grunnlag/sofa/g96.ssd04 \$TRYGDFOB/data/arbsok/g97/grunnlag/sofa/g97.ssd04 \$TRYGDFOB/data/arbsok/g98/grunnlag/sofa/g98.ssd04 \$TRYGDFOB/data/arbsok/g99/grunnlag/sofa/g99.ssd04

På '92 og '93 årgangen mangler dagpengeopplysningene på sofasøkerfilene som seksjon 260 har. Vi har derfor fått nye filer fra A-dir, som inneholder dagpengeopplysningene. (Filene heter i A-dir sokerfil.04b og sokerfil.04c, og har adresse ADR/OVERSIKT/ARBSOKER/MNDSOKDP.) Filene er lagt inn av seksjon for arbeidsmarked og ligger på stormaskinen som:

#### PL245.S0207.SOFSØKER.G9200.V00 PL245.S0207.SOFSØKER.G9300.V00

Fra disse filene blir de variablene vi skal ha med lest inn som SAS-filer og filene lagt på UNIX som:

\$TRYGDFOB/data/arbsok/g92/grunnlag/sofa/g92d.ssd04 \$TRYGDFOB/data/arbsok/g93/grunnlag/sofa/g93d.ssd04

SOFA-søker-filene og filene med dagpengeopplysningene har samme omfang og innhold i de variablene vi skal ha med (variable med opplysninger utenom dagpengeopplysninger). Det betyr at vi henter alle opplysningene fra filene med dagpengeopplysninger. Imidlertid mangler det tre månedsregistre (februar og mai i 1992 og mai i 1993). For disse tre månedene må vi hente opplysninger fra SOFA-søkerfilene som seksjon 260 har, og vi vil dermed ikke få dagpengeopplysninger for disse tre månedene (opplysningene blir liggende blankt på miniregisteret).

SAS-navn ngde (og type) Variabel fnr  $11$  (char)<br>status  $6$  (char) <u>Isnummer</u>  $6$  (char) idssøkerstatus Variabelen er egentlig tre variable. De første to posisjonene viser personens arbeidsmarkedstilknytning. De to neste posisjonene viser om personen er på tiltak eller ikke, eller om personen er permitert eller ikke. De to siste posisjonene viser om og hvilken stønad personen mottar. regdat  $6 \text{ (num)}$ <br>meldato  $6 \text{ (num)}$ gistreringsdato (YYMMDD) meldato 6 (num) **Dato for siste melding** (YYMMDD) tistdato 6 (num) **Dato for start på evt. tiltak** (YYMMDD) tisldato 6 (num) **Dato for slutt på evt. tiltak** (YYMMDD) dagdato 6 (num) Dagens dato (YYMMDD) oprosdp 5 (num) **Oppnådd prosent hittil i dagpenge-regnskapet** Variabelen ligger mellom 0 og 9300, og viser i hvor mange uker (når man deler med 100) personen har fått utbetalt dagpenger. aprosfor 5 (num) Anvist prosent i forrige periode (nest siste anvisning) Variabelen ligger normalt mellom 0 og 200, og viser hvor stor prosent av ukesatsen som er anvist i dagpenger i nest siste 14-dagers periode. aprossis 5 (num) **Anvist prosent i siste periode (siste anvisning)** Variabelen ligger normalt mellom 0 og 200, og viser hvor stor prosent av ukesatsen som er anvist i dagpenger i siste 14-dagers periode. ukesats  $4 \text{ (num)}$ sats dagpenger Variabelen inneholder faktisk utbetalte dagpenger som personen har krav på, og som det blir anvist dagpenger i forhold til. Altså beløp før eventuelle avkortinger. innvdato 6 (num) **Innvilgningsdato dagpenger** (YYMMDD) Før tre karentsdager

#### Følgende variable er tatt med:

#### 2.1.2 SOFATT

A-dir har ikke SOFATT-registeret for lenger tilbake enn fra august 1993. Seksjon 260 har fått filene for yrkeshemmede fra og med 1993 fra A-dir. Disse filene er overført til UNIX, og vi har lest fra disse filene til:

\$TRYGDFOB/data/arbsok/g93/grunnlag/yrkhem/g93.ssd04 \$TRYGDFOB/data/arbsok/g94/grunnlag/yrkhem/g94.ssd04 \$TRYGDFOB/data/arbsok/g95/grunnlag/yrkhem/g95.ssd04 \$TRYGDFOB/data/arbsok/g96/grunnlag/yrkhem/g96.ssd04 \$TRYGDFOB/data/arbsok/g97/grunnlag/yrkhem/g97.ssd04 \$TRYGDFOB/data/arbsok/g98/grunnlag/yrkhem/g98.ssd04 \$TRYGDFOB/data/arbsok/g99/grunnlag/yrkhem/g99.ssd04 Filene for yrkeshemmede for mai, juni og juli 1996 mangler. For disse månedene brukes opplysningene fra SOFA-søker-filene.

Dataene fra SOFATT-filene (yrkeshemmede) skal erstatte tilsvarende opplysninger fra SOFA-søkerfilene, selv om de to systemene ikke har helt det samme omfang og innhold for yrkeshemmede (vi har sammenlignet opplysningene fra sofa-søker og sofatt for november 1993, siden disse filene har lik utskrivningsdag. Her var det 40.453 personer som ligger på begge filene som yrkeshemmed, 40.351 med helt lik arbeidssøkerkode. 1.285 personer ligger på SOFA-søker som yrkeshemmed uten å ligge på SOFATT, og 2.286 personer ligger på SOFATT uten å ligge på SOFA-søker som yrkeshemmed, 461 av disse ligger på SOFA-søker med annen arbeidssøkerstatus).

Følgende variable er tatt med:

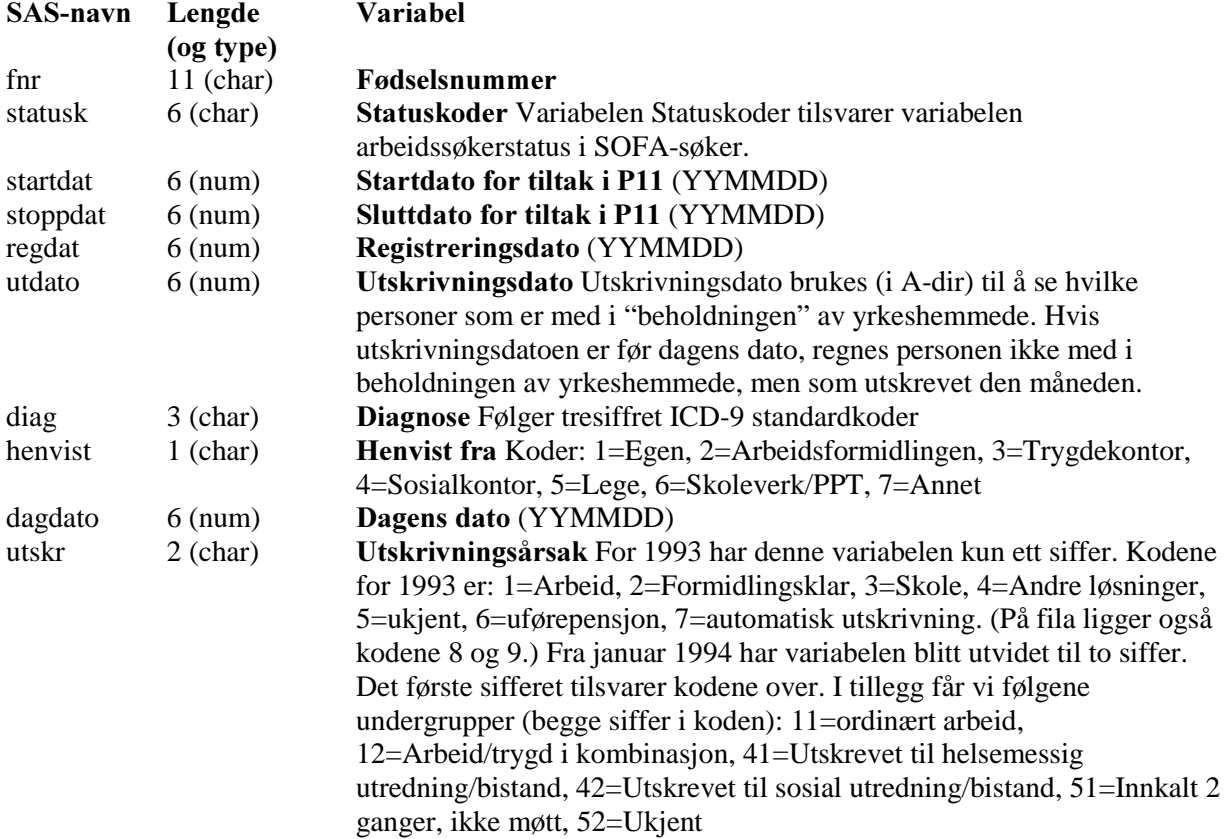

### 2.2 Omarbeidelser og kontroller

### 2.2.1 Hovedgruppevariabel

Det skal ut fra arbeidssøkerstatus-variablene (de 2, eventuelt 4, første posisjonene) lages 7 hovedgrupper av arbeidssøkere. Variabelen heter **hoved** i miniregisteret og kodene er (utvalgskriteriet i parentes):

- 1= Helt ledige (arbeidsmarkedstilknytning=HL)
- 2= Delvis sysselsatte (arbeidsmarkedstilknytning=DS)
- 3= Ordinære tiltaksdeltakere (arbeidsmarkedstilknytning=FS og tiltakskoder som er numerisk. I tillegg skal vi ha med de som har kode AN05 og AN80.)
- 4= Arbeidssøkere i jobb, skole eller som mottar etabelerertilskudd (arbeidsmarkedstilknytning=FS og tiltakskode forskjellig fra numerisk)
- 5= Yrkeshemmede på (spesielle) tiltak (arbeidsmarkedstilknytning=YH og tiltakskode enten numerisk eller SK, HO, EE eller AM)
- 6= Andre Yrkeshemmede (arbeidsmarkedstilknynting=YH og de tiltakskodene som ikke er nevnt i punktet over. Disse er enten under utredning, i ventetid eller nye tilfeller)
- 7= Den siste gruppa blir da en restgruppe for de som ikke er fanget opp over.

Dette følger (bortsett fra gruppe 7) gruppeinndelingen i Arbeidsdirektoratets statistikk (se tabell 1.1 i Månedsstatistikk om arbeidsmarkedet, 07/98).

I A-dirs statistikk blir det sjekket at sluttdatoen for tiltak ikke ligger før dagens dato. Det blir imidlertid ikke sjekket om startdato for tiltaket ligger etter dagens dato. Dette betyr at vi i tillegg må ta med datoer for å gruppere hovedvariabelen.

### 2.2.2 Litt om de ulike hovedgruppen og internvariablene

Helt ledige og delvis sysselsatte:

Hovedgruppen helt ledige inneholder bare de personene som er definert som helt arbeidsledige, altså uten inntektsgivende arbeid i ledighetsperioden. Delvis sysselsatte er personer som er midlertidig ansatt i kortere eller lengre perioder mens de er arbeidssøkere.

Disse undergruppene har følgende gyldige koder for internvariablene:

- Tiltakskode (posisjon 3 og 4 i variabelen arbeidssøkerstatus). Gyldige koder for helt ledige og delvis sysselsatte er
	- EU arbeidssøker på EØS-vilkår
	- IP ikke permittert
	- PF permittert fra fiskeindustrien
	- PE permittert (ellers)
- Stønadskode (posisjon 5 og 6 i variabelen arbeidssøkerstatus). Gyldige koder er
	- ID ikke dagpenger
	- SD søkt dagpenger
	- DP dagpenger
	- AT attføringspenger

#### Ordinære tiltaksdeltagere:

Dette er personer på «vanlige» arbeidsmarkedstiltak, men som ikke er yrkeshemmede. Tiltakene blir kontrollert for sluttdato for tiltaket. I Arbeidsdirektoratets statistikk blir ikke de personene telt med som har sluttdato lik eller tidligere enn mandag i den uka fila blir skrevet ut. Dagens dato er tirsdag eller onsdag i denne uka (dette varierer, og kan være begge dager). Det blir imidlertid ikke kontrollert for startdato. Den kan godt være langt fram i tid. Følgende internvariable er aktuelle:

- Tiltakskode. Gyldige koder er numeriske koder som sier hvilket tiltak personen er på (se vedlegg).
- · Stønadskode. Gyldige koder er
	- ID ikke dagpenger SD - søkt dagpenger DP - dagpenger

Arbeidssøkere som er i jobb, skole eller som mottar etablerertilskudd:

Dette er stort sett personer som er i full jobb eller skole, og som søker om nytt arbeid. Internvariable for denne gruppa er:

- Tiltakskode. Disse har kodene
	- AT andre tiltak ET - etablerer IT - ikke tiltak

SK - skole (studenter og skoleelever som har skole/studieplass)

EU - arbeidssøkere på EØS-vilkår

VI - bare tilknyttet vikartjenesten

- · Stønadskode. Gyldige koder er
	- ID ikke dagpenger
	- SD søkt dagpenger
	- DP dagpenger

#### Yrkeshemmede på tiltak:

Dette er yrkeshemmede som er igang med et tiltak. Internvariable for denne gruppa er:

- Tiltakskode. Disse har kodene
	- nummeriske koder som sier hvilket tiltak personen er på (se vedlegg)
	- SK skole (studenter og skoleelever som har skole/studieplass)
	- HO hospitanter i ordinære bedrifter
	- EE eget erverv
	- AM AMO-deltager
- · Stønadskode. Gyldige koder er
	- ID ikke dagpenger
	- SD søkt dagpenger
	- DP dagpenger
	- AT attføringspenger
	- SO sosialhjelp
	- SY sykepenger
	- UT uføretrygd
	- SA søkt attføringspenger
- Diagnose.
- Henvist fra.
- Utskrivningsårsak.

#### Andre yrkeshemmede:

Dette er yrkeshemmede som enten er under utredning, i ventetid eller som er nye tilfeller.

- Tiltakskode. Disse har kodene
	- UU under utredning
	- NY ny attføringssøker
	- UA under utredning i annenlinjen
	- UT under utredning trygd
	- V0 ventekode for de som har passert sluttdato
	- V1 venter på 0591-tiltak
	- V2 venter på 0592-tiltak
	- V5venter på kap. 5-tiltak
- · Stønadskode. Gyldige koder er
	- ID ikke dagpenger
	- SD søkt dagpenger
	- DP dagpenger
	- AT attføringspenger
	- SO sosialhjelp
	- SY sykepenger
	- UT uføretrygd
	- SA søkt attføringspenger
- Diagnose.
- Henvist fra.

#### • Utskrivningsårsak.

#### Restgruppa:

Restgruppa vil bestå av personer som ikke havner i de andre hovedgruppene. I tillegg kommer personer som har tiltakskode FSnn, og som har stoppdato før dagens dato på månedsfila, yrkeshemmede på tiltak som har stoppdato før dagens dato eller er utskrevet som yrkeshemmet, samt de med ugyldige tiltakskoder.

Internvariable her må være tilsvarende som for de andre hovedgruppene. Det er imidlertid vanskelig å se hvilke koder som er gyldige eller ikke.

### 2.2.3 Tiltakskoder

Det er tidligere mottatt SPSS-program fra Arbeidsdirektoratet, som viser hvilke arbeidsmarkedskoder som er brukt til å plukke ut ulike grupper av ordinære tiltaksdeltagere. Disse kodene skal brukes til å kode en ny variabel som viser undergrupper av ordinære tiltaksdeltagere. Disse undergruppene vil følge inndelingen i tabell 3.2 i månedsstatistikken fra Arbeidsdirektoratet. Kodene for undergruppene blir da (variabelen er kaldt tiltak3):

- 1. Sysselsetting i offentlig virksomhet
- 2. Lønnstilskudd til arbeidsgiver
- 3. Praksisplasser/fadderordninger
- 4. AMO/jobbklubber
- 5. Vikarplasser
- 6. Andre ordinære tiltak

Hvilke koder som gir hvilke grupper følger av vedlegget (kodene for 1996 brukes for hele perioden). Imidlertid er ikke alle koder som er benyttet på fila tatt med i programmene fra A-dir. Dette er antagelig ugyldige koder eller «gamle» koder, og disse er dermed ikke tatt med i Arbeidsdirektoratets statistikk. Disse teller vi med i undergruppen andre tiltak. Dette medfører sprik i forhold til Arbeidsdirektoratets statistikk over tiltaksdeltagere.

For perioden 1992 til og med juli 1993 har vi ikke egne SOFATT-filer, men må bruke opplysningene om yrkeshemmede som ligger i SOFA-søker-filene. Tilsvarende som for ordinære tiltaksdeltagere, har vi mottatt SPSS-program fra Arbeidsdirektoratet, som viser uttak av data for undergrupper av yrkeshemmede for 1996. På samme måte som for ordinære tiltaksdeltagere kodes en egen variabel for grupper av yrkeshemmede, som følger inndelingen i status i tabell 4.6 i månedsstatistikken fra Arbeidsdirektoratet. Kodene for undergruppene blir da (variabelen er kaldt tiltak5):

- 1. Yrkeshemmede i vente- og utredningsfaser
- 2. Formidlingstiltak
- 3. Arbeidstreningstiltak
- 4. Kvalifiseringstiltak
- 5. Varig vernede sysselsettingstiltak
- 6. Restgruppe

Koder som gir de ulike gruppene, står i vedlegget.

### 2.2.4 Kontroller

Også for arbeidssøkere må vi kontrollere fødselsnumre på samme måte som for resten av FD-Trygd (se Q:\dok\fdtrygd\info\plandok\manual\kbs19961210n1.doc).

Vi kontrollerer også om det er dubletter. Dubletter er definert ved fnr+dagdato. Ved dubletter fjerner vi den ene recorden. Det er fjernet tre recorden fra 1992-fila. I de andre registrene er det ikke dubletter. I tillegg må vi sjekke om datoer er gyldige. Vi retter de datoene som det er noe fornuft i, disse er av typen 31. september. Resten av de ugyldige datoene settes til NULL. Datoer som rettes merkes i en egen merkevariabel (mrk\_dl) og kodene er:

- 1 = Registreringsdato (regdat) rettes til den siste i måneden
- 2 = Innvilgelsesdato (innvdato) dagpenger rettes til den siste i måneden
- 4 = Meldedato (meldato) rettes til den siste i måneden, Hvis det gir riktig dato, ellers settes datoen til NULL.
- 8 = Startdato tiltak (tistdato) rettes til den siste i måneden, hvis det gir riktig dato, ellers settes datoen til NULL
- 16 = Stoppdato tiltak (tisldato) rettes til den siste i måneden, hvis det gir riktig dato, ellers settes datoen til NULL
- 32 = Dagens dato (dagdato) rettes til "samme" dato eller til den siste i måneden, hvis dagdato er første i måneden etter
- 64 = Utskrivningsdato (utdato) rettes til den siste i måneden, slettes eller legges til dagen etter forrige måneds dagdato

I tillegg rettes følgende datoer ved ilegg i databasen:

- Stoppdato tiltak (tistdato) settes lik NULL hvis datoen er mindre enn månedsdato (mnddato), eller stoppdato tiltak er før startdato tiltak (tistdato).
- Meldedato (meldato) settes lik NULL hvis meldedato er høyere enn dagens dato (dagdato) pluss 14 dager.
- Meldedato (meldato) settes lik NULL hvis personen ikke skal fylle ut meldekort.
- Registreringsdato (regdat) settes lik dagens dato (dagdato) hvis registreringsdato er høyere enn dagens dato.

Denne merkevariabelen kan først og fremst brukes til kontroll ved illegg i basen. Vi har derfor valgt å blanke disse verdiene i databasen etter kontroll.

#### $2.2.5$ ringer av arbeidssøkere

For å kunne datere når en person er i ulike hovedgrupper og tiltak ved ilegg i databasen, må vi bruke de datoene som ligger på filene. Vi daterer på følgende måte:

#### For personer som ikke er på tiltak:

Første gang en person kommer inn i registeret, kan vi bruke registreringsdato som **tilgangsdato** (tilgdato) for tilfellet (i hvertfall for helt ledige). Betingelsen er at registreringsdatoen ligger etter dagens dato i forrige månedsfil (fdagdato) og før dagens dato (dagdato) i den månedsfila vi ser på. Hvis vi ikke kan bruke registreringsdato, skal vi bruke første i den måneden (mnddato) personen først kom inn i registeret som tilgangsdato.

For avgangsdato (avgdato) fra tilfelle kan meldedato (meldato) (i siste måned personen er registrert) pluss 14 dager brukes. Noen grupper trenger imidlertid ikke sende inn meldekort. For disse brukes dagens dato. Regelen for avgangsdato blir å velge den datoen som er størst (nyeste) av meldedato pluss 14 dager og dagens dato.

De gruppene som ikke trenger å sende inn meldekort er:

- Helt ledige og delvis sysselsatte arbeidssøkere på EØS-vilkår
- Ordinære tiltaksdeltakere og andre arbeidssøkere (hovedgruppe=4) som ikke får dagpenger
- Yrkeshemmede som ikke har søkt- eller ikke får dagpenger.

#### For personer på tiltak:

For personer som går på ulike tiltak, skal det settes en start- og stoppdato for tiltaket (hhv. tistdato og tisldato) når tilsagn om tiltak blir gitt. Disse datoene skal brukes. Startdato kan imidlertid være fram i tid (etter dagens dato). I slike tilfeller skal personen kodes i gruppen "andre yrkeshemmede" eventuelt "fult sysselsatt som ikke er på tiltak". Så legges personen i grupper på tiltak når tiltaket faktisk

begynner (ifølge startdato). Hvis stoppdatoen for tiltak er før dagens dato, skal personen ikke lenger regnes som på tiltak. Disse blir altså avsluttet som "på tiltak" (og lagt i hovedgruppen Restgruppe).

Hvis det "mangler" records i månedsfilene, altså at det ser ut som det er "hull" i forløpene for personen, så skal vi bare sy disse periodene sammen for personer på tiltak, og da bare hvis personene er på samme tiltak og har samme start og stoppdato for dette tiltaket.

Ved endringer i internvariable (og endring av hovedgruppe) skal følgende regel brukes: Hvis personen går over på tiltak (og denne datoen kan brukes, se over), skal startdato for tiltak benyttes som endringsdato. For andre benyttes den datoen som er størst (nyest) av meldedato minus 14 og første dato i den måneden endringen har funnet sted.

#### Yrkeshemmede fra august 1993:

Fra august 1993 har vi egne filer for yrkeshemmede. I disse filene ligger det en egen dato for utskrivning (utdato). Denne skal brukes som avgangsdato. Vi bruker de samme reglene som over for tilgang og endring, men ved avgang skal altså utskrivningsdato brukes i tillegg.

#### Satt opp systematisk får vi følgende:

I beskrivelsen nedenfor benyttes benevnelsene "ny" (VARIABELNAVNny) og "gml" (VARIABELNAVNgml) i tilknytning til de ulike variablene. VARIABELNAVNny er en variabel fra den record som behandles i øyeblikket fra lastetabellen (miniregisteret). VARIABELNAVNgml er en variabel fra den record i hovedtabell som matcher gjeldene record i lastetabellen på mht. fødselsnummer.

```
A. Hvis ikke match på fnr i hovedtabellen (nye tilfeller) S\hat{a}Hvis REGDATny har lovlig verdi Så
         Hvis REGDATny \langle = 19911231 Og MNDDATOny = 19920101 Så
   Koder venstresensurert tilgang med:
   STATUS2 = A10;TLGDATA = ASOKTLG = 19920101Hvis REGDATny > FDAGDATOny Så
   Koder tilgang med:
            STATUS2 = A11;
             TILGDATO = ASOKTILG = REGDATny
         Hvis REGDATny \leq FDAGDATOny Så
   Koder tilgang med:
            STATUS2 = A12; TILGDATO = ASOKTILG = MNDDATOny
   Ellers (skal ikke forekomme)
   Ellers
   Koder tilgang med:
         STATUS2 = A14:
          TILGDATO = ASOKTILG = MNDDATOny
B. Hvis match på fnr i hovedtabell (løpende tilfeller) Så
   Hvis MNDDATOny = MNDDATOgml + 1md. (ligger i neste månedsfil) Så
         Hvis UTDATOny > 0 Så
            Hvis ASOKKODE = HOVEDny SåKoder avgang fra yrkeshemmede med:
              STATUS2 = A15(ved endring kodes en endringsrecord med STATUS2 = B15);
              AVGDATO = ASOKAVG = UTDATOnvEllers
   Koder avgang fra gml. gruppetilfelle med:
              STATUS2 = A16:
               ASOKAVG = MIN(MAX(MELDATOgml + 14dgr, DAGDATOgml),UTDATOny - 1dag)
   Koder nytt gruppetilfelle med:
              STATUS2 = \overline{A17};
```
 ASOKTILG = ASOKAVG + 1dag Koder avgang fra yrkeshemmede med:  $STATUS2 = A18;$  AVGDATO = MAX(UTDATOny, ASOKAVG + 1dag) Ellers (ikke avgang fra yrkeshemmede)  $Hvis$  ASOKKODE = HOVEDny Så Løpende tilfelle; ved endring kodes endringsrecord med:  $STATUS2 = A19;$  REGDATO = MAX(MELDATOny - 14dgr, MNDDATOny), Ellers Hvis HOVEDny = 3, 5 Eller 6  $\text{Og}$  ASOKKODE  $\text{&}$  3, 5 og 6 (Overgang fra annen gruppe til tiltak) Så Hvis TISTDATOny har en lovlig verdi Så Hvis TISTDATOny < DAGDATOny Så Koder avgang fra gml. gruppetilfelle med:  $STATUS2 = A20;$  $ASOKAVG = MAX(DAGDATA)$  + 1dag, TISTDATOny - 1dag) Koder nytt gruppetilfelle med:  $STATUS2 = A21$ :  $ASOKTLG = ASOKAVG + 1$ dag **Ellers** Koder avgang fra gml. gruppetilfelle med:  $STATUS2 = A22;$  ASOKAVG = MNDDATOny - 1dag Koder nytt gruppetilfelle med:  $STATUS2 = A23$ ; ASOKTILG = MNDDATOny Ellers (TISTDATOny har ikke lovlig verdi) Koder avgang fra gml. gruppetilfelle med:  $STATUS2 = A24;$  ASOKAVG = MAX(MELDATOgml + 14dgr, DAGDATOgml) Koder nytt gruppetilfelle med:  $STATUS2 = A25$ ;  $ASOKTLG = ASOKAVG + 1$ dag Hvis HOVEDny = 3, 5 eller 6  $\text{Og}$  ASOKKODE = 3, 5 eller 6 (Overgang fra en tiltaksgruppe til en annen tiltaksgruppe) **Så** Hvis TISTDATOny har en lovlig verdi Så Hvis TISTDATOny > TISLDATOgml  $Og$  TISTDATOny < DAGDATOny  $S\aa$ Koder avgang fra gml. gruppetilfelle med:  $STATUS2 = A26$ :  $ASOKAVG =$  MIN(TISLDATOgml., MAX(TISTDATOny - 1dag, MNDDATOny - 1dag)) Koder nytt gruppetilfelle med:  $STATUS2 = A27;$  ASOKTILG = ASOKAVG + 1dag Hvis TISTDATOny > TISLDATOgml  $Og$  TISTDATOny >= DAGDATOny  $S\aa$ Koder avgang fra gml. gruppetilfelle med:  $STATUS2 = A28;$  ASOKAVG = MNDDATO - 1dag Koder nytt gruppetilfelle med:  $STATUS2 = A29;$  ASOKTILG = MNDDATOny Hvis TISTDATOny  $\leq$  TISLDATOgml  $Og$  TISTDATOny  $\lt$  DAGDATOny (overlappende perioder) Så Hvis TISTDATOny > FDAGDATOny Så Koder avgang fra gml. gruppetilfelle med:  $STATUS2 = A30;$  ASOKAVG = TISTDATOny - 1dag Koder nytt gruppetilfelle med:

 $STATUS2 = A31$ ; ASOKTILG = TISTDATOny **Ellers** Koder avgang fra gml. gruppetilfelle med:  $STATUS2 = A32;$  ASOKAVG = FDAGDATOny Koder nytt gruppetilfelle med:  $STATUS2 = A33$ ; ASOKTILG = FDAGDATOny + 1dag **Ellers** (*TISTDATOny*  $\leq$  = *FDAGDATOny*) Koder avgang fra gml. gruppetilfelle med:  $STATUS2 = A34;$  ASOKAVG = MNDDATOny - 1dag Koder nytt gruppetilfelle med:  $STATUS2 = A35$ ; ASOKTILG = MNDDATOny **Ellers** (TISTDATOny har ikke en lovlig verdi) Koder avgang fra gml. gruppetilfelle med:  $STATUS2 = A36;$  ASOKAVG = MAX(MELDATOgml + 14dgr., DAGDATOgml) Koder nytt gruppetilfelle med:  $STATUS2 = A37;$  $ASOKTLG = ASOKAVG + 1$ dag Hvis ASOKKODE = 3, 5 eller 6 Og HOVEDny  $\leq$  3, 5 eller 6 (Overgang fra tiltak til annen gruppe) Så Hvis TISLDATOgml har en lovlig verdi Så Koder avgang fra gml. gruppetilfelle med:  $STATUS2 = A38;$  ASOKAVG = MIN(TISLDATOgml, DAGDATOny - 1dag Koder nytt gruppetilfelle med:  $STATUS2 = A39$ ;  $ASOKTLG = ASOKAVG + 1$ dag Ellers (TISLDATOgml har ikke en lovlig verdi) Koder avgang fra gml. gruppetilfelle med:  $STATUS2 = A40;$  ASOKAVG = MAX(MELDATOgml + 14dgr., DAGDATOgml) Koder nytt gruppetilfelle med:  $STATUS2 = A41$ ;  $ASOKTLG = ASOKAVG + 1$ dag Ellers (Overgang hvor tiltaksgrupper ikke er med i overgangen) Koder avgang fra gml. gruppetilfelle med:  $STATUSS = A42$ : ASOKAVG = MAX(MELDATOgml + 14dgr., DAGDATOgml) Koder nytt gruppetilfelle med:  $STATUS2 = A43;$  $ASOKTLG = ASOKAVG + 1$ dag Hvis MNDDATOny > MNDDATOgml + 1mnd.  $Og$  MNDDATOny < MNDDATOgml + 7md.  $S\aa$ **Hvis** HOVEDny = 3, 5 eller 6 (Et "gap" i tiltaksgrupper) Så Hvis  $HOVEDny = ASOKKODE$  Så Hvis (TISTDATOny=TISTDATOgml Og TISLDATOny=TISLDATOgml) Eller (TISTDATOny - 1dag = TISLDATOgml) (da skal vi "sy i hop") Så Løpende tilfelle; ved endring kod endringsrecord med:  $STATUS2 = A44$ : REGDATO = MAX(MELDATOny - 14dgr, MNDDATOny), Ellers (et gap som ikke skal "sys i hop") Koder avgang fra gml. tilfelle med:  $STATUS2 = A45$ ; AVGDATO = DAGDATOgml Koder nytt tilfelle med:  $STATUS2 = A46$ ;

 TILGDATO = MIN(DAGDATOny, MAX(TISTDATOny, MNDDATOny)) Ellers (ett skifte i tiltaksgruppe) Koder avgang fra gml. tilfelle med:  $STATUS2 = A47$ ; AVGDATO = DAGDATOgml Koder nytt tilfelle med:  $STATUS2 = A48$ ; TILGDATO = MIN(DAGDATOny, MAX(TISTDATOny, MNDDATOny)) Ellers (ett skifte i hovedgruppe) Koder avgang fra gml. tilfelle med:  $STATUS2 = A49;$  AVGDATO = DAGDATOgml Koder nytt tilfelle med:  $STATUS2 = A50;$ TILGDATO = MAX(REGDATny, MNDDATOny)

Kommentarer til kontrollene:

• STATUS2 er en hjelpevariabel som gjør det enklere å se hvilke kriterier som ligger til grunn for koding av record før den legges ut i forløpstabell. Ved innlasting av ny record fra lastetabellen (miniregister) er STATUS2 initialisert til  $X99$ . I tillegg benyttes feilkodene A99 og  $Z99$ . Disse kodeverdien skal ikke forekomme i noen tabeller senere.

#### 2.2.6 Avgangsrutine

Hvis ingen nye records for løpende tilfeller Og ((mer enn en måneds gap Og ASOKKODE ikke er 3,5 eller 6) Eller (gapet er mer enn 6 måneder Og ASOKKODE er 3,5 eller 6)) Så Koder avgang fra gml. tilfelle med  $STATUS1 = 1$ ;  $AVGDATO = se punkt 2.2.5$ 

Kommentarer til kontrollen:

• STATUS1 er initialisert til 0, og settes lik 1 ved avgang.

### 2.2.7 Dagpenger

Vi har valgt å lage en egen forløpstabell for dagpenger i databasen. I denne tabellen skal opplysningene om utbetaling av dagpenger ligge. I tillegg til denne tabellen, vil dagpengeopplysningene som ligger i arbeidssøkerstatusen, ligge i forløpstabellen for arbeidssøkere.

De opplysningene vi ønsker å ha med er:

- Oppnådd prosent i dagpenge-regnskapet
- Anvist prosent i forrige periode
- Anvist prosent i siste periode
- Ukesats dagpenger.

#### 2.2.8 Datering av dagpenger

Ved datering bruker vi Innvilgelsesdato dagpenger som startdato, og legger inn endringer fortløpende med Dagens dato som endrings- og stoppdato.

#### Satt opp systematisk får vi følgende:

For å oppdatere dagpenger i databasen, benytter vi både en hovedtabell og en avgangstabell. I avgangstabellen ligger en record for alle personer som har hatt et dagpengetilfelle. I beskrivelsen nedenfor benyttes benevnelsene "ny" (VARIABELNAVNny) og "gml" (VARIABELNAVNgml) og "avg" (VARIABELNAVNavg) i tilknytning til de ulike variablene. VARIABELNAVNny er en variabel fra den record som behandles i øyeblikket fra lastetabellen (miniregisteret).

VARIABELNAVNgml er en variabel fra den record i hovedtabell som matcher gjeldene record i lastetabellen på mht. fødselsnummer. VARIABELNAVNavg er variabel fra recorden som ligger i avgangstabellen.

```
A. Hvis ikke match på fnr i hovedtabellen Og ikke match på fnr i avgangstabellen \textit{(nye tilfeller)} Så
      Hvis INNVDATOny \langle = 19911231 Og MNDDATOny = 19920601 Så
   Koder venstresensurert tilgang med:
   STATUS2 = A10; TILGDATO = 19920101
      Hvis INNVDATOny \langle = 19911231 Og MNDDATOny > 19920601 Så
   Koder tilgang med:
         STATUS2 = A11;
          TILGDATO = MAX(INNVDATOny, MNDDATOny)
   Ellers ("vanlig" tilgang) Så
   Koder tilgang med:
         STATUS2 = A12; TILGDATO = MIN(INNVDATOny, DAGDATOny-1)
B. Hvis ikke match på fnr i hovedtabellen Og match i avgangstabellen Så
   Hvis INNVDATOny > AVGDATOavg+6 måneder (har gap i registrene) Så
   Koder tilgang med:
         STATUS2 = A13; TILGDATO = INNVDATOny;
   Ellers
   Hvis OPROSDPny > OPROSDPavg (oppnådprosenten har økt) Så
   Koder tilgang med:
            STATUSS = A14:
             TILGDATO = MAX(INNVDATOny, AVGDATOavg+1dag)
   Hvis OPROSDPny = OPROSDPavg (oppnådprosenten har ikke økt) Så
   Ny record brukes ikke til å danne forløp, men legges i en egen tabell (ubrukttabell)
            STATUS2 = A15;
   Hvis OPROSDPny < OPROSDPavg ("ny" oppnådprosenten, og dermed nytt tilfelle) Så
   Koder tilgang med
            STATUS2 = A16:
             TILGDATO = MNDDATOny;
C. Hvis match på fnr i hovedtabell (ligger i neste månedsfil, løpende tilfeller) Så
   Hvis INNVDATOny \leq TILGDATOgml (samme tilfelle) Så
         Hvis INNVDATOny < TILGDATOgml Så
            STATUS1 = 1Hvis MNDDATOny = MNDDATOgml + 1måned S\aaLøpende tilfelle; ved endring kod endringsrecorden med:
               STATUS2 = A17; ENDRINSDATOny = DAGDATOny
   Hvis MNDDATOny < MNDDATOgml + 7måneder (et gap som skal "sys igjen") Så
   Løpende tilfelle; lager to records:
               STATUS2 = A18;APROSFOR = APROSSIS = NULLSTATUS2 = A19;
                ENDRINGSDATOny = DAGDATOny
   Ellers (gap på mer enn 6 måneder)
   Koder avgang med:
   STATUS2 = A20; AVGDATO = AVGDATOgml
   Koder tilgang for nytt tilfelle med:
               STATUS2 = A21;
                TILGDATO = MNDDATOny,
   Ellers (nytt tilfelle)
            Hvis MNDDATOny = MNDDATOgml + 1 måned
   Koder avgang med:
               STATUS2 = A22:
```

```
 AVGDATO = MAX(INNVDATOny - 1 dag, AVGDATOgml)
Kodertilgang med:
         STATUS2 = A23; TILGDATO = MAX(INNVDATOny, AVGDATOgml + 1 dag)
Ellers
         Hvis INNVDATOny > AVGDATOgml
Koder avgang med:
           STATUS2 = A24;
            AVGDATO = AVGDATOgml
Koder tilgang med
           STATUS2 = A25; TILGDATO = INNVDATOny
Ellers
Koder avgang med:
           STATUS2 = A26:
            AVGDATO = AVGDATOgml
Koder tilgang med
           STATUS2 = A27:
            TILGDATO = MNDDATOny
```
Kommentarer til kontrollene:

- STATUS2 er en hjelpevariabel som gjør det enklere å se hvilke kriterier som ligger til grunn for koding av record før den legges ut i forløpstabell. Ved innlasting av ny record fra lastetabellen (miniregister) er STATUS2 initialisert til 99. Denne kodeverdien skal ikke forekomme i noen tabeller senere.
- STATUS1 er initialisert til 0, og settes lik 1 når INNVDATO < TILGDATO.

### 2.3 Miniregistre

Miniregistrene for arbeidssøkere vil være en fil for hver årgang, som inneholder opplysninger fra SOFA-søker, dagpenger og SOFATT (yrkeshemmede).

Miniregisteret blir lagret på:

\$TRYGDFOB/data/arbsok/g92/minireg/g92.ssd04 \$TRYGDFOB/data/arbsok/g93/minireg/g93.ssd04 \$TRYGDFOB/data/arbsok/g94/minireg/g94.ssd04 \$TRYGDFOB/data/arbsok/g95/minireg/g95.ssd04 \$TRYGDFOB/data/arbsok/g96/minireg/g96.ssd04 \$TRYGDFOB/data/arbsok/g97/minireg/g97.ssd04 \$TRYGDFOB/data/arbsok/g98/minireg/g98.ssd04 \$TRYGDFOB/data/arbsok/g99/minireg/g99.ssd04

Miniregisteret blir også lagret som tekstfil for ilegg i basen. Disse har filidentene:

\$TRYGDFOB/data/arbsok/g92/minireg/g92.txt \$TRYGDFOB/data/arbsok/g93/minireg/g93.txt \$TRYGDFOB/data/arbsok/g94/minireg/g94.txt \$TRYGDFOB/data/arbsok/g95/minireg/g95.txt \$TRYGDFOB/data/arbsok/g96/minireg/g96.txt \$TRYGDFOB/data/arbsok/g97/minireg/g97.txt \$TRYGDFOB/data/arbsok/g98/minireg/g98.txt \$TRYGDFOB/data/arbsok/g99/minireg/g99.txt

#### Filbeskrivelsen for tekstfilene er:

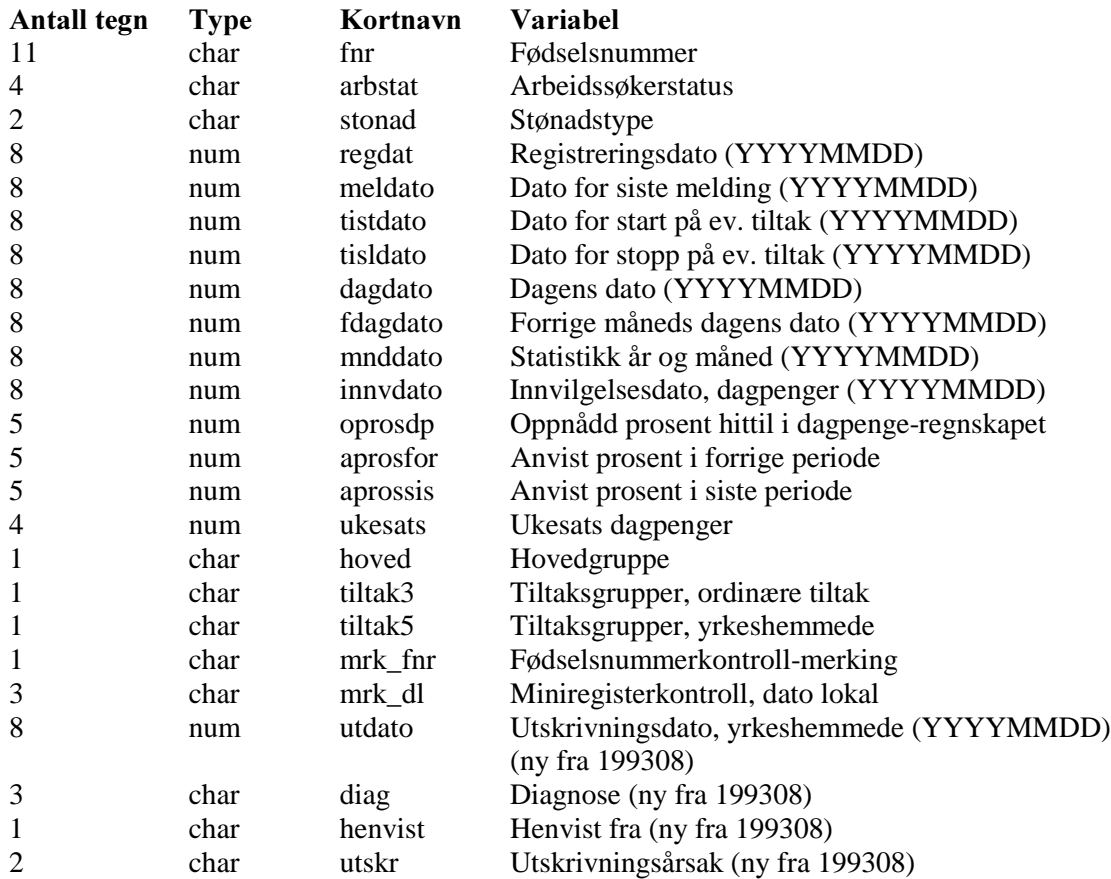

## 2.4 Avvik fra offisiell statistikk

Vi bruker den offisielle statistikken (månedsstatistikk om arbeidsmarkedet fra A-dir) til å kontrollere at vi opererer med riktige populasjoner i miniregistrene til en hver tid. Når vi bygger opp databasen, er det imidlertid forløpene som er viktigst for oss. Ut fra de reglene vi setter for å datere endringer, kan det da forekomme at vi ikke kan "rekonstruere" tverrsnittsdata ut fra databasen. Dette gjelder f.eks. tiltaksdeltagere som har startdato etter dagens dato for en måned. Kontrollene vi har gjennomført er gjengitt i kapitel 3.

## Vedlegg til kapitel 2

### Oversikt over ordinære tiltakskoder

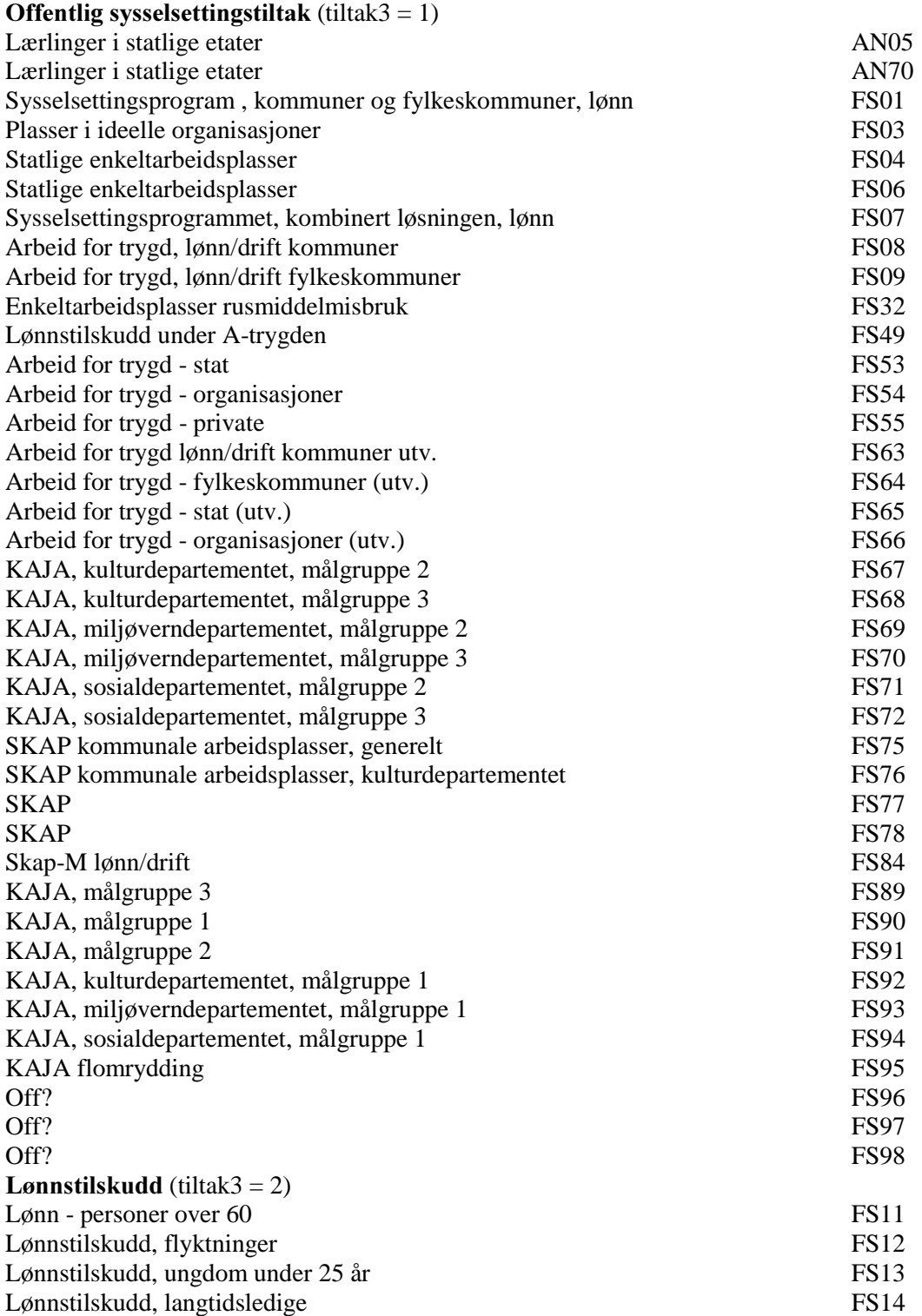

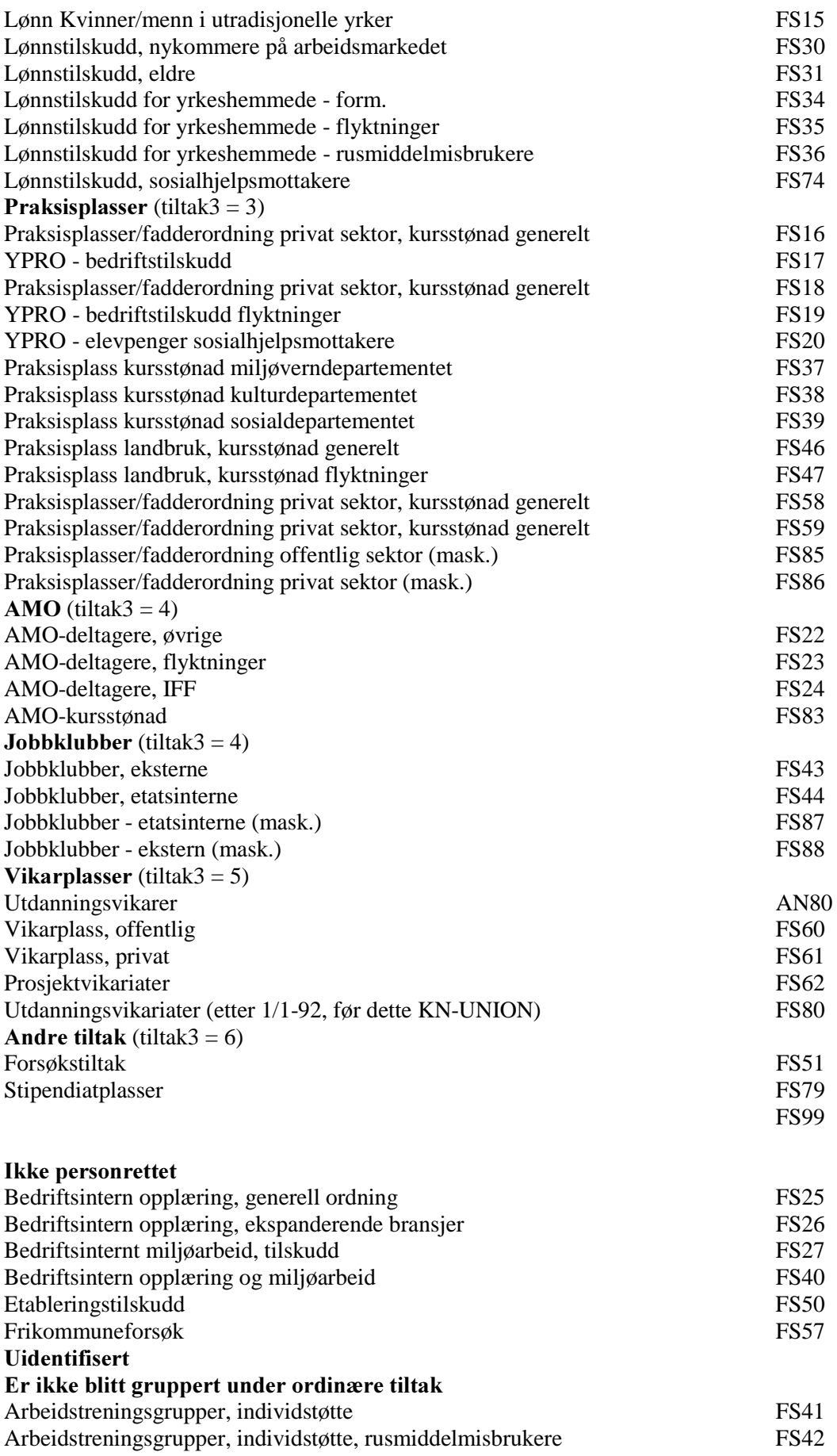

### Oversikt over tiltakskoder for yrkeshemmede

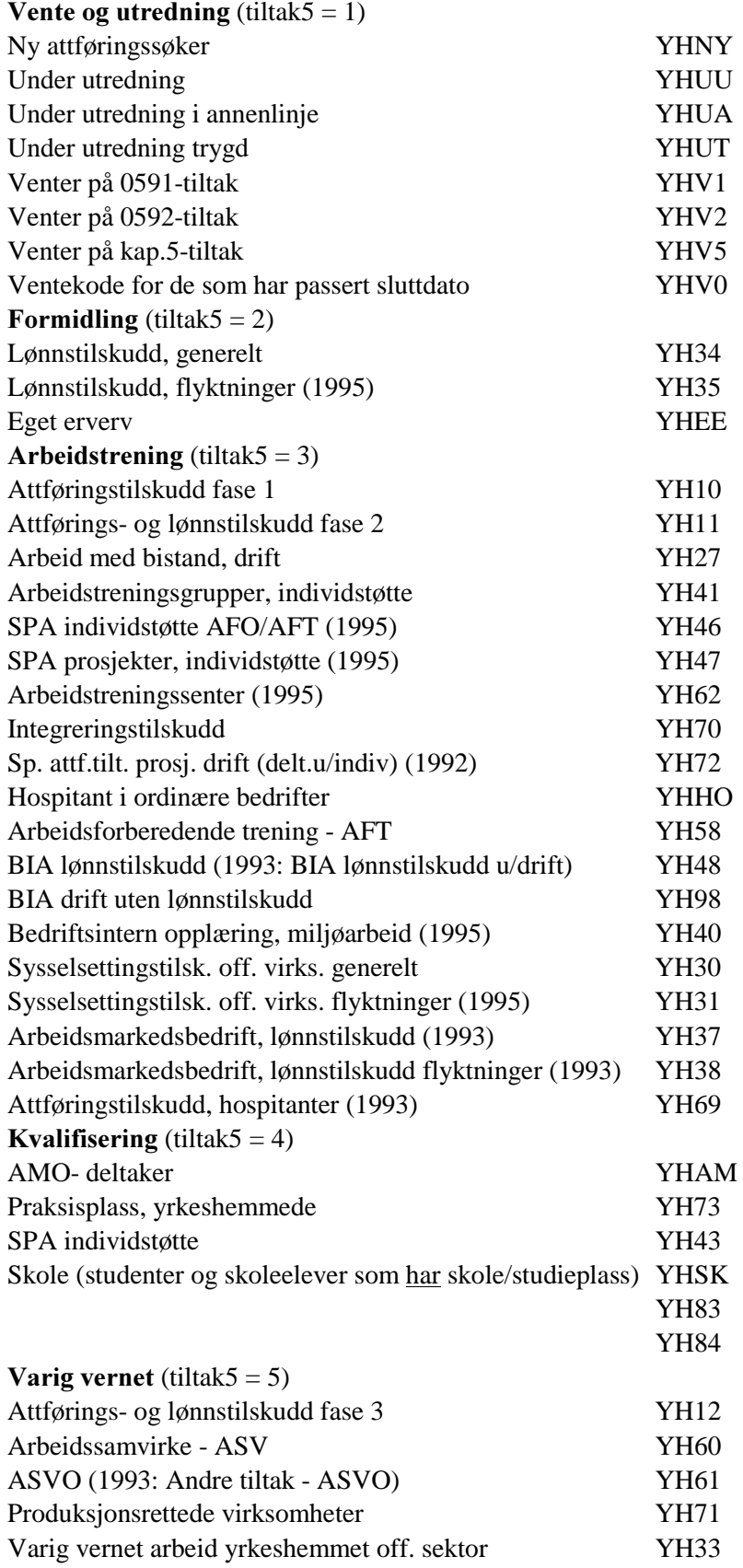

## 3 Kontroller - Arbeidssøkere

### 3.1 Kontroller av miniregisteret

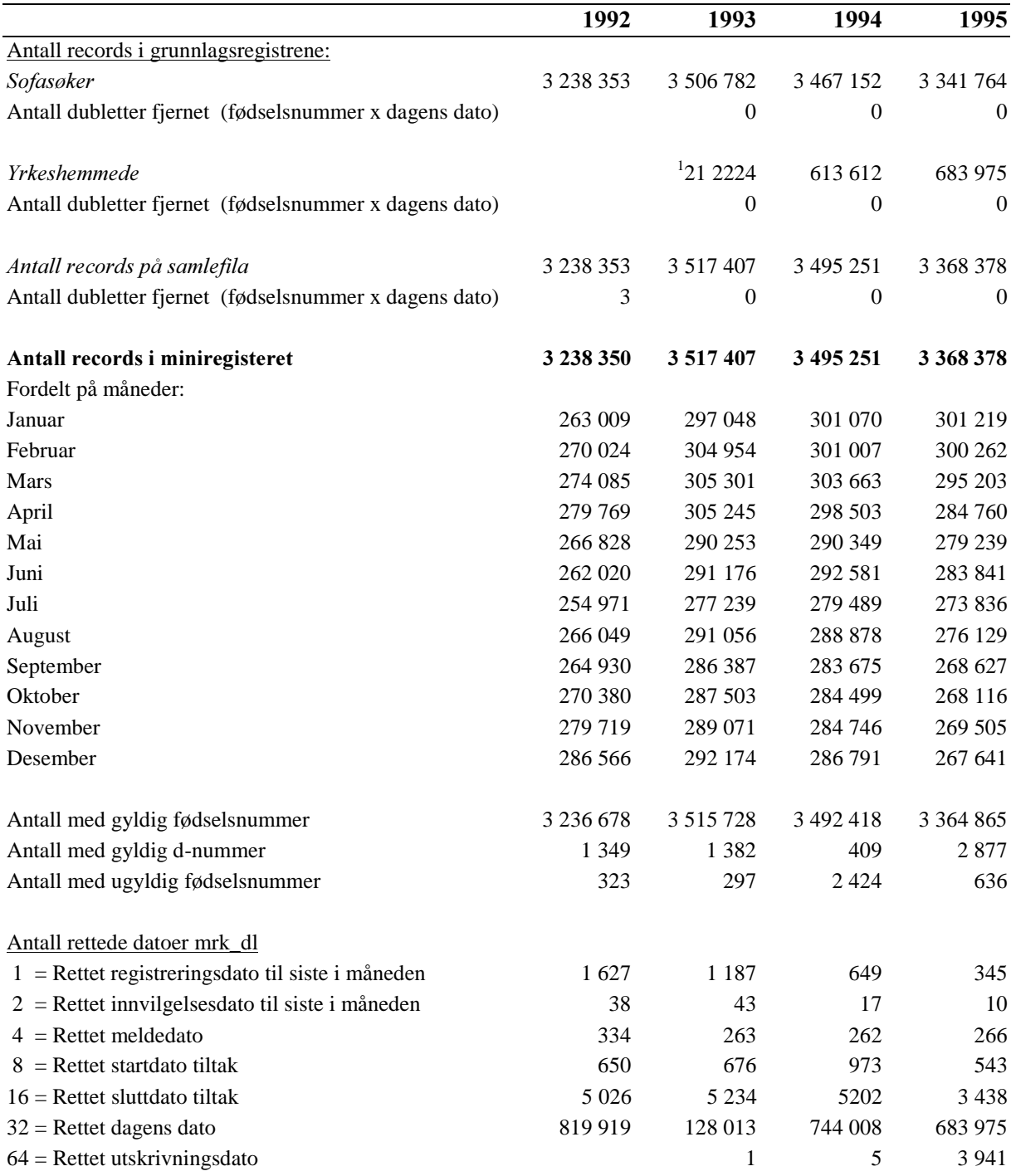

<sup>1</sup>Har data bare for fem måneder i 1993.

### <u>3.1 (forts.) Kontroller av miniregisteret</u>

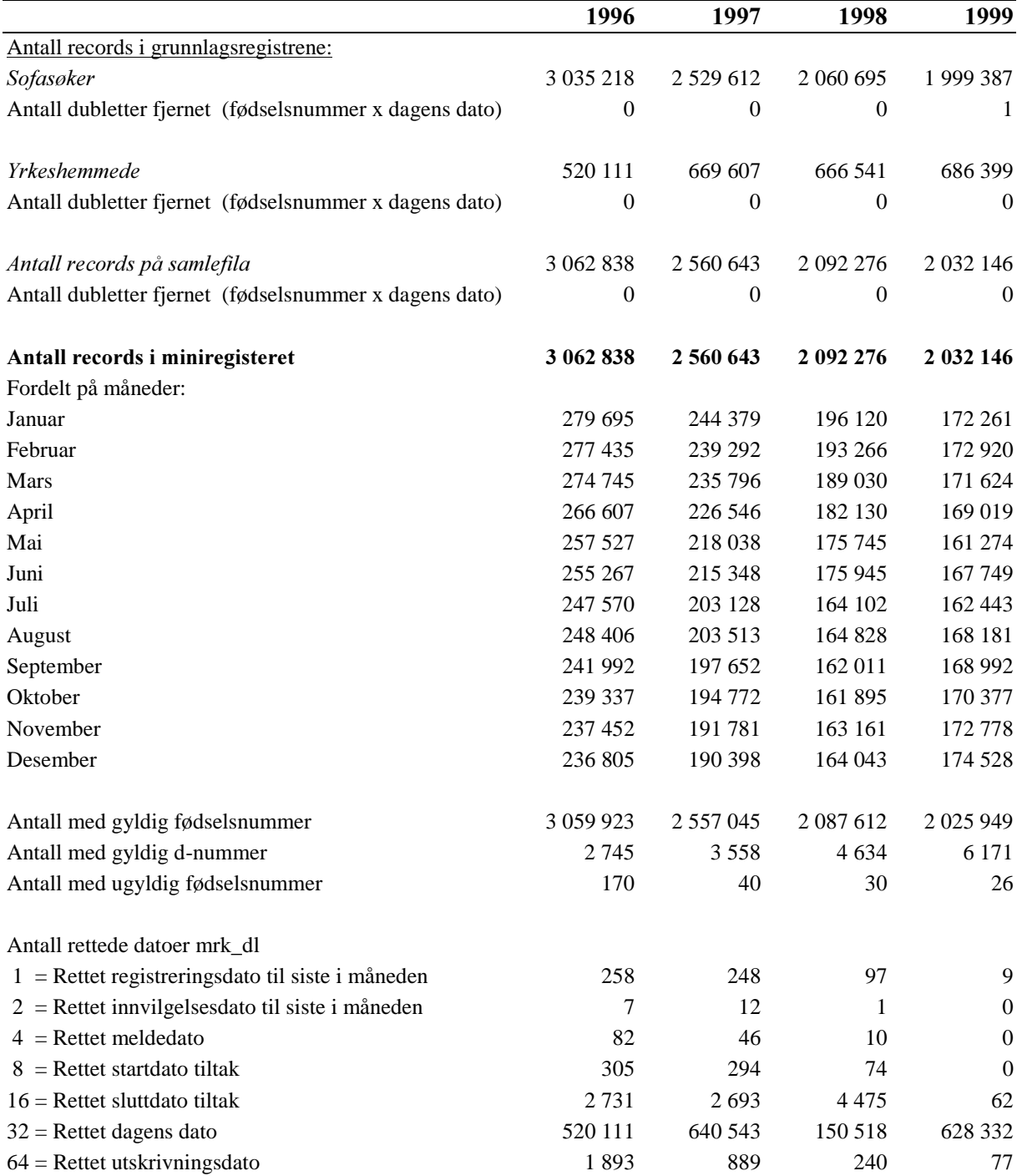

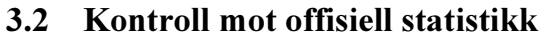

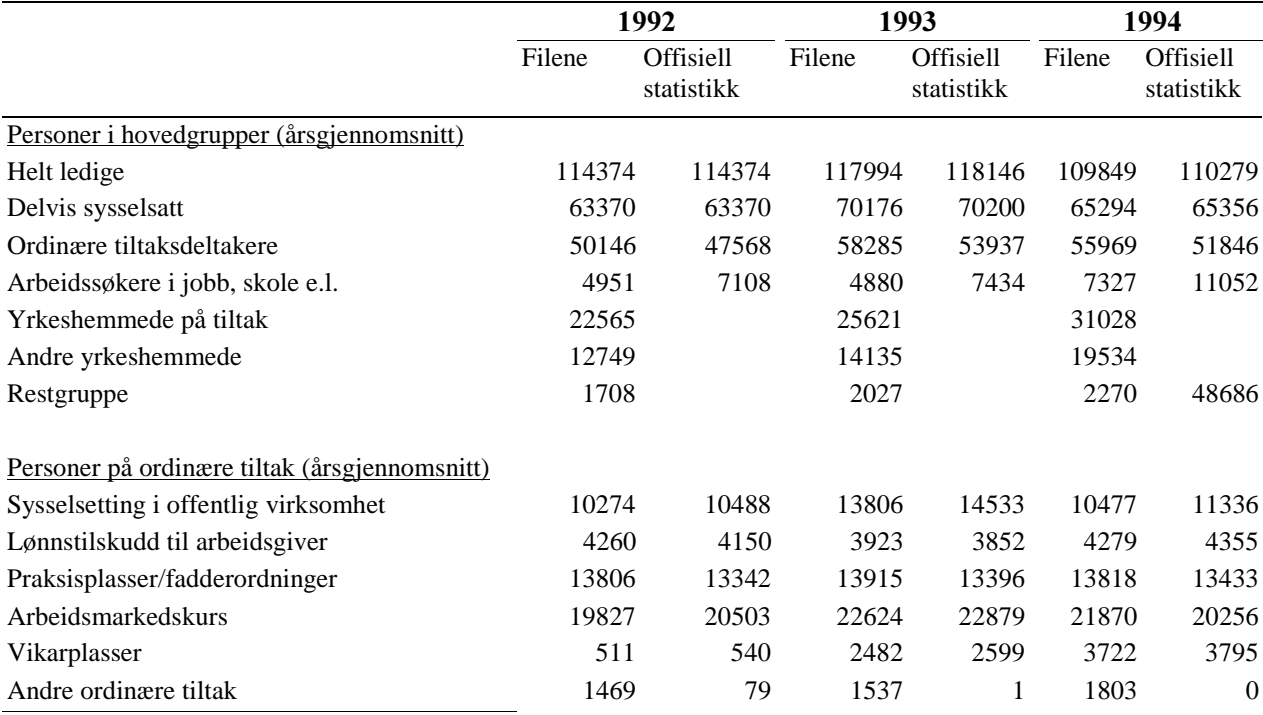

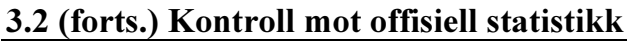

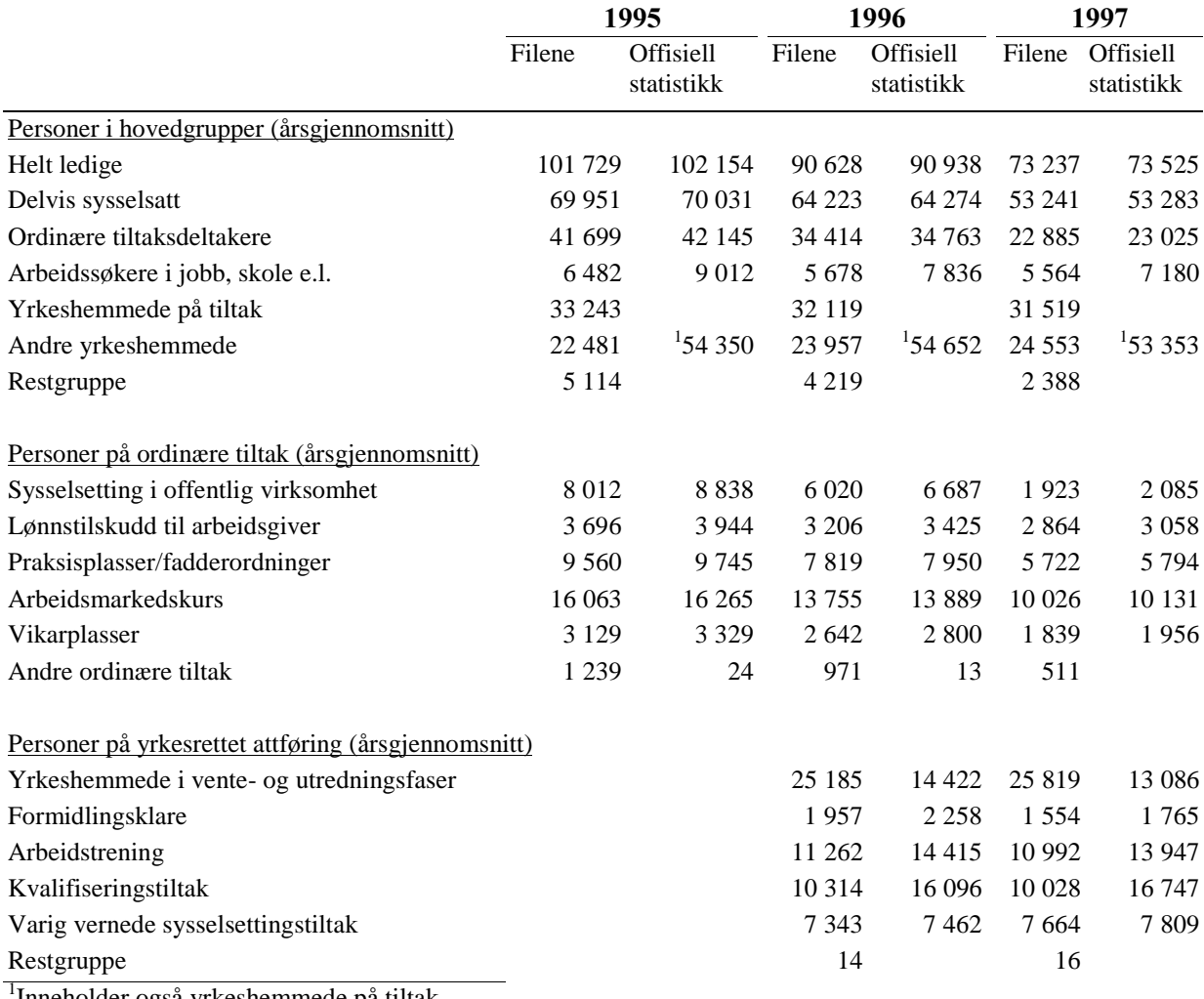

1 Inneholder også yrkeshemmede på tiltak.

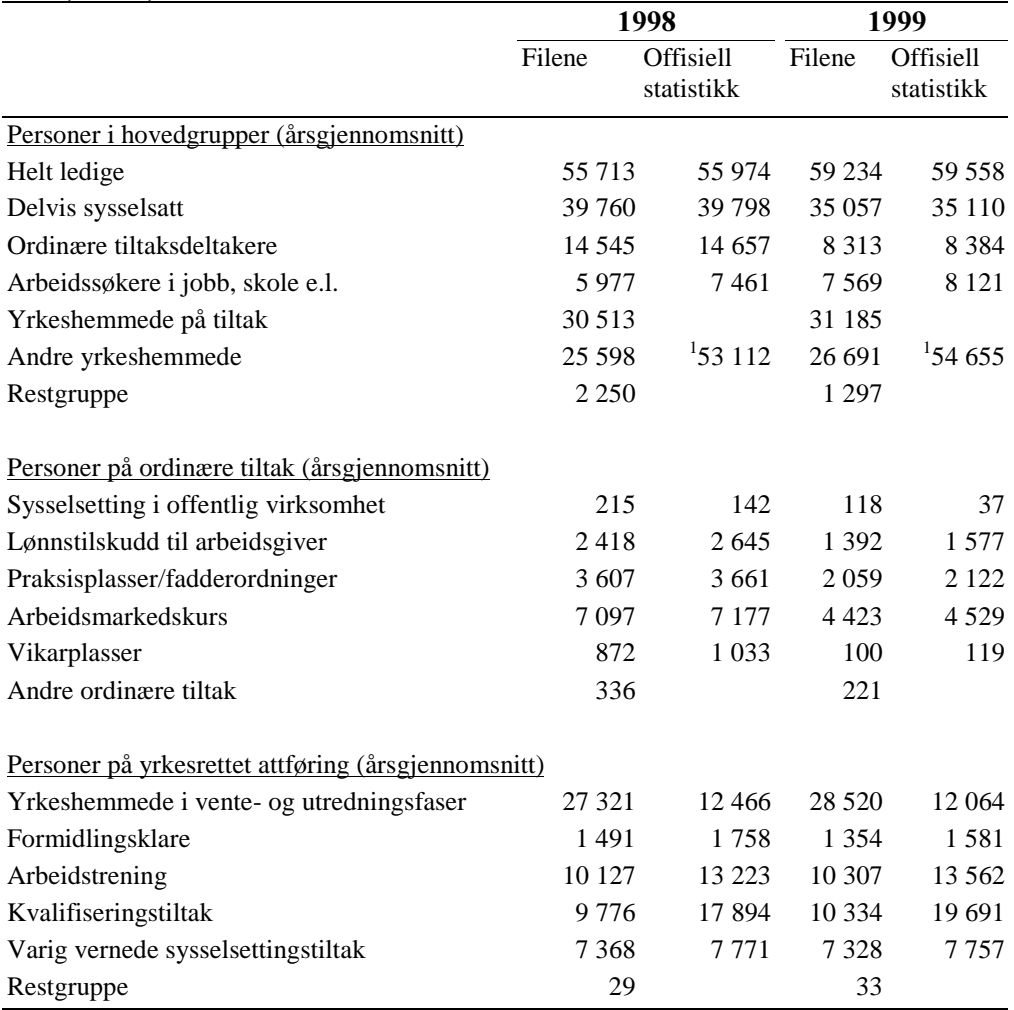

### <u>3.2 (forts.) Kontroll mot offisiell statistikk</u>

1 Inneholder også yrkeshemmede på tiltak.

Kilde: Månedsstatistikk om arbeidsmarkedet, Arbeidsdirektoratet.

## 4 Diagrammer - Arbeidssøkere

Det er utarbeidet flere typer diagrammer over IT-rutinene. Diagrammene er også laget på flere nivåer. Dataflytdiagram nivå 1 gir en grov oversikt over systemet. Fysisk dataflytdiagram viser en detaljert oversikt over alle program, og sammenhengen mellom data og program. Datamodellen viser det endelige resultat, dvs. oversikt/spesifikasjon av data (forløpsdata) lagret i databasen (Oracle). Det er utarbeidet diagrammer både for rutiner i forbindelse med danning av miniregister, og rutiner for danning av forløpsdata i databasen. IT-dokumentasjonen er utarbeidet i hht. SSB's egne metode for systemutvikling «Håndbok i utvikling av statistikksystemer - Med vekt på IT-metode».

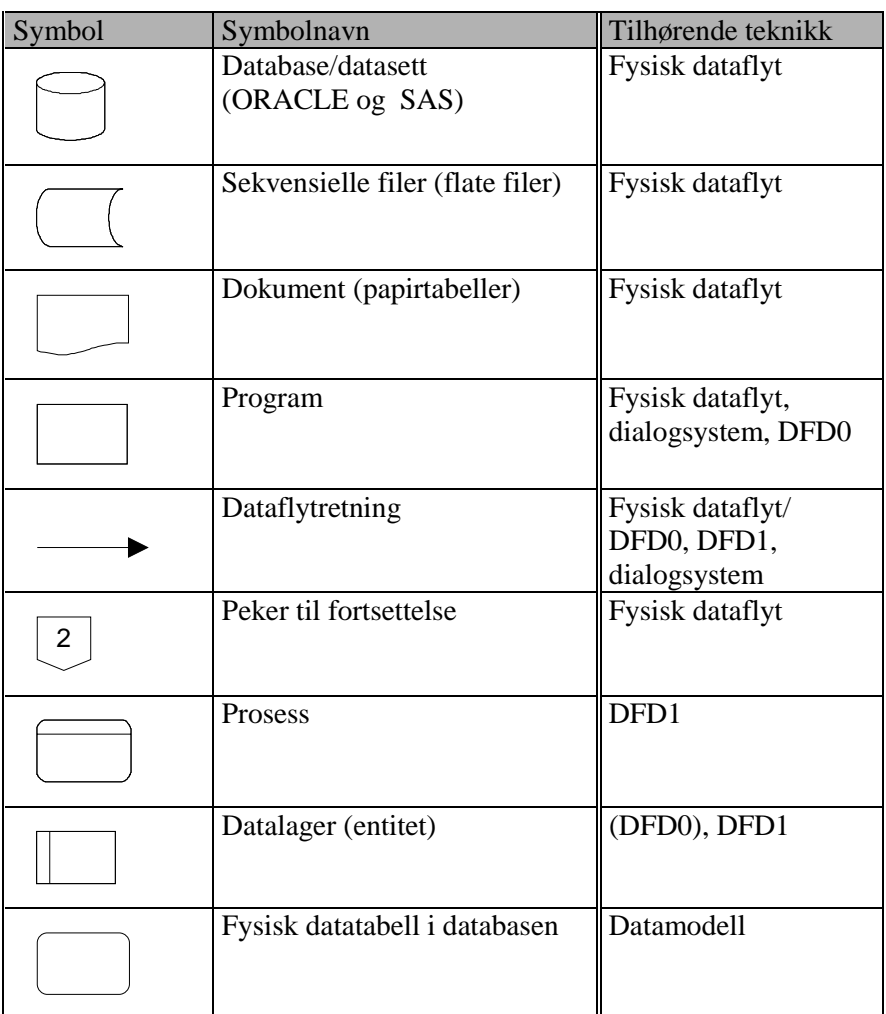

## Følgende standardsymboler fra IT-metoden er benyttet:

### I tillegg benyttes følgende standardsymboler:

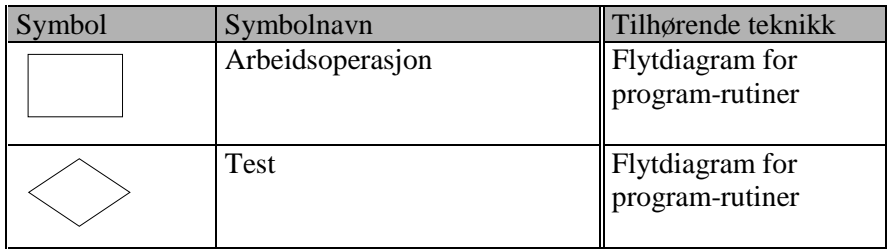

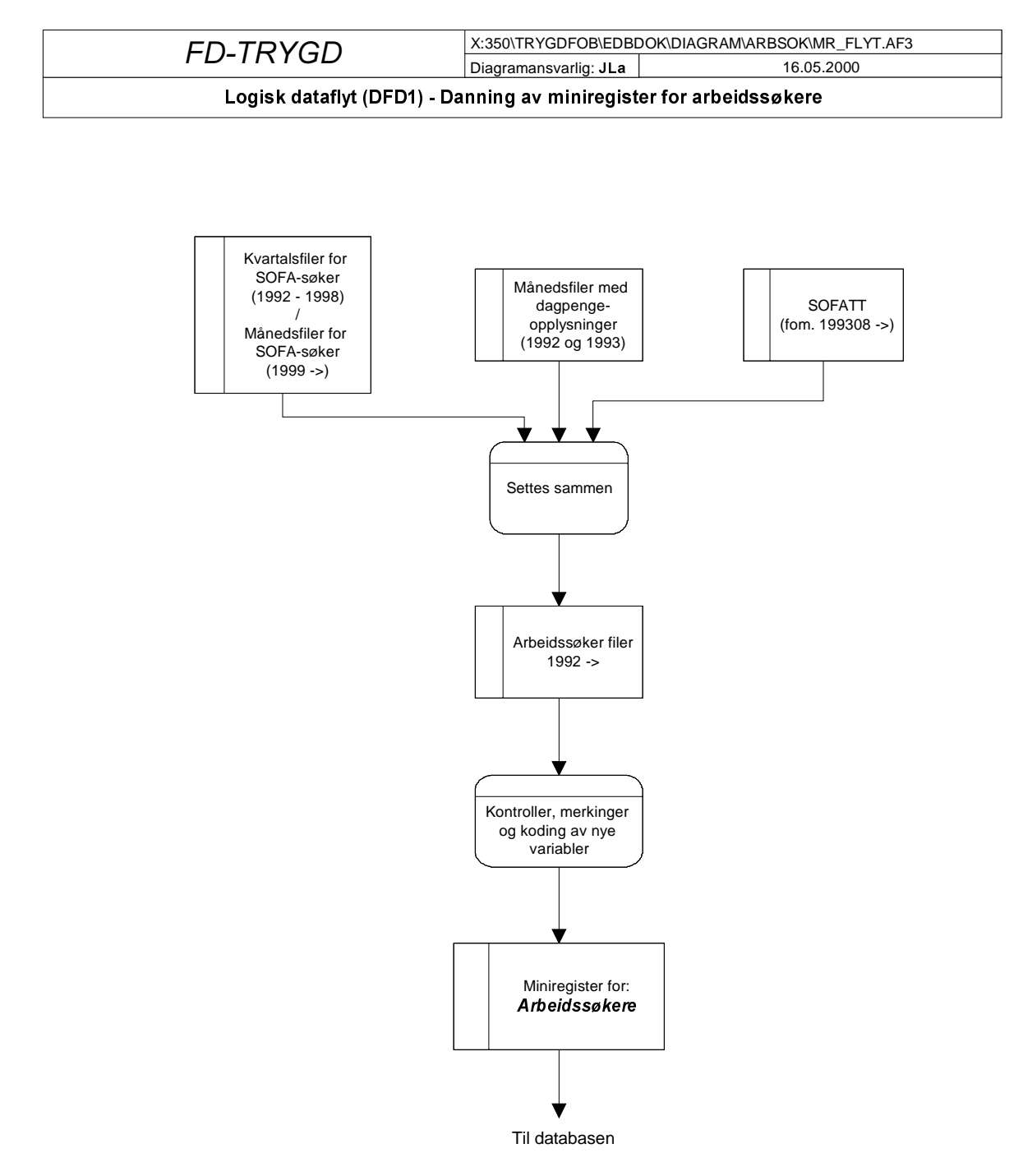

### 4.1 Dataflytdiagram nivå 1 - miniregister (SAS)

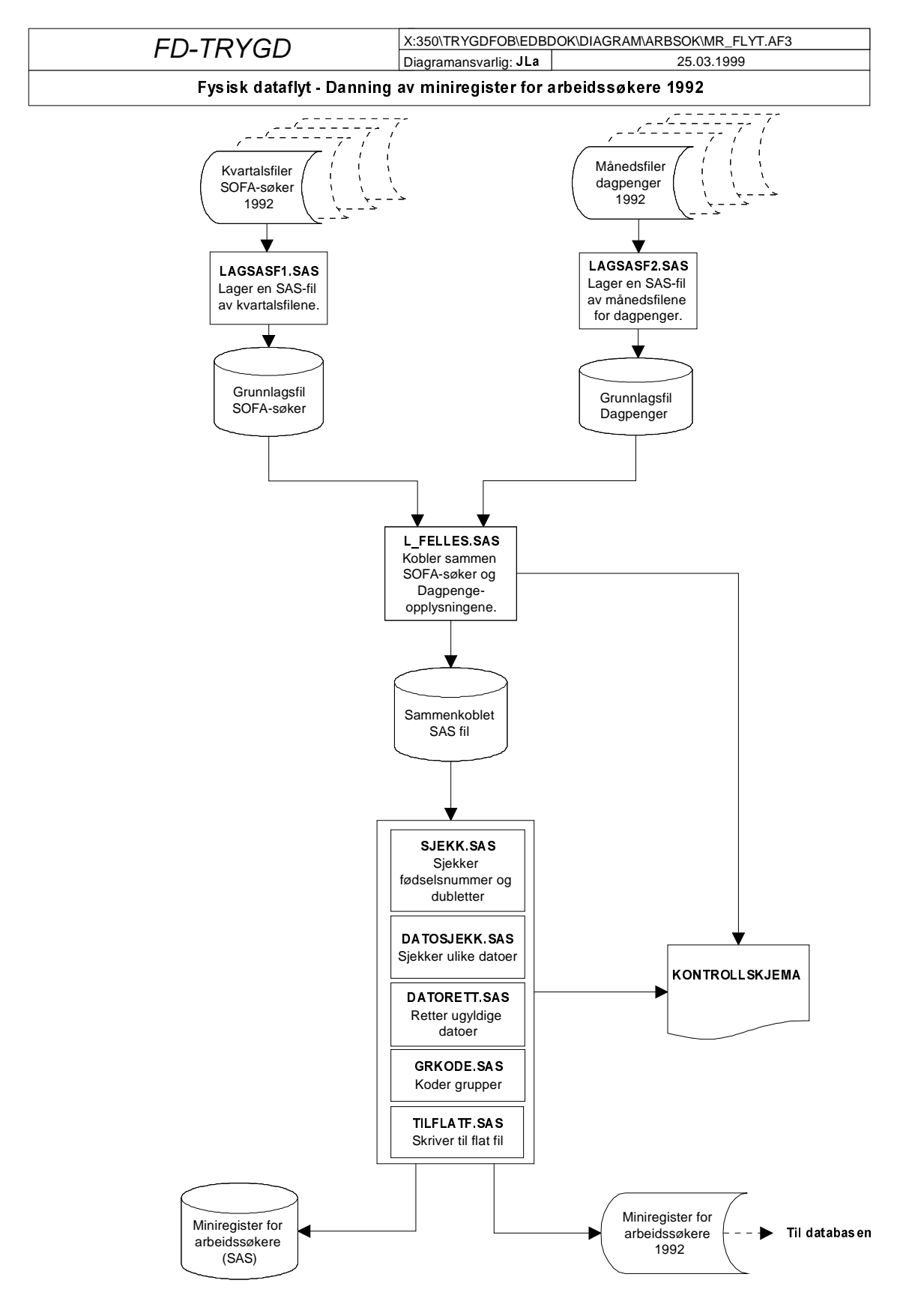

### 4.2 Fysisk dataflytdiagram - miniregister (SAS)

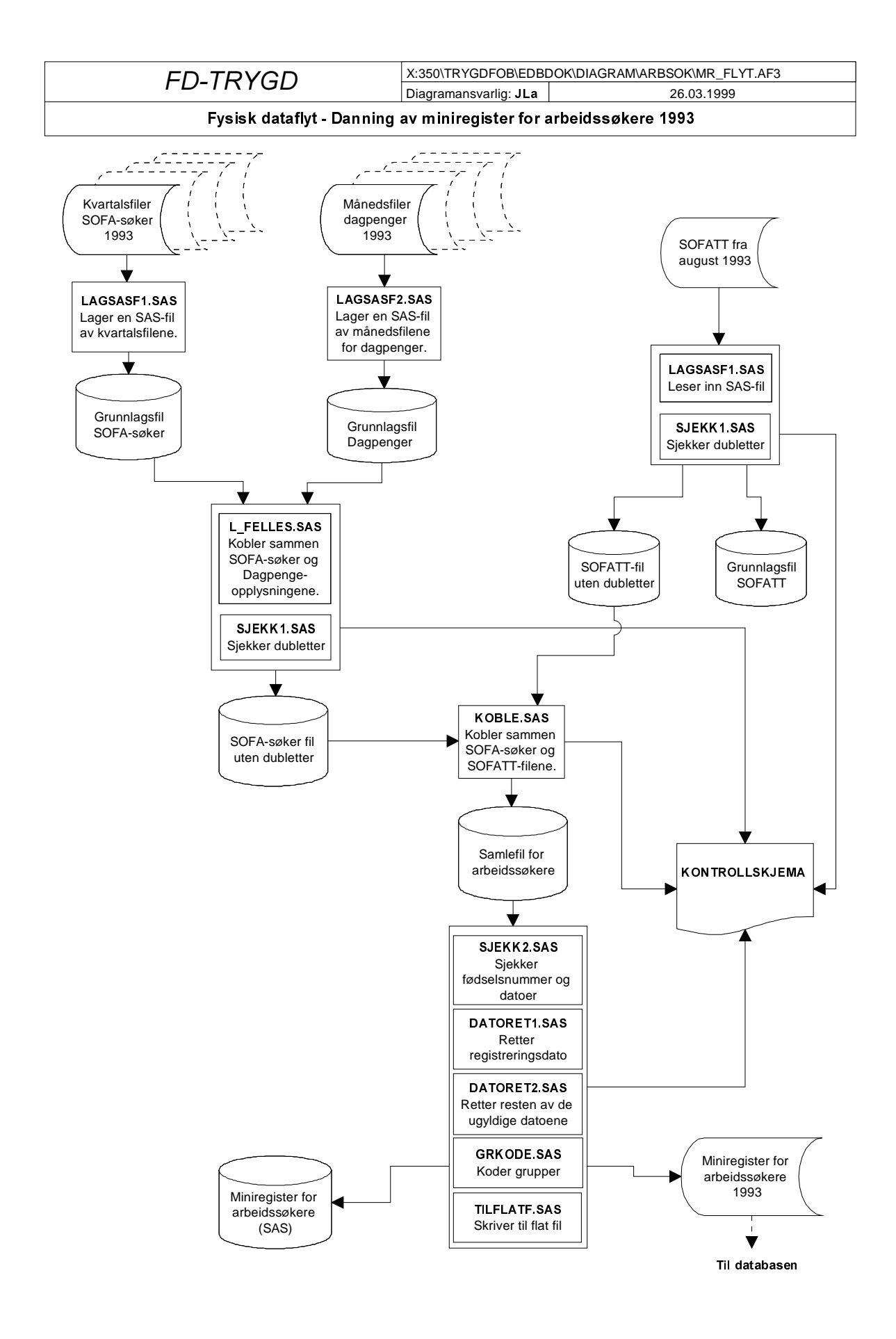

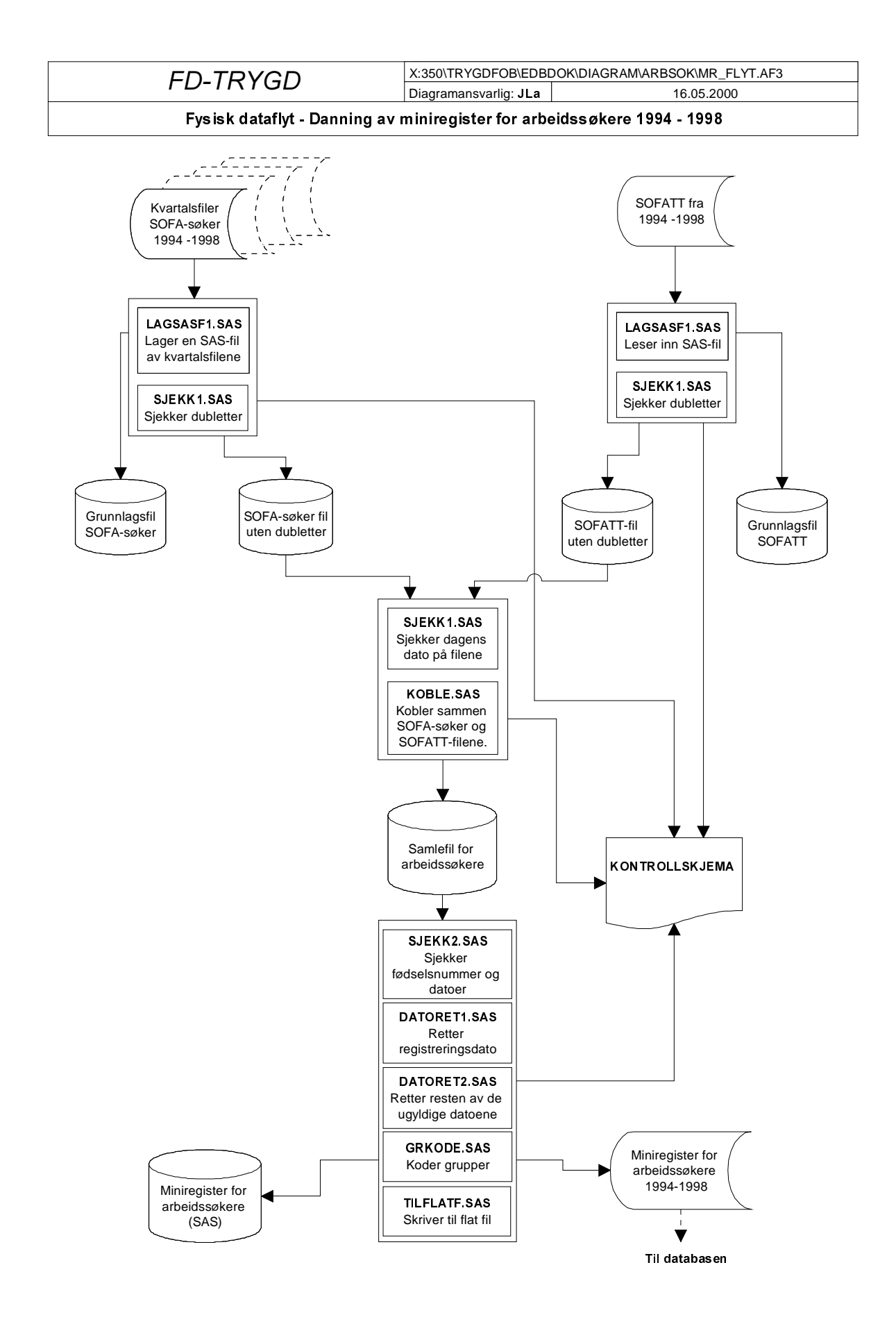

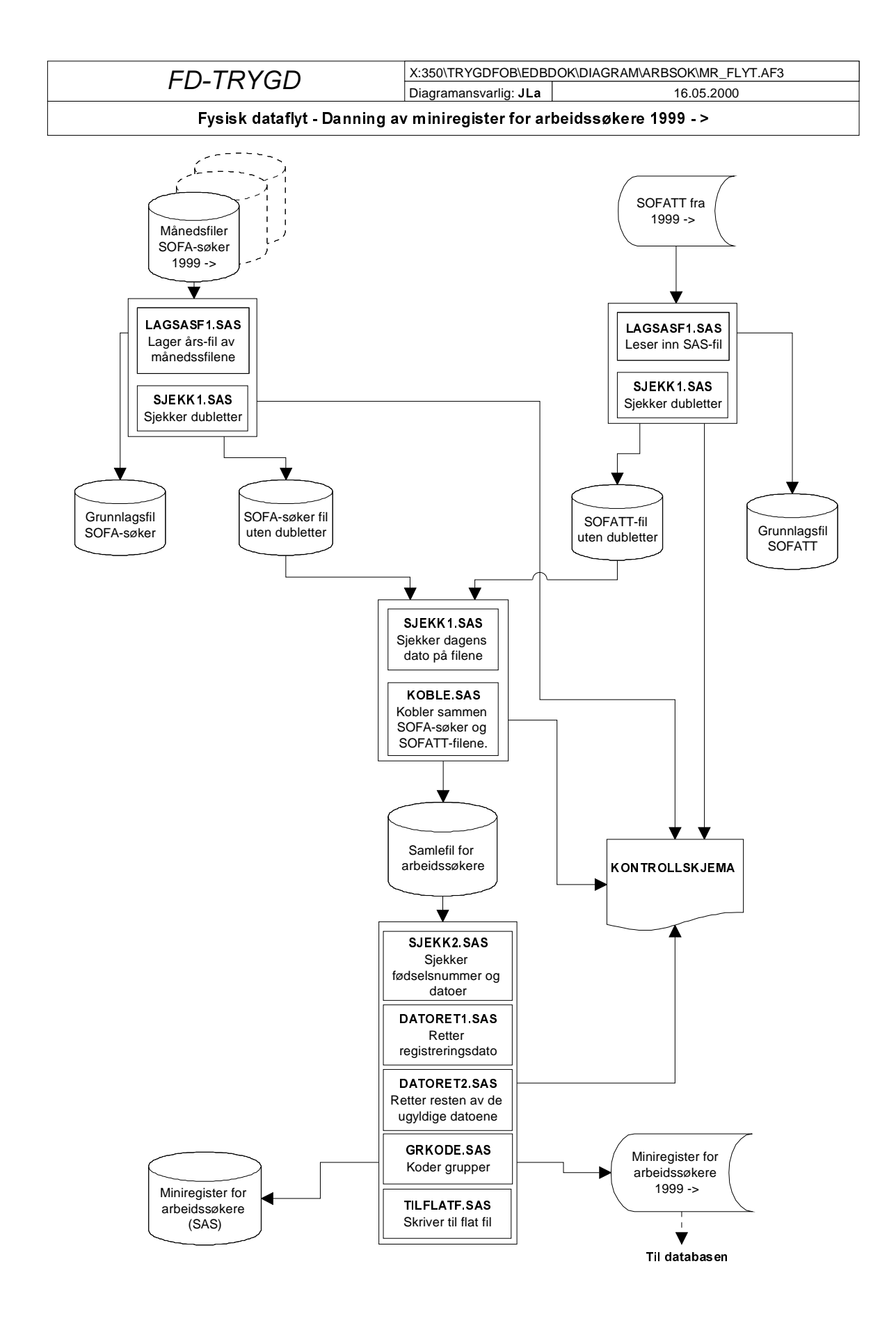

### 4.3 Programbeskrivelse av miniregister-rutiner (SAS)

Nedenfor følger alle programheadingene til alle programmene som er benyttet til danning og kontroll av miniregistrene for arbeidssøkere. De ulike årgangene er dannet på forskjellig måte, så derfor er programmene for flere årganger tatt med. Programmene som er benyttet, ligger på Unix, og de ulike katalogene er tatt med nedenfor.

```
4.3.1 Programbeskrivelse for arbeidssøkerdata 1992
Programmene ligger på $TRYGDFOB/prog/SAS/arbsok/g92/sofa/
/********************************************************************
Prosjekt .............: FD-Trygd
Program navn .........: lagsasf1.sas
Skrevet av ...........: JLa, KBs
Dato .................: 31.08.1998
Versjon ..............: 1.00
Programmets funksjon .: Lager ett SAS-datasett fra kvartalsfilene
                         fra SOFA-søker-registeret. 1992.
Programmet kaller ....:
Filer inn.............: SOFA-søkerfilene fra seksjon 260
Filer ut..............: $TRYGDFOB/data/arbsok/g92/grunnlag/sofa/g92.ssd04
Endret når ...........: YY.MM.DD
Endret av ............:
Grunn til endring ....:
*********************************************************************/
/********************************************************************
Prosjekt ............. FD-Trygd
Program navn .........: lagsasf2.sas
Skrevet av ...........: JLa
Dato .................: 22.09.1998
Versjon ..............: 1.00
Programmets funksjon .: Lager ett SAS-datasett av "dagpengefilene"
                         fra A-dir. 1992.
Programmet kaller ....:
Filer inn.............: Dagpengefilene fra seksjon 260
Filer ut..............: $TRYGDFOB/data/arbsok/q92/qrunnlag/sofa/q92d.ssd04
Endret når ...........: YY.MM.DD
Endret av ............:
Grunn til endring ....:
*********************************************************************/
/********************************************************************
Prosjekt .............: FD-Trygd
Program navn .........: l_felles.sas
Skrevet av ............: JLa
Dato .................: 26.10.1998
Versjon ..............: 1.00
Programmets funksjon .: Lager ett SAS-datasett med opplysninger fra
                         SOFA-søker-registeret og dagpenge-registeret
                         for 1992.
Programmet kaller ....:
Filer inn............: $TRYGDFOB/data/arbsok/g92/grunnlag/sofa/g92.ssd04
                          $TRYGDFOB/data/arbsok/g92/grunnlag/sofa/g92d.ssd04
Filer ut..............: $TRYGDFOB/data/arbsok/q92/minireq/sofa/q92a.ssd04
Endret når ...........: YY.MM.DD
Endret av ............:
Grunn til endring ....:
*********************************************************************/
```
/\*\*\*\*\*\*\*\*\*\*\*\*\*\*\*\*\*\*\*\*\*\*\*\*\*\*\*\*\*\*\*\*\*\*\*\*\*\*\*\*\*\*\*\*\*\*\*\*\*\*\*\*\*\*\*\*\*\*\*\*\*\*\*\*\*\*\*\* Prosjekt .............: FD-Trygd Program navn .........: sjekk.sas Skrevet av ...........: JLa Dato .................: 27.10.1998 Versjon ..............: 1.00 Programmets funksjon .: Sjekker (og fjerner) dubletter og fødselsnummer Programmet kaller ....: Filer inn............: \$TRYGDFOB/data/arbsok/g92/minireg/sofa/g92a.ssd04 Filer ut..............: \$TRYGDFOB/data/arbsok/q92/minireq/sofa/q92b.ssd04 Endret når ...........: YY.MM.DD Endret av ............: Grunn til endring ....: \*\*\*\*\*\*\*\*\*\*\*\*\*\*\*\*\*\*\*\*\*\*\*\*\*\*\*\*\*\*\*\*\*\*\*\*\*\*\*\*\*\*\*\*\*\*\*\*\*\*\*\*\*\*\*\*\*\*\*\*\*\*\*\*\*\*\*\*\*/ /\*\*\*\*\*\*\*\*\*\*\*\*\*\*\*\*\*\*\*\*\*\*\*\*\*\*\*\*\*\*\*\*\*\*\*\*\*\*\*\*\*\*\*\*\*\*\*\*\*\*\*\*\*\*\*\*\*\*\*\*\*\*\*\*\*\*\*\* Prosjekt .............: FD-Trygd Program navn .........: datosjek.sas Skrevet av ...........: JLa Dato .................: 28.10.1998 Versjon ..............: 1.00 Programmets funksjon .: Sjekker datoer på samlefila for 1992 Programmet kaller ....: Filer inn............: \$TRYGDFOB/data/arbsok/q92/minireq/sofa/q92b.ssd04 Filer ut.............. Endret når ...........: YY.MM.DD Endret av ............: Grunn til endring ....: \*\*\*\*\*\*\*\*\*\*\*\*\*\*\*\*\*\*\*\*\*\*\*\*\*\*\*\*\*\*\*\*\*\*\*\*\*\*\*\*\*\*\*\*\*\*\*\*\*\*\*\*\*\*\*\*\*\*\*\*\*\*\*\*\*\*\*\*\*/ /\*\*\*\*\*\*\*\*\*\*\*\*\*\*\*\*\*\*\*\*\*\*\*\*\*\*\*\*\*\*\*\*\*\*\*\*\*\*\*\*\*\*\*\*\*\*\*\*\*\*\*\*\*\*\*\*\*\*\*\*\*\*\*\*\*\*\*\* Prosjekt .............: FD-Trygd Program navn .........: datorett.sas Skrevet av ...........: JLa Dato .................: 26.10.1998 Versjon ..............: 1.00 Programmets funksjon .: Retter ugyldige datoer i samlefila for 1992 Programmet kaller ....: Filer inn............: \$TRYGDFOB/data/arbsok/q92/minireq/sofa/q92b.ssd04 Filer ut..............: \$TRYGDFOB/data/arbsok/g92/minireg/sofa/g92c.ssd04 Endret når ...........: YY.MM.DD Endret av ............: Grunn til endring ....: \*\*\*\*\*\*\*\*\*\*\*\*\*\*\*\*\*\*\*\*\*\*\*\*\*\*\*\*\*\*\*\*\*\*\*\*\*\*\*\*\*\*\*\*\*\*\*\*\*\*\*\*\*\*\*\*\*\*\*\*\*\*\*\*\*\*\*\*\*/ /\*\*\*\*\*\*\*\*\*\*\*\*\*\*\*\*\*\*\*\*\*\*\*\*\*\*\*\*\*\*\*\*\*\*\*\*\*\*\*\*\*\*\*\*\*\*\*\*\*\*\*\*\*\*\*\*\*\*\*\*\*\*\*\*\*\*\*\* Prosjekt .............: FD-Trygd Program navn .........: grkode.sas Skrevet av ...........: JLa Dato .................: 31.10.1998 Versjon ..............: 1.00 Programmets funksjon .: Kode hovedgrupper og tiltaksgrupper Programmet kaller ....: Filer inn............: \$TRYGDFOB/data/arbsok/g92/minireq/sofa/q92c.ssd04 Filer ut.............: \$TRYGDFOB/data/arbsok/g92/minireg/sofa/g92d.ssd04 Endret når ...........: YY.MM.DD Endret av ............: Grunn til endring ....: \*\*\*\*\*\*\*\*\*\*\*\*\*\*\*\*\*\*\*\*\*\*\*\*\*\*\*\*\*\*\*\*\*\*\*\*\*\*\*\*\*\*\*\*\*\*\*\*\*\*\*\*\*\*\*\*\*\*\*\*\*\*\*\*\*\*\*\*\*/

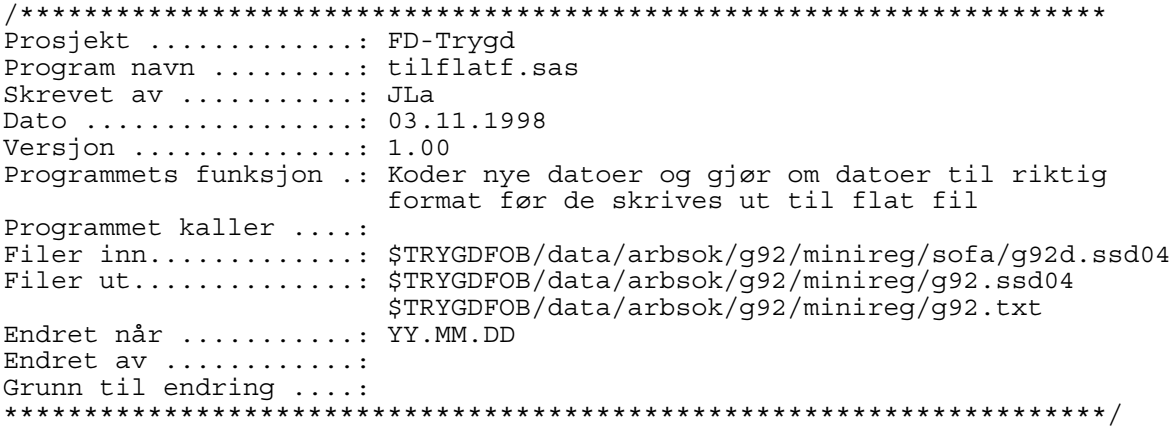

#### 4.3.2 Programbeskrivelser for arbeidssøkerdata 1993

#### SOFA-søker

Programmene ligger på \$TRYGDFOB/prog/SAS/arbsok/g93/sofa/ /\*\*\*\*\*\*\*\*\*\*\*\*\*\*\*\*\*\*\*\*\*\*\*\*\*\*\*\*\*\*\*\*\*\*\*\*\*\*\*\*\*\*\*\*\*\*\*\*\*\*\*\*\*\*\*\*\*\*\*\*\*\*\*\*\*\*\*\* Prosjekt .............: FD-Trygd Program navn .........: lagsasf1.sas Skrevet av ...........: JLa Dato .................... 31.08.1998 Versjon ..............: 1.00 Programmets funksjon .: Lager ett SAS-datasett fra kvartalsfilene fra SOFA-søker-registeret. 1993. Programmet kaller ....: Filer inn.............: SOFA-søkerfilene fra seksjon 260 Filer ut.............: \$TRYGDFOB/data/arbsok/g93/grunnlag/sofa/g93.ssd04 Endret når ...........: YY.MM.DD Endret av ............: Grunn til endring ....: \*\*\*\*\*\*\*\*\*\*\*\*\*\*\*\*\*\*\*\*\*\*\*\*\*\*\*\*\*\*\*\*\*\*\*\*\*\*\*\*\*\*\*\*\*\*\*\*\*\*\*\*\*\*\*\*\*\*\*\*\*\*\*\*\*\*\*\*\*/ /\*\*\*\*\*\*\*\*\*\*\*\*\*\*\*\*\*\*\*\*\*\*\*\*\*\*\*\*\*\*\*\*\*\*\*\*\*\*\*\*\*\*\*\*\*\*\*\*\*\*\*\*\*\*\*\*\*\*\*\*\*\*\*\*\*\*\*\* Prosjekt .............: FD-Trygd Program navn .........: lagsasf2.sas Skrevet av ...........: JLa Dato .................. 22.09.1998 Versjon ..............: 1.00 Programmets funksjon .: Lager ett SAS-datasett av "dagpengefilene" fra A-dir. 1993. Programmet kaller ....: Filer inn.............: Dagpengefilene fra seksjon 260 Filer ut.............: \$TRYGDFOB/data/arbsok/g93/grunnlag/sofa/g93d.ssd04 Endret når ...........: YY.MM.DD Endret av ............: Grunn til endring ....: \*\*\*\*\*\*\*\*\*\*\*\*\*\*\*\*\*\*\*\*\*\*\*\*\*\*\*\*\*\*\*\*\*\*\*\*\*\*\*\*\*\*\*\*\*\*\*\*\*\*\*\*\*\*\*\*\*\*\*\*\*\*\*\*\*\*\*\*\*/

/\*\*\*\*\*\*\*\*\*\*\*\*\*\*\*\*\*\*\*\*\*\*\*\*\*\*\*\*\*\*\*\*\*\*\*\*\*\*\*\*\*\*\*\*\*\*\*\*\*\*\*\*\*\*\*\*\*\*\*\*\*\*\*\*\*\*\*\* Prosjekt .............: FD-Trygd Program navn .........: l\_felles.sas Skrevet av ...........: JLa Dato .................: 28.11.1998 Versjon ..............: 1.00 Programmets funksjon .: Lager ett SAS-datasett med opplysninger fra SOFA-søker-registeret og dagpenge-registeret for 1993. Programmet kaller ....: Filer inn.............: \$TRYGDFOB/data/arbsok/g93/grunnlag/sofa/g93.ssd04 \$TRYGDFOB/data/arbsok/g93/grunnlag/sofa/g93d.ssd04 Filer ut.............: \$TRYGDFOB/data/arbsok/q93/minireq/sofa/q93a.ssd04 Endret når ...........: YY.MM.DD Endret av ............: Grunn til endring ....: \*\*\*\*\*\*\*\*\*\*\*\*\*\*\*\*\*\*\*\*\*\*\*\*\*\*\*\*\*\*\*\*\*\*\*\*\*\*\*\*\*\*\*\*\*\*\*\*\*\*\*\*\*\*\*\*\*\*\*\*\*\*\*\*\*\*\*\*\*/ /\*\*\*\*\*\*\*\*\*\*\*\*\*\*\*\*\*\*\*\*\*\*\*\*\*\*\*\*\*\*\*\*\*\*\*\*\*\*\*\*\*\*\*\*\*\*\*\*\*\*\*\*\*\*\*\*\*\*\*\*\*\*\*\*\*\*\*\* Prosjekt .............: FD-Trygd Program navn .........: sjekk1.sas Skrevet av ...........: JLa Dato .................: 28.11.1998 Versjon ..............: 1.00 Programmets funksjon .: Sjekker dubletter Programmet kaller ....: Filer inn............: \$TRYGDFOB/data/arbsok/q93/minireq/sofa/q93a.ssd04 Filer ut..............: \$TRYGDFOB/data/arbsok/g93/minireg/sofa/g93a.ssd04 Endret når ...........: YY.MM.DD Endret av ............: Grunn til endring ....: \*\*\*\*\*\*\*\*\*\*\*\*\*\*\*\*\*\*\*\*\*\*\*\*\*\*\*\*\*\*\*\*\*\*\*\*\*\*\*\*\*\*\*\*\*\*\*\*\*\*\*\*\*\*\*\*\*\*\*\*\*\*\*\*\*\*\*\*\*/ SOFATT (Yrkeshemmede) Programmene ligger på \$TRYGDFOB/prog/SAS/arbsok/g93/yrkhem/ /\*\*\*\*\*\*\*\*\*\*\*\*\*\*\*\*\*\*\*\*\*\*\*\*\*\*\*\*\*\*\*\*\*\*\*\*\*\*\*\*\*\*\*\*\*\*\*\*\*\*\*\*\*\*\*\*\*\*\*\*\*\*\*\*\*\*\*\* Prosjekt .............: FD-Trygd Program navn .........: lagsasf1.sas Skrevet av ...........: JLA Dato .................: 02.07.1997 Versjon ..............: 1.00 Programmets funksjon .: Lage sasfil av sofatt (yrkeshemmede) filer fra A-dir Programmet kaller ....: Filer inn.............: Yrkeshemmedefilene fra seksjon 260 Filer ut..............: \$TRYGDFOB/data/arbsok/g93/grunnlag/yrkhem/g93.ssd04 Endret når ...........: YY.MM.DD Endret av ............: Grunn til endring ....: \*\*\*\*\*\*\*\*\*\*\*\*\*\*\*\*\*\*\*\*\*\*\*\*\*\*\*\*\*\*\*\*\*\*\*\*\*\*\*\*\*\*\*\*\*\*\*\*\*\*\*\*\*\*\*\*\*\*\*\*\*\*\*\*\*\*\*\*\*/ \*\*\*\*\*\*\*\*\*\*\*\*\*\*\*\*\*\*\*\*\*\*\*\*\*\*\*\*\*\*\*\*\*\*\*\*\*\*\*\*\*\*\*\*\*\*\*\*\*\*\*\*\*\*\*\*\*\*\*\*\*\*\*\*\*\*\* Prosjekt .............: FD-Trygd Program navn .........: sjekkl.sas Skrevet av ...........: JLa Dato .................: 30.11.1998 Versjon ..............: 1.00 Programmets funksjon .: Sjekker dubletter på yrkeshemmede fila 1993 Programmet kaller ....: Filer inn.............: \$TRYGDFOB/data/arbsok/q93/qrunnlag/yrkhem/q93.ssd04 Filer ut.............: \$TRYGDFOB/data/arbsok/g93/minireg/yrkhem/g93a.ssd04 Endret når ...........: YY.MM.DD Endret av ............:

\*\*\*\*\*\*\*\*\*\*\*\*\*\*\*\*\*\*\*\*\*\*\*\*\*\*\*\*\*\*\*\*\*\*\*\*\*\*\*\*\*\*\*\*\*\*\*\*\*\*\*\*\*\*\*\*\*\*\*\*\*\*\*\*\*\*\*\*\*/

Grunn til endring ....:
#### **Samlefil**

Programmene ligger på \$TRYGDFOB/prog/SAS/arbsok/g93/ Prosjekt ............: FD-Trygd Program navn .........: koble.SAS Skrevet av ..........: JLa Dato ................: 01.12.1998 Versjon .............: 1.00<br>Programmets funksjon .: Kobler SOFA-søker og yrkeshemmede 1993 Programmet kaller ....: Filer inn...........: \$TRYGDFOB/data/arbsok/q93/minireq/sofa/q93a.ssd04 \$TRYGDFOB/data/arbsok/g93/minireg/yrkhem/g93a.ssd04 Filer ut.............: \$TRYGDFOB/data/arbsok/g93/minireg/g93a.ssd04 Endret når ..........: YY.MM.DD Endret av ...........: Prosjekt ............: FD-Tryqd Program navn ........: sjekk2.sas Skrevet av ...........: JLa Dato ................. 28.11.1998 Version  $\ldots \ldots \ldots \ldots 1.00$ Programmets funksjon .: Sjekker fødselsnummer og datoer på samlefila for 1993 Programmet kaller ....: Filer inn...........: \$TRYGDFOB/data/arbsok/g93/minireg/g93a.ssd04 Filer ut.............: \$TRYGDFOB/data/arbsok/g93/minireg/g93b.ssd04 Endret når ..........: YY.MM.DD Endret av ............: Prosjekt ............: FD-Tryqd Program navn .........: datoret1.sas Skrevet av ...........: JLa Dato ................: 02.12.1998 Versjon ............: 1.00<br>Programmets funksjon .: Retter registreringsdatoer på samlefila for 1993 Programmet kaller ....: Filer inn...........: \$TRYGDFOB/data/arbsok/g93/minireg/g93b.ssd04 Filer ut.............: \$TRYGDFOB/data/arbsok/g93/minireg/g93c.ssd04<br>Endret når ..........: YY.MM.DD Endret av ........... Grunn til endring ....: Prosjekt ............: FD-Tryqd Program navn ........: datoret2.sas Skrevet av ..........: JLa Dato ................ 18.02.1999 Versjon  $\ldots \ldots \ldots \ldots 1.00$ Programmets funksjon .: Retter resten av datoene i samlefila for 1993 Programmet kaller ....: Filer inn............: \$TRYGDFOB/data/arbsok/g93/minireg/g93c.ssd04 Filer ut.............: \$TRYGDFOB/data/arbsok/g93/minireg/g93d.ssd04 Endret når ..........: YY.MM.DD Endret av ............ Grunn til endring ....: 

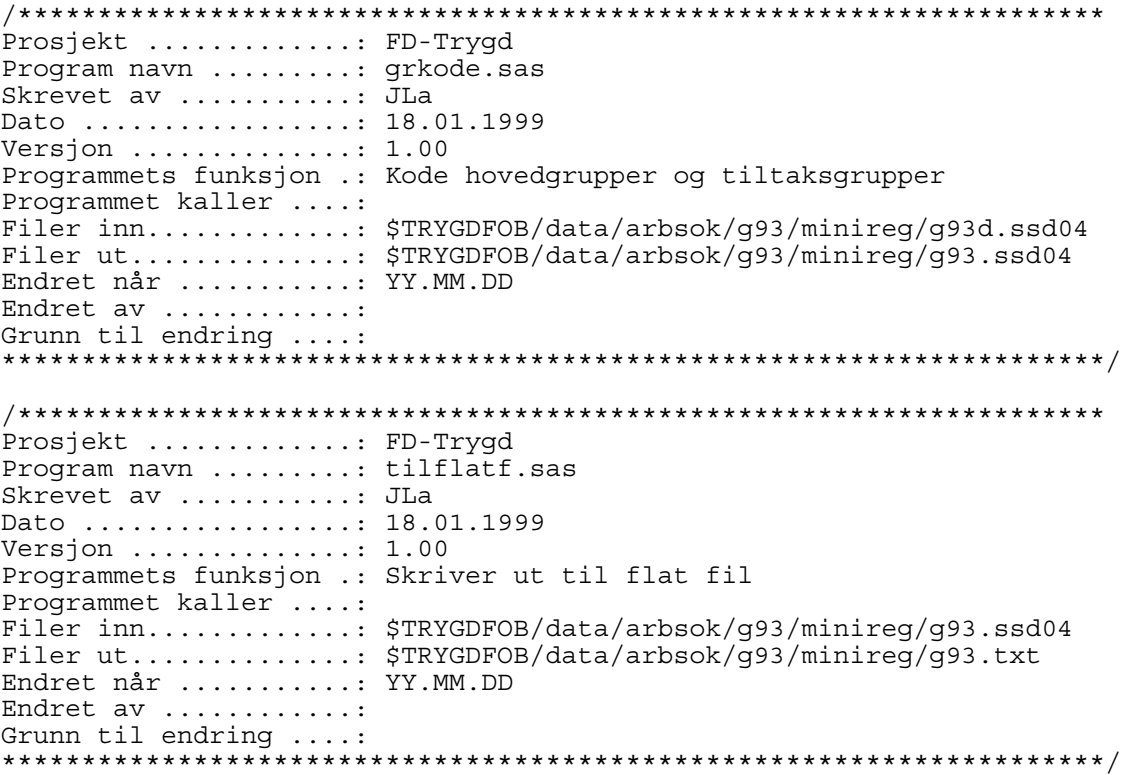

#### 4.3.3 Programbeskrivelse for arbeidssøkerdata fra og med 1994

#### SOFA-søker

Programmene ligger på \$TRYGDFOB/prog/SAS/arbsok/gYY/sofa/, hvor YY er årgangen som behandles.

Dette programmet kjøres for årgangene 1994-1998. /\*\*\*\*\*\*\*\*\*\*\*\*\*\*\*\*\*\*\*\*\*\*\*\*\*\*\*\*\*\*\*\*\*\*\*\*\*\*\*\*\*\*\*\*\*\*\*\*\*\*\*\*\*\*\*\*\*\*\*\*\*\*\*\*\*\*\*\* Prosjekt .............: FD-Trygd Program navn .........: lagsasf.sas Skrevet av ...........: JLa Dato .................. 12.08.1998 Versjon ..............: 1.00 Programmets funksjon .: Lager ett SAS-datasett fra kvartalsfilene fra SOFA-søker-registeret. 1994. Programmet kaller ....: Filer inn.............: SOFA-søkerfilene fra seksjon 260 Filer ut..............: \$TRYGDFOB/data/arbsok/g94/grunnlag/sofa/g94.ssd04 Endret når ...........: YY.MM.DD Endret av ............: Grunn til endring ....: \*\*\*\*\*\*\*\*\*\*\*\*\*\*\*\*\*\*\*\*\*\*\*\*\*\*\*\*\*\*\*\*\*\*\*\*\*\*\*\*\*\*\*\*\*\*\*\*\*\*\*\*\*\*\*\*\*\*\*\*\*\*\*\*\*\*\*\*\*/

For årgangen 1999 fikk vi filene i nytt format. Det var derfor nødvendig å lage nytt program for innlesing.

/\*\*\*\*\*\*\*\*\*\*\*\*\*\*\*\*\*\*\*\*\*\*\*\*\*\*\*\*\*\*\*\*\*\*\*\*\*\*\*\*\*\*\*\*\*\*\*\*\*\*\*\*\*\*\*\*\*\*\*\*\*\*\*\*\*\*\*\* Prosjekt .............: FD-Trygd Program navn .........: lagsasf.sas Skrevet av ...........: JLa Dato .................. 20.03.2000 Versjon ..............: 2.00 Programmets funksjon .: Lager en årsfil fra månedsfilene fra SOFA-søker-registeret. 1999. Programmet kaller ....: Filer inn.............: SOFA-søkerfilene fra seksjon 260 Filer ut.............: \$TRYGDFOB/data/arbsok/g99/grunnlag/sofa/g99.ssd04 Endret når ...........: Endret av ............: Merknad ..............: SOFA-søkerfilene er nå mottat som SAS-fier, og en fil for hver måned i stedet for kvartal. \*\*\*\*\*\*\*\*\*\*\*\*\*\*\*\*\*\*\*\*\*\*\*\*\*\*\*\*\*\*\*\*\*\*\*\*\*\*\*\*\*\*\*\*\*\*\*\*\*\*\*\*\*\*\*\*\*\*\*\*\*\*\*\*\*\*\*\*\*/

De resterende programmene kjøres for alle årganger fra og med 1994. /\*\*\*\*\*\*\*\*\*\*\*\*\*\*\*\*\*\*\*\*\*\*\*\*\*\*\*\*\*\*\*\*\*\*\*\*\*\*\*\*\*\*\*\*\*\*\*\*\*\*\*\*\*\*\*\*\*\*\*\*\*\*\*\*\*\*\*\*

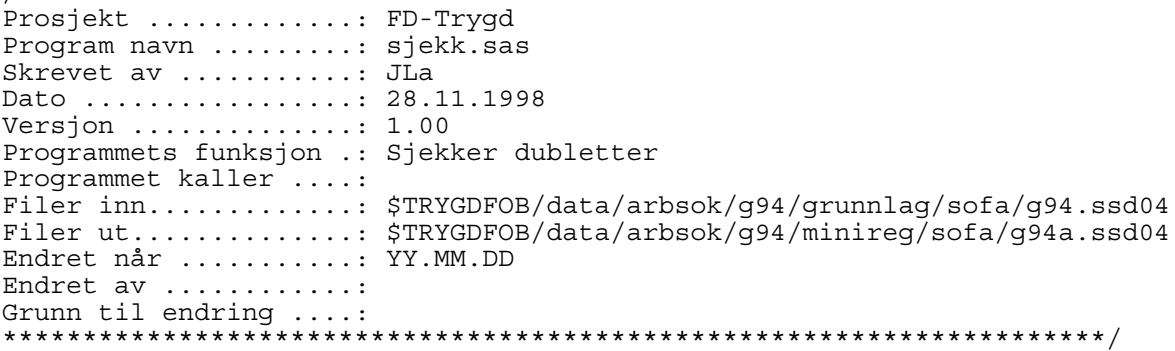

#### SOFATT (Yrkeshemmede)

Programmene ligger på \$TRYGDFOB/prog/SAS/arbsok/gYY/yrkhem/, hvor YY er årgangen som behandles.

/\*\*\*\*\*\*\*\*\*\*\*\*\*\*\*\*\*\*\*\*\*\*\*\*\*\*\*\*\*\*\*\*\*\*\*\*\*\*\*\*\*\*\*\*\*\*\*\*\*\*\*\*\*\*\*\*\*\*\*\*\*\*\*\*\*\*\*\* Prosjekt .............: FD-Trygd Program navn .........: lagsasf1.sas Skrevet av ...........: JLA Dato .................: 12.08.1998 Versjon ..............: 1.00 Programmets funksjon .: Lage sasfil av sofatt (yrkeshemmede) filer fra A-dir for 1994. Programmet kaller ....: Filer inn.............: SOFATT-filene fra seksjon 260 Filer ut.............: \$TRYGDFOB/data/arbsok/g94/grunnlag/yrkhem/g94.ssd04 Endret når ...........: YY.MM.DD Endret av ............: Grunn til endring ....: \*\*\*\*\*\*\*\*\*\*\*\*\*\*\*\*\*\*\*\*\*\*\*\*\*\*\*\*\*\*\*\*\*\*\*\*\*\*\*\*\*\*\*\*\*\*\*\*\*\*\*\*\*\*\*\*\*\*\*\*\*\*\*\*\*\*\*\*\*/

/\*\*\*\*\*\*\*\*\*\*\*\*\*\*\*\*\*\*\*\*\*\*\*\*\*\*\*\*\*\*\*\*\*\*\*\*\*\*\*\*\*\*\*\*\*\*\*\*\*\*\*\*\*\*\*\*\*\*\*\*\*\*\*\*\*\*\*\* Prosjekt .............: FD-Trygd Program navn .........: sjekk1.sas Skrevet av ...........: JLa Dato .................: 30.11.1998 Versjon ..............: 1.00 Programmets funksjon .: Sjekker dubletter på yrkeshemmede fila 1994 Programmet kaller ....: Filer inn...........: \$TRYGDFOB/data/arbsok/g94/grunnlag/yrkhem/g94.ssd04 Filer ut...............: \$TRYGDFOB/data/arbsok/q94/minireg/yrkhem/q94a.ssd04 Endret når ...........: YY.MM.DD Endret av ............: Grunn til endring ....: \*\*\*\*\*\*\*\*\*\*\*\*\*\*\*\*\*\*\*\*\*\*\*\*\*\*\*\*\*\*\*\*\*\*\*\*\*\*\*\*\*\*\*\*\*\*\*\*\*\*\*\*\*\*\*\*\*\*\*\*\*\*\*\*\*\*\*\*\*/ Samlefil Programmene ligger på \$TRYGDFOB/prog/SAS/arbsok/gYY/, hvor YY er årgangen som behandles. /\*\*\*\*\*\*\*\*\*\*\*\*\*\*\*\*\*\*\*\*\*\*\*\*\*\*\*\*\*\*\*\*\*\*\*\*\*\*\*\*\*\*\*\*\*\*\*\*\*\*\*\*\*\*\*\*\*\*\*\*\*\*\*\*\*\*\*\* Prosjekt .............: FD-Trygd Program navn .........: sjekk1.sas Skrevet av ............ JLa Dato ................. 12.08.1998 Versjon ..............: 1.00 Programmets funksjon .: Skriver ut dagens dato på yrkeshemmede fila og SOFA-søker fila for 1994 Programmet kaller ....: Filer inn............: \$TRYGDFOB/data/arbsok/q94/minireq/yrkhem/q94a.ssd04 \$TRYGDFOB/data/arbsok/g94/minireg/sofa/g94a.ssd04 Filer ut.............. Endret når ...........: YY.MM.DD Endret av ............: Grunn til endring ....: \*\*\*\*\*\*\*\*\*\*\*\*\*\*\*\*\*\*\*\*\*\*\*\*\*\*\*\*\*\*\*\*\*\*\*\*\*\*\*\*\*\*\*\*\*\*\*\*\*\*\*\*\*\*\*\*\*\*\*\*\*\*\*\*\*\*\*\*\*/ /\*\*\*\*\*\*\*\*\*\*\*\*\*\*\*\*\*\*\*\*\*\*\*\*\*\*\*\*\*\*\*\*\*\*\*\*\*\*\*\*\*\*\*\*\*\*\*\*\*\*\*\*\*\*\*\*\*\*\*\*\*\*\*\*\*\*\*\* Prosjekt .............: FD-Trygd Program navn .........: koble.SAS Skrevet av ...........: JLa Dato .................: 25.01.1999 Versjon ..............: 1.00 Programmets funksjon .: Kobler SOFA-søker og yrkeshemmede 1994 Programmet kaller ....: Filer inn.............: \$TRYGDFOB/data/arbsok/g94/minireg/sofa/g94a.ssd04 \$TRYGDFOB/data/arbsok/g94/minireg/yrkhem/g94a.ssd04 Filer ut.............: \$TRYGDFOB/data/arbsok/q94/minireq/q94a.ssd04 Endret når ...........: YY.MM.DD Endret av ............: Grunn til endring ....: \*\*\*\*\*\*\*\*\*\*\*\*\*\*\*\*\*\*\*\*\*\*\*\*\*\*\*\*\*\*\*\*\*\*\*\*\*\*\*\*\*\*\*\*\*\*\*\*\*\*\*\*\*\*\*\*\*\*\*\*\*\*\*\*\*\*\*\*\*/ /\*\*\*\*\*\*\*\*\*\*\*\*\*\*\*\*\*\*\*\*\*\*\*\*\*\*\*\*\*\*\*\*\*\*\*\*\*\*\*\*\*\*\*\*\*\*\*\*\*\*\*\*\*\*\*\*\*\*\*\*\*\*\*\*\*\*\*\* Prosjekt .............: FD-Trygd Program navn .........: sjekk2.sas Skrevet av ...........: JLa Dato ..................: 25.01.1999 Versjon ..............: 1.00 Programmets funksjon .: Sjekker fødselsnummer og datoer på samlefila for 1994 Programmet kaller ....: Filer inn............: \$TRYGDFOB/data/arbsok/g94/minireg/g94a.ssd04 Filer ut.............: \$TRYGDFOB/data/arbsok/g94/minireg/g94b.ssd04 Endret når ...........: YY.MM.DD Endret av ............: Grunn til endring ....: \*\*\*\*\*\*\*\*\*\*\*\*\*\*\*\*\*\*\*\*\*\*\*\*\*\*\*\*\*\*\*\*\*\*\*\*\*\*\*\*\*\*\*\*\*\*\*\*\*\*\*\*\*\*\*\*\*\*\*\*\*\*\*\*\*\*\*\*\*/

/\*\*\*\*\*\*\*\*\*\*\*\*\*\*\*\*\*\*\*\*\*\*\*\*\*\*\*\*\*\*\*\*\*\*\*\*\*\*\*\*\*\*\*\*\*\*\*\*\*\*\*\*\*\*\*\*\*\*\*\*\*\*\*\*\*\*\*\* Prosjekt .............: FD-Trygd Program navn .........: datoret1.sas Skrevet av ...........: JLa Dato ................... 18.01.1999 Versjon ..............: 1.00 Programmets funksjon .: Retter registreringsdatoer på samlefila for 1994 Programmet kaller ....: Filer inn...........: \$TRYGDFOB/data/arbsok/g94/minireg/g94b.ssd04 Filer ut.............: \$TRYGDFOB/data/arbsok/g94/minireg/g94c.ssd04 Endret når ...........: YY.MM.DD Endret av ............: Grunn til endring ....: \*\*\*\*\*\*\*\*\*\*\*\*\*\*\*\*\*\*\*\*\*\*\*\*\*\*\*\*\*\*\*\*\*\*\*\*\*\*\*\*\*\*\*\*\*\*\*\*\*\*\*\*\*\*\*\*\*\*\*\*\*\*\*\*\*\*\*\*\*/ /\*\*\*\*\*\*\*\*\*\*\*\*\*\*\*\*\*\*\*\*\*\*\*\*\*\*\*\*\*\*\*\*\*\*\*\*\*\*\*\*\*\*\*\*\*\*\*\*\*\*\*\*\*\*\*\*\*\*\*\*\*\*\*\*\*\*\*\* Prosjekt .............: FD-Trygd Program navn ......... datoret2.sas Skrevet av ...........: JLa Dato .................: 28.01.1999 Versjon ..............: 1.00 Programmets funksjon .: Retter resten av datoene i samlefila for 1994 Programmet kaller ....: Filer inn............: \$TRYGDFOB/data/arbsok/q94/minireq/q94c.ssd04 Filer ut..............: \$TRYGDFOB/data/arbsok/g94/minireg/g94d.ssd04 Endret når ...........: YY.MM.DD Endret av ............: Grunn til endring ....: \*\*\*\*\*\*\*\*\*\*\*\*\*\*\*\*\*\*\*\*\*\*\*\*\*\*\*\*\*\*\*\*\*\*\*\*\*\*\*\*\*\*\*\*\*\*\*\*\*\*\*\*\*\*\*\*\*\*\*\*\*\*\*\*\*\*\*\*\*/ /\*\*\*\*\*\*\*\*\*\*\*\*\*\*\*\*\*\*\*\*\*\*\*\*\*\*\*\*\*\*\*\*\*\*\*\*\*\*\*\*\*\*\*\*\*\*\*\*\*\*\*\*\*\*\*\*\*\*\*\*\*\*\*\*\*\*\*\* Prosjekt .............: FD-Trygd Program navn .........: grkode.sas Skrevet av ...........: JLa Dato .................: 29.01.1999 Versjon ..............: 1.00 Programmets funksjon .: Kode hovedgrupper og tiltaksgrupper Programmet kaller ....: Filer inn............: \$TRYGDFOB/data/arbsok/g94/minireg/g94d.ssd04 Filer ut.............: \$TRYGDFOB/data/arbsok/g94/minireg/g94.ssd04 Endret når ...........: YY.MM.DD Endret av ............: Grunn til endring ....: \*\*\*\*\*\*\*\*\*\*\*\*\*\*\*\*\*\*\*\*\*\*\*\*\*\*\*\*\*\*\*\*\*\*\*\*\*\*\*\*\*\*\*\*\*\*\*\*\*\*\*\*\*\*\*\*\*\*\*\*\*\*\*\*\*\*\*\*\*/ /\*\*\*\*\*\*\*\*\*\*\*\*\*\*\*\*\*\*\*\*\*\*\*\*\*\*\*\*\*\*\*\*\*\*\*\*\*\*\*\*\*\*\*\*\*\*\*\*\*\*\*\*\*\*\*\*\*\*\*\*\*\*\*\*\*\*\*\* Prosjekt .............: FD-Trygd Program navn .........: tilflatf.sas Skrevet av ...........: JLa Dato .................. 29.01.1999 Versjon ..............: 1.00 Programmets funksjon .: Skriver ut til flat fil Programmet kaller ....: Filer inn............: \$TRYGDFOB/data/arbsok/g94/minireg/g94.ssd04 Filer ut.............: \$TRYGDFOB/data/arbsok/g94/minireg/g94.txt Endret når ...........: YY.MM.DD Endret av ............: Grunn til endring ....: \*\*\*\*\*\*\*\*\*\*\*\*\*\*\*\*\*\*\*\*\*\*\*\*\*\*\*\*\*\*\*\*\*\*\*\*\*\*\*\*\*\*\*\*\*\*\*\*\*\*\*\*\*\*\*\*\*\*\*\*\*\*\*\*\*\*\*\*\*/

# 4.4 Dataflytdiagram nivå 1 - database (Oracle)

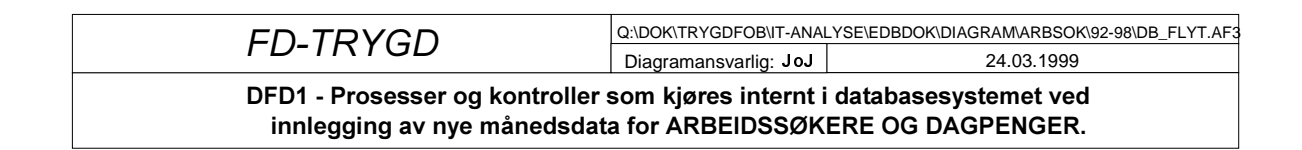

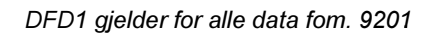

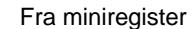

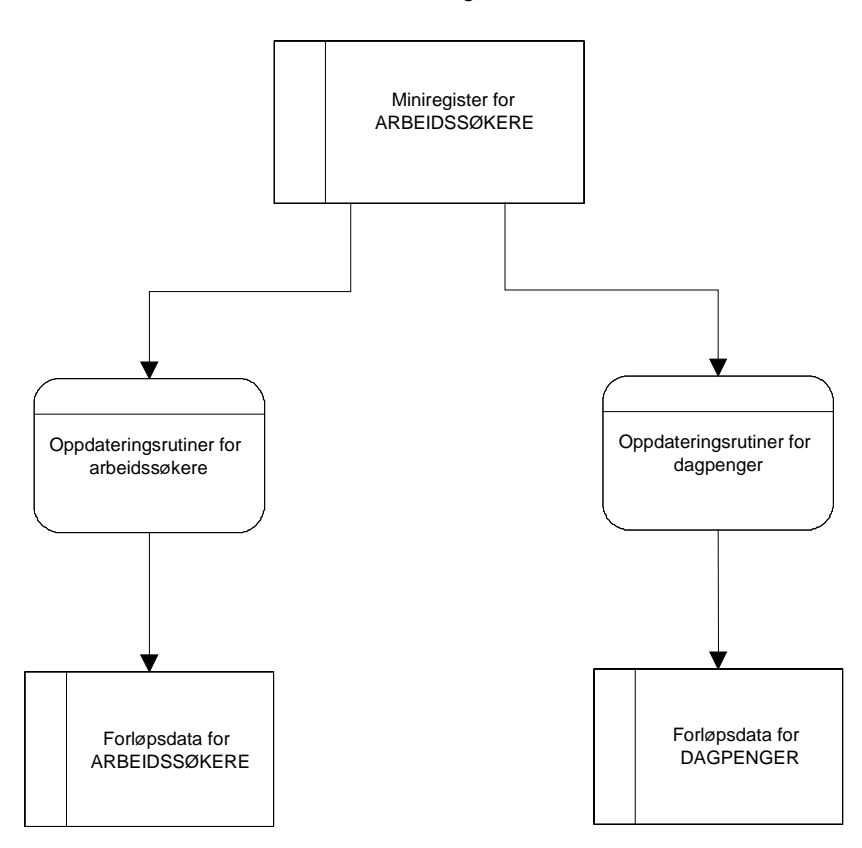

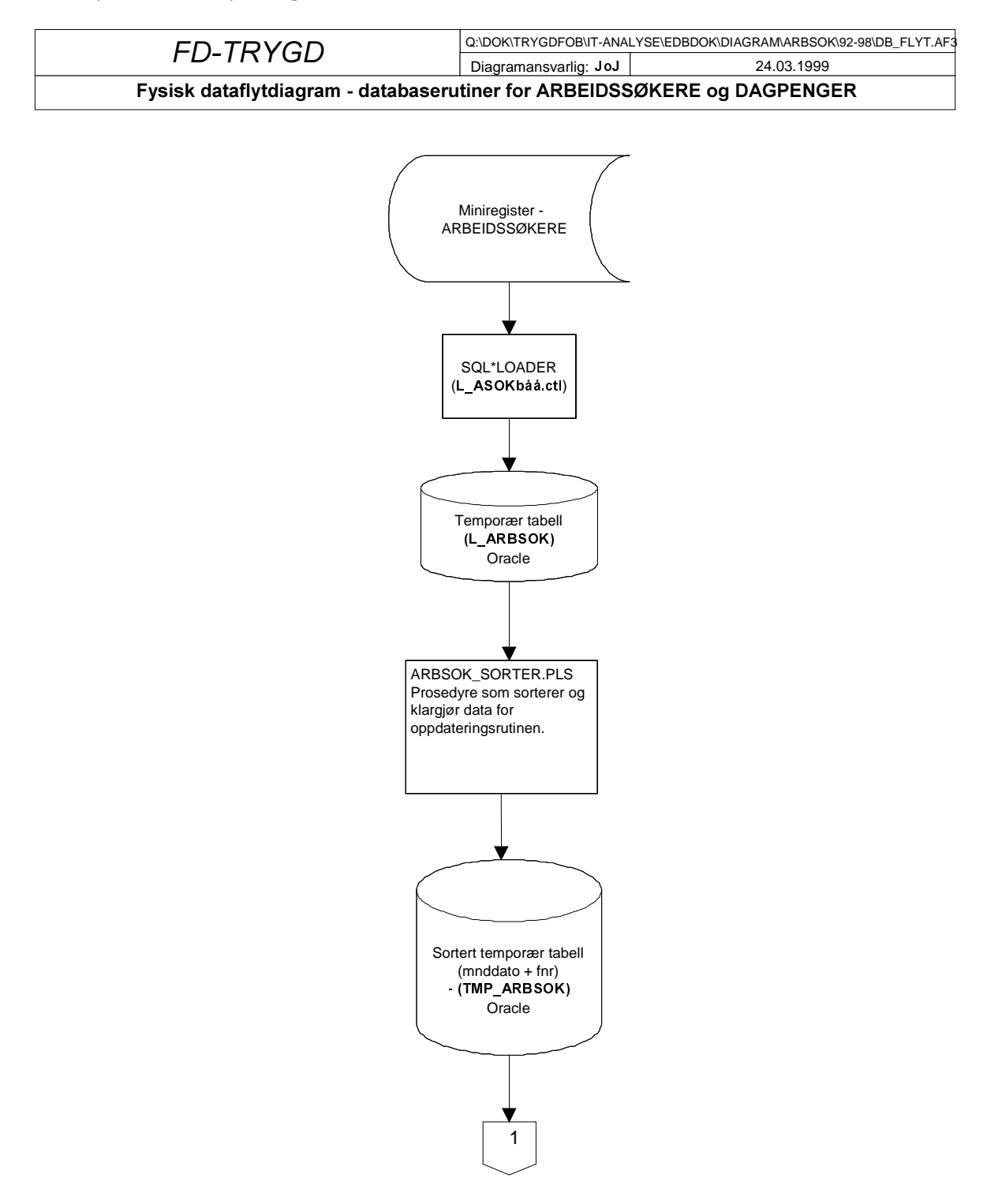

# 4.5 Fysisk dataflytdiagram - database (Oracle)

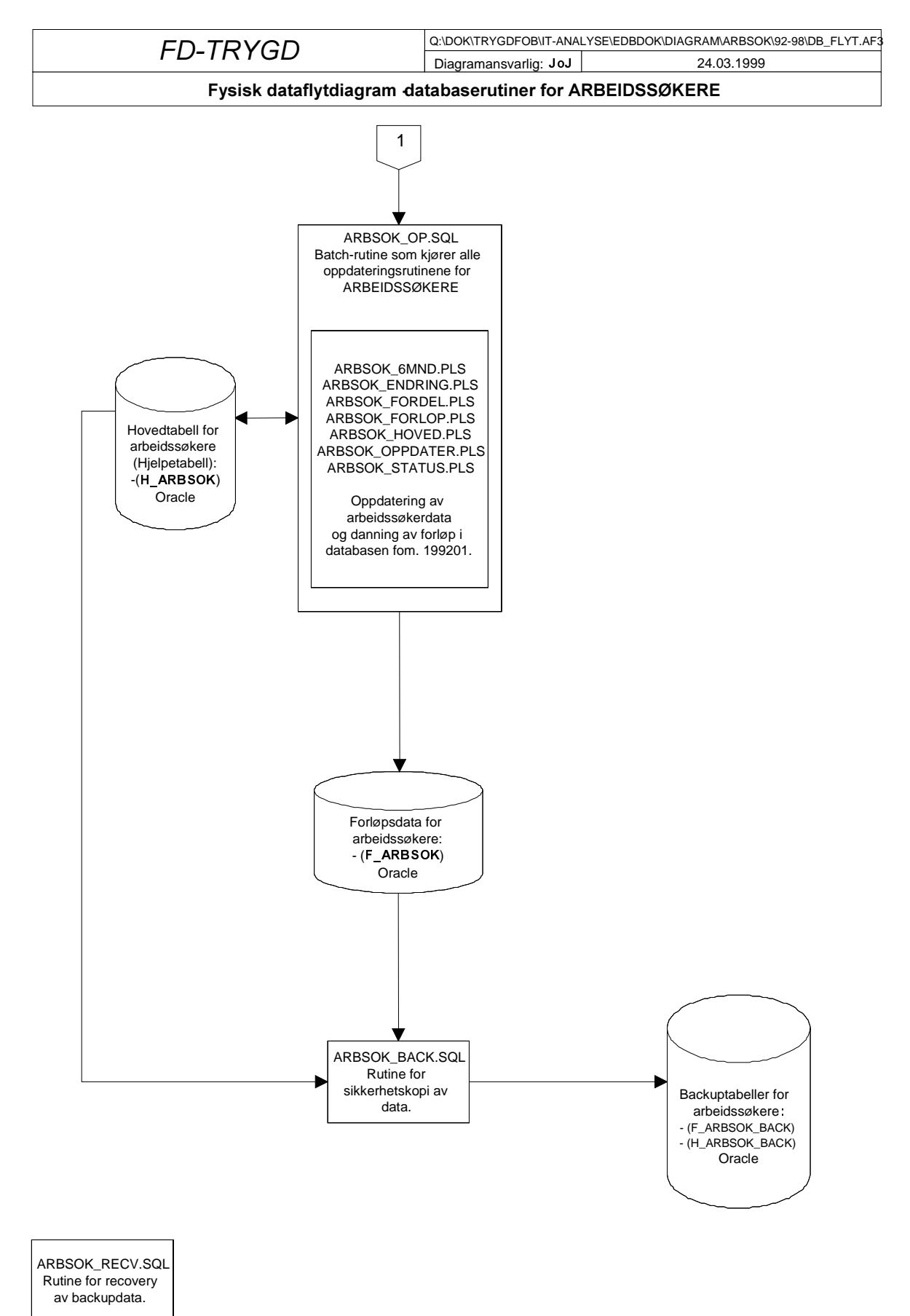

43

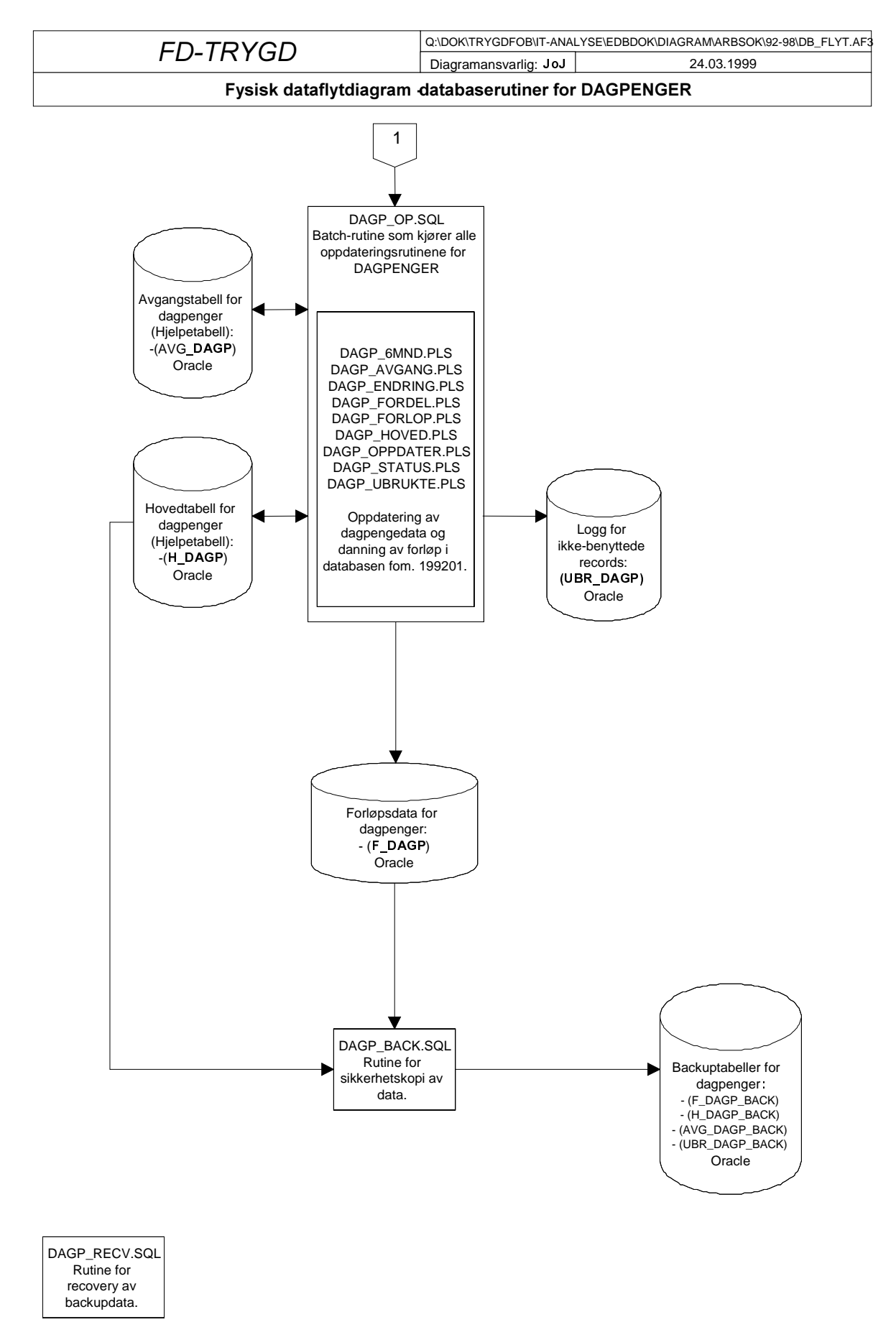

# 4.6 Databaserutiner for arbeidssøkere og dagpenger (Oracle)

Da datagrunnlaget for å danne filer for arbeidssøkere og dagpenger er likt, benyttes samme loaderrutine og sorteringsrutine for begge områdene. Ved innlegging av data i forløpstabellen er det av den grunn en fordel å legge årgangene inn parallelt for disse områdene og dermed unngå å gjøre denne delen av innlastingen to ganger. Punkt 4.7.1 og 4.8.1 samt 4.7.2 og 4.8.2 er av denne årsak identiske.

## 4.6.1 Lagringssted for databaserutiner; arbeidssøkere

Programmer som er benyttet ved innlegging av arbeidssøkerdata og oppdateringsrutiner/batch-jobber i Oracle-databasen er lagret på Unix under følgende kataloger:

### STRYGDFOB/prog/ORACLE/arbsok/arbsok/BACKUP/... \$TRYGDFOB/prog/ORACLE/arbsok/arbsok/OPPDATER/..  $STRYGDFOB/prog/ORACLE/arbsok/SORTER/$ ... \$TRYGDFOB/prog/ORACLE/arbsok/SQLLOAD/...

### 4.6.2 Lagringssted for databaserutiner; dagpenger

Programmer som er benyttet ved innlegging av dagpengedata og oppdateringsrutiner/batch-jobber i Oracle-databasen er lagret på Unix under følgende kataloger:

### STRYGDFOB/prog/ORACLE/arbsok/dagp/BACKUP/... STRYGDFOB/prog/ORACLE/arbsok/dagp/OPPDATER/.. \$TRYGDFOB/prog/ORACLE/arbsok/SORTER/... \$TRYGDFOB/prog/ORACLE/arbsok/SQLLOAD/...

### 4.6.3 Innlastingshastighet under danning av forløp

Rutinene som danner forløp for dagpenger og arbeidssøkere er store og krevende for serveren. Det er derfor en fordel å ikke paralellkjøre en av disse rutinene med andre innleggingsrutiner eller andre krevende spørringer. Erfaring har vist at innleggingshastigheten synker dramatisk i perioder hvor serveren har mange prosesser å arbeide med samtidig (innlastingstiden kan variere med flere timer for en og samme årgang alt etter som hvor mye serveren har å gjøre).

#### TIPS:

- 1. Følg med på top på UNIX før danning av forløp startes for å se om andre krevende og/eller lange kjøringer foregår.
- 2. Prøv å finne ut hvilke tidspunkter/tidsluker hvor det er generelt liten trafikk på serveren. DBA og/eller systemoperatørene på serveren kan gi svar på dette.
- 3. Prøv å avtale med andre som bruker serveren til tunge oppgaver om å få en «ledig» tidsluke for deg selv på serveren.
- 4. Det er laget en liten prosedyre som baserer seg på UTL\_FILE (logg\_status) som gjør det mulig å følge med på innlastingshastigheten under danning av forløp.

På UNIX: se på filenene /u01/app/oracle/admin/TFH3/ora\_out/**dagp\_log.txt** og **arbsok** log.txt. Filene vil inneholde all informasjon om innlastingen (hastighet, tidsforbruk og evt. feil som har oppstått). En innlastingshastighet på over 200 records pr. sekund er bra, under 100-120 records pr. sekund er mindre bra. "Samplingshastigheten" kan endres i rutinene DAGP\_OPPDATER.PLS og ARBSOK\_OPPDATER.PLS.

## 4.6.4 Kontroll av batch-kjøringer i databasen

Kontroller at resultatet av batch-kjøringen er som forventet. Loggfilene som er beskrevet i punkt 4.6.3 skal **alltid** sjekkes for ev. feilmeldinger etter hver kjøring!

## 4.7 Programbeskrivelse av databaserutiner for arbeidssøkere (Oracle)

#### SOL\*Loader-rutine for import til Oracle  $4.7.1$

Før batch-jobber i databasen kan startes må dataene lastes inn den temporære tabell L ARBSOK (L=Load)) fra flate årsfiler. Dette gjøres med skriptet:

**STRYGDFOB/prog/ORACLE/arbsok/SQLLOAD/1 arbsok<ÅÅ>.ctl** (ÅÅ=år). Ett årssett med data lastes inn, og de ulike oppdateringsrutinene kjøres. Samme prosedvre gjentas deretter for neste årssett med data osv.

Før nye data fra et årssett legges inn i den temporære tabellen **L ARBSOK**. må en først slette innholdet i tabellen med kommandoen «TRUNCATE TABLE larbsok».

#### $4.7.2$ ARBSOK SORTER.PLS (Program som klargjør data for hovedprogrammet)

Før innlegging av data i databasen må dataene klargjøres for hovedprogrammet og lastes inn i den temporære tabellen **TMP** ARBSOK (TMP=temporær). Dette gjøres med rutinen \$TRYGDFOB/prog/ORACLE/arbsok/SORTER/arbsok sorter.sql.

```
Prosjekt ...........: FD-Tryqd (DAGPENGER og ARBEIDSSØKERE)
Program navn ........: arbsok sorter.pls
Skrevet av ..........: JoJ
Dato ................ 26.10.1998
Version \dots\dots\dots\dots\dots:1.0Programmets funksjon .: Sorterer data i loadtabellen L ARBSOK og legger
                   resultatet ut i TMP ARBSOK.
                   Records sorteres for å unngå å "knele" systemet når
                   forløpstabellen skal dannes senere.
                   Sorteringskriterium: MNDDATO x FNR
                   Startes som batch-jobb i SQLPLUS:
                   SQL>@arbsok sorter.pls/
Filer tmp ............
Filer ut .............:
Endret når ..........: DD.MM.ÅÅ
Endret av ............
Grunn til endring ....:
```
#### $4.7.3$ ARBSOK OP.SOL (Hovedprogram for oppdateringsrutiner i Oracle)

Rutinen fungerer som hovedprogram for oppdatering av arbeidssøkeredata fom. 1992/01 i databasen og kaller ulike sub-program for danning av forløpsdata. Data lastes inn i loadtabellen (L ARBSOK) og temporærtabellen (TMP ARBSOK) for ett og ett år. Hovedprogrammet prosesserer hvert årssett av data fortløpende (TMP ARBSOK er sortert etter MNDDATO x FNR). Dette gjøres med rutinen STRYGDFOB/prog/ORACLE/syssel/OPPDATER/arbsok op.sql.

Alle personer i nyeste datagrunnlag, dvs. personer i den temporære tabellen TMP ARBSOK, sjekkes mot forrige års datagrunnlag (innholdet i hovedtabellen H\_ARBSOK), record for record. Ut i fra bestemte regler, som angitt i spesifikasjonsnotatet for arbeidssøkere, avgjøres det om det skal kodes en tilgang, tilgang gruppe, avgang, avgang gruppe eller endring for hver enkelt record som prosesseres. *Endring* betyr endret verdi i en eller flere av internyariablene.

Kildekoden til dette programmet er lagt inn i dokumentasjonen for at det skal være lettere å se rekkefølgen rutinene kjøres i.

/\*\*\*\*\*\*\*\*\*\*\*\*\*\*\*\*\*\*\*\*\*\*\*\*\*\*\*\*\*\*\*\*\*\*\*\*\*\*\*\*\*\*\*\*\*\*\*\*\*\*\*\*\*\*\*\*\*\*\*\*\*\*\*\*\*\*\*\*\*\*\*\*\*\* Prosjekt .............: FD-Trygd (ARBEIDSSØKERE) Program navn .........: arbsok op.sql Skrevet av ...........: JoJ Dato .................: 24.11.1998 Versjon ..............: 1.0 Programmets funksjon .: Batch-jobb som kaller alle oppdateringsrutiner for arbeidssøkere. NB1! Før jobben startes bør det tas sikkerhetskopi av alle berørte databasetabeller (Benytt rutinen arbsok\_back.sql). NB2! Det er meget viktig at årssettene legges inn i kronologisk riktig rekkefølge. Filer inn ............. Alle oppdateringsrutiner for ARBEIDSSØKERE + flate årsfiler for ARBEIDSSØKERE. Filer ut ............. Endret når ...........: DD.MM.ÅÅ Endret av ............: Grunn til endring ....: \*\*\*\*\*\*\*\*\*\*\*\*\*\*\*\*\*\*\*\*\*\*\*\*\*\*\*\*\*\*\*\*\*\*\*\*\*\*\*\*\*\*\*\*\*\*\*\*\*\*\*\*\*\*\*\*\*\*\*\*\*\*\*\*\*\*\*\*\*\*\*\*\*\*/ /\* Denne sender meldinger til en egen logg-fil \*/ SPOOL ARBSOK\_OP /\* Kompilerer alle PL/SQL-prosedyrer som skal benyttes \*/ @arbsok\_forlop.pls / @arbsok hoved.pls / @arbsok\_6mnd.pls / @arbsok\_status.pls / @arbsok\_endring.pls / @arbsok\_fordel.pls / @arbsok\_oppdater.pls / COMMIT; /\* Setter på en timer for å se hvor lang tid jobben tar \*/ SET TIMING ON; SET TIME ON; /\* Her kalles styrerutine for å lese inn fra riktig månedsfil \*/ EXECUTE arbsok\_oppdater; COMMIT; /\* Til slutt slettes alle prosedyrer \*/ DROP PROCEDURE arbsok 6mnd regel; DROP PROCEDURE arbsok sjekk for endringer; DROP PROCEDURE arbsok fordel records; DROP PROCEDURE arbsok forlop; DROP PROCEDURE arbsok hoved; DROP PROCEDURE arbsok oppdater; DROP PROCEDURE arbsok bestem status; COMMIT; /\* Lukker spool-meldingsfilen \*/ SPOOL OFF

# 4.7.4 ARBSOK\_FORLOP.PLS

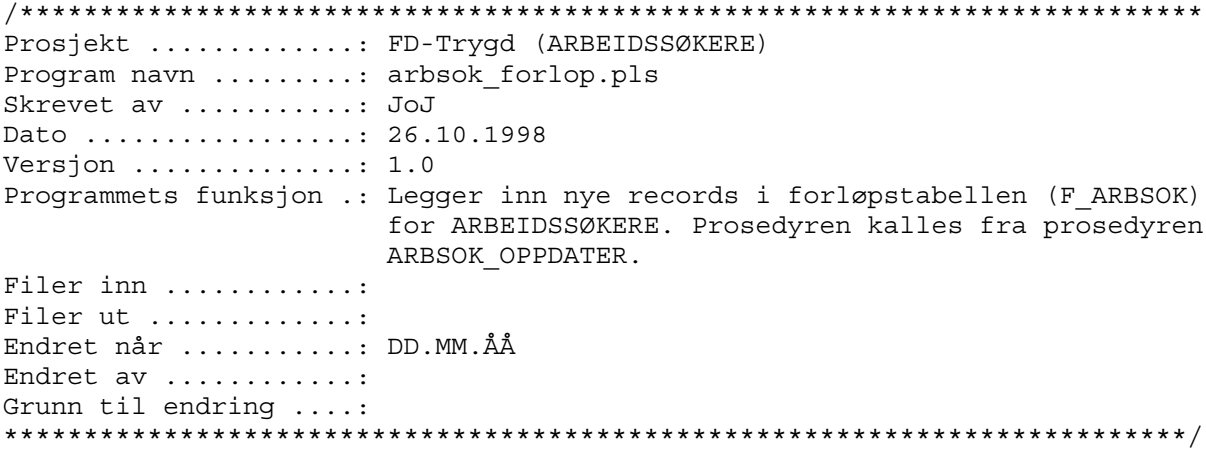

# 4.7.5 ARBSOK\_HOVED.PLS

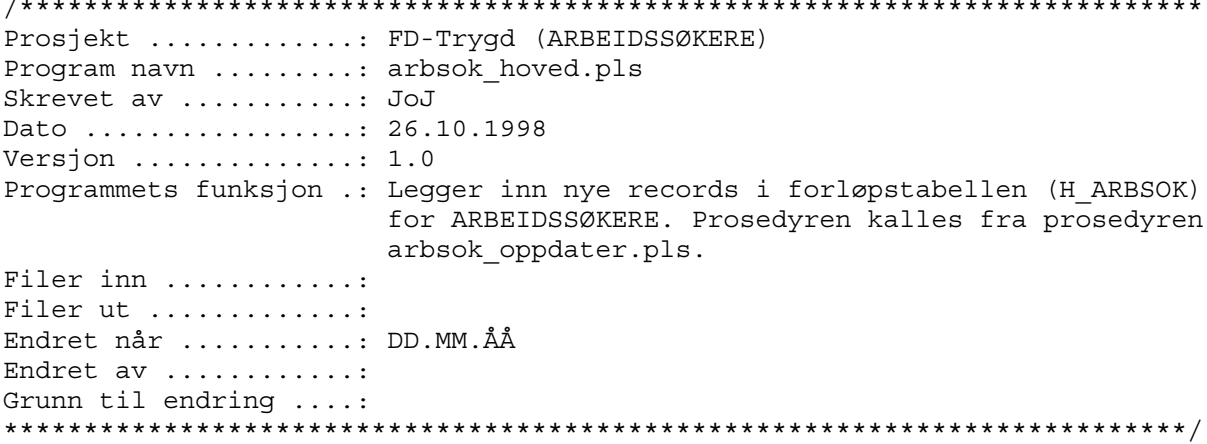

### 4.7.6 ARBSOK\_6MND.PLS

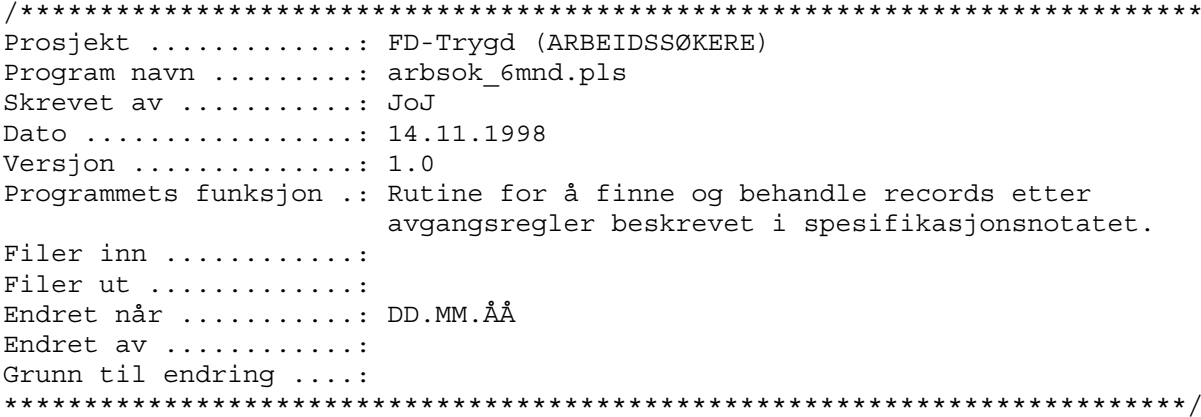

# 4.7.7 ARBSOK\_STATUS.PLS

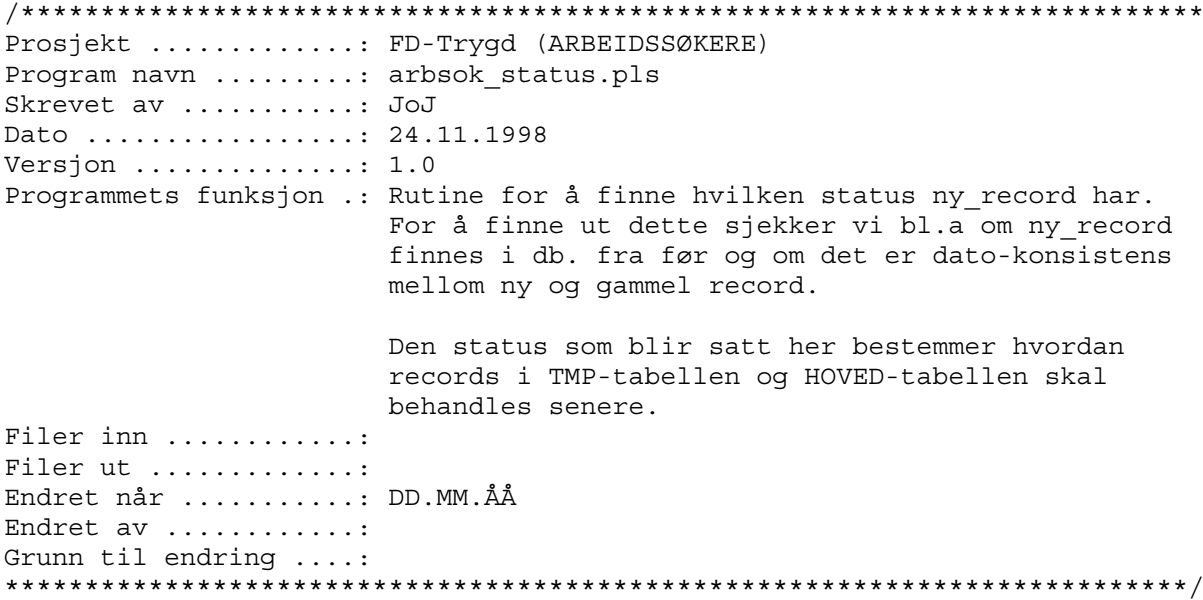

# 4.7.8 ARBSOK\_ENDRING.PLS

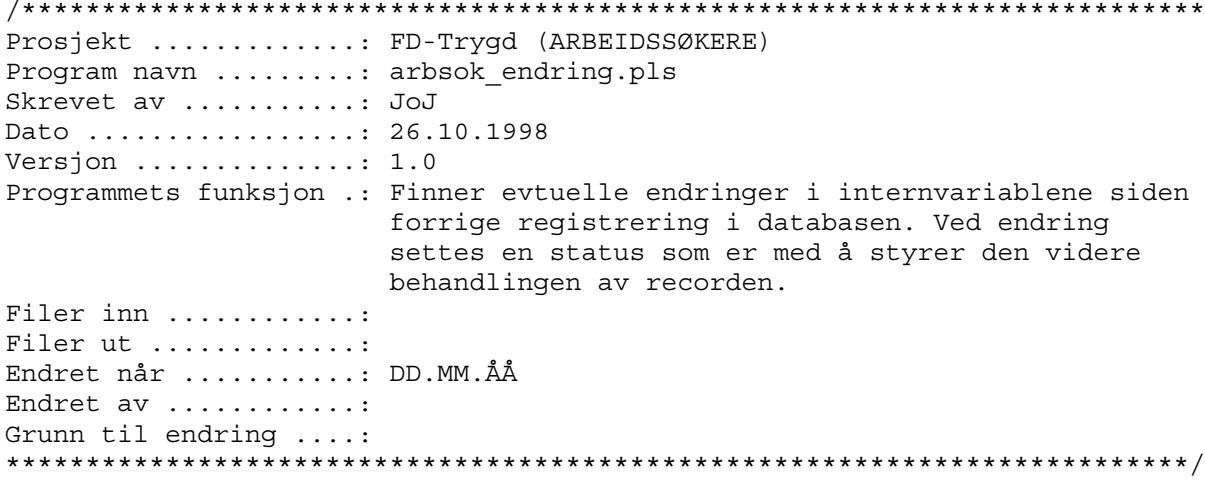

# 4.7.9 ARBSOK\_FORDEL.PLS

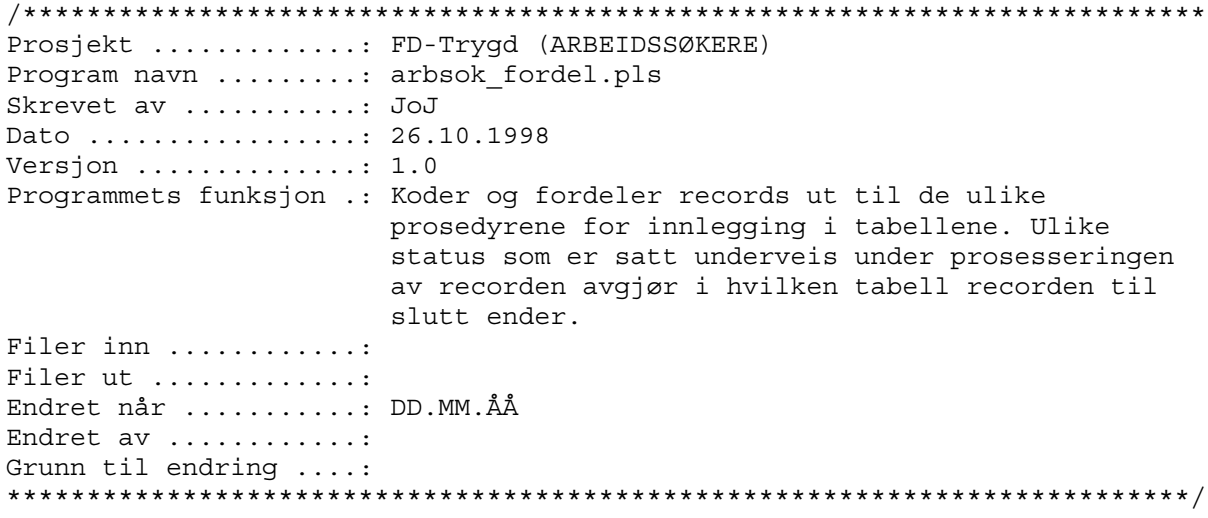

#### 4.7.10 ARBSOK\_OPPDATER.PLS

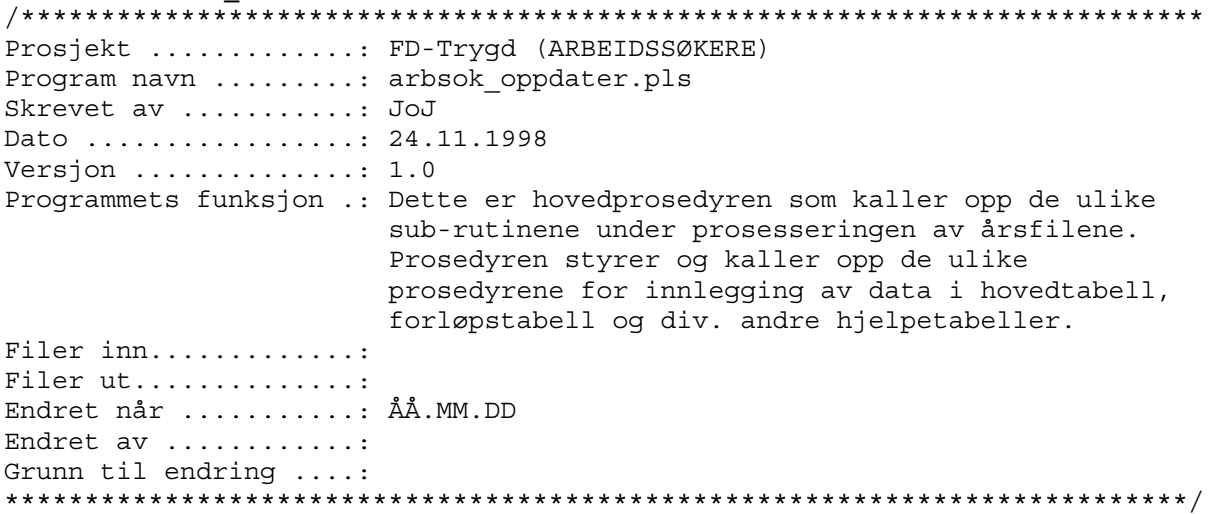

#### 4.7.11 ARBSOK\_BACK.SQL (backup-rutine)

Det er spesielt viktig å merke seg at batch-rutinene som legger ett og ett årssett med arbeidssøkerdata i databasen (danner forløp), bygger på / jobber mot, forrige års data (resultatet av forrige års kjøring). Det vil igjen si at dersom en har lagt inn n antall årsett med data og en batch-rutine bryter/krasjer, må ALLE data legges inn på nytt. For å unngå dette er det utarbeidet en egen backup-rutine. Rutinen kjøres med skriptet STRYGDFOB/prog/ORACLE/arbsok/arbsok/BACKUP/arbsok back.sql. Kjør rutinen etter innlegging av hvert årssett når du er sikker på at forrige kjøring gikk bra.

#### 4.7.12 ARBSOK\_RECV.SQL (recovery-rutine)

Dersom innlegging av nye data forårsaker feil som stopper rutinen under kjøring, eller på annen måte ødelegger tidligere innlagte data, kan gamle data hentes tilbake ved hjelp av denne rutinen. Det forutsettes at rutinen arbsok\_back.sql er kjørt FØR siste innleggingsforsøk. Rutinen henter da tilbake alle data tom. forrige årssett. Rutinen kjøres med skriptet

\$TRYGDFOB/prog/ORACLE/arbsok/BACKUP/arbsok\_recv.sql.

## 4.8 Programbeskrivelse av databaserutiner for dagpenger (Oracle)

#### SOL\*Loader-rutine for import til Oracle  $4.8.1$

Før batch-jobber i databasen kan startes må dataene lastes inn den temporære tabell L ARBSOK (L=Load)) fra flate årsfiler. Dette gjøres med skriptet:

**STRYGDFOB/prog/ORACLE/arbsok/SQLLOAD/1 arbsok<ÅÅ>.ctl** (ÅÅ=år). Ett årssett med data lastes inn, og de ulike oppdateringsrutinene kjøres. Samme prosedyre gjentas deretter for neste årssett med data osv.

Før nye data fra et årssett legges inn i den temporære tabellen **L ARBSOK**. må en først slette innholdet i tabellen med kommandoen «TRUNCATE TABLE larbsok».

#### $4.8.2$ ARBSOK SORTER.PLS (Program som klargjør data for hovedprogrammet)

Før innlegging av data i databasen må dataene klargjøres for hovedprogrammet og lastes inn i den temporære tabellen **TMP** ARBSOK (TMP=temporær). Dette gjøres med rutinen STRYGDFOB/prog/ORACLE/arbsok/SORTER/arbsok sort.sql.

```
Prosjekt ............: FD-Tryqd (DAGPENGER og ARBEIDSSØKERE)
Program navn ........: arbsok sorter.pls
Skrevet av ..........: JoJ
Dato ................ 26.10.1998
Version \dots\dots\dots\dots\dots:1.0Programmets funksjon .: Sorterer data i loadtabellen L ARBSOK og legger
                   resultatet ut i TMP ARBSOK.
                   Records sorteres for å unngå å "knele" systemet når
                   forløpstabellen skal dannes senere.
                   Sorteringskriterium: MNDDATO x FNR
                   Startes som batch-jobb i SQLPLUS:
                   SQL>@arbsok sorter.pls/
Filer tmp ............
Filer ut .............:
Endret når ..........: DD.MM.ÅÅ
Endret av ............
Grunn til endring ....:
```
#### DAGP OP.SQL (Hovedprogram for oppdateringsrutiner i Oracle)  $4.8.3$

Rutinen fungerer som hovedprogram for oppdatering av dagpengerdata fom. 1992/01 i databasen og kaller ulike sub-program for danning av forløpsdata. Data lastes inn i loadtabellen (L ARBSOK) og temporærtabellen (TMP ARBSOK) for ett og ett år. Hovedprogrammet prosesserer hvert årssett av data fortløpende (TMP ARBSOK er sortert etter MNDDATO x FNR). Dette gjøres med rutinen STRYGDFOB/prog/ORACLE/syssel/OPPDATER/dagp op.sql.

Alle personer i nyeste datagrunnlag, dvs. personer i den temporære tabellen TMP ARBSOK, sjekkes mot forrige års datagrunnlag (innholdet i hovedtabellen H\_DAGP), record for record. Ut i fra bestemte regler, som angitt i spesifikasjonsnotatet for dagpenger, avgjøres det om det skal kodes en tilgang, avgang eller *endring* for hver enkelt record som prosesseres. *Endring* betyr endret verdi i en eller flere av internyariablene.

Kildekoden til dette programmet er lagt inn i dokumentasjonen for at det skal være lettere å se rekkefølgen rutinene kjøres i.

/\*\*\*\*\*\*\*\*\*\*\*\*\*\*\*\*\*\*\*\*\*\*\*\*\*\*\*\*\*\*\*\*\*\*\*\*\*\*\*\*\*\*\*\*\*\*\*\*\*\*\*\*\*\*\*\*\*\*\*\*\*\*\*\*\*\*\*\*\*\*\*\*\*\* Prosjekt .............: FD-Trygd (DAGPENGER) Program navn .........: dagp\_op.sql Skrevet av ...........: JoJ Dato .................: 26.10.1998 Versjon ..............: 1.0 Programmets funksjon .: Batch-jobb som kaller alle oppdateringsrutiner for dagpenger (ARBEIDSSØKERE). NB1! Før jobben startes bør det tas sikkerhetskopi av alle berørte databasetabeller (Benytt rutinen dagp\_back.sql). NB2! Det er meget viktig at årssettene legges inn i kronologisk riktig rekkefølge. Filer inn ............ Alle oppdateringsrutiner for DAGPENGER + flate årsfiler for ARBEIDSSØKERE. Filer ut ............. Endret når ...........: DD.MM.ÅÅ Endret av ............: Grunn til endring ....: \*\*\*\*\*\*\*\*\*\*\*\*\*\*\*\*\*\*\*\*\*\*\*\*\*\*\*\*\*\*\*\*\*\*\*\*\*\*\*\*\*\*\*\*\*\*\*\*\*\*\*\*\*\*\*\*\*\*\*\*\*\*\*\*\*\*\*\*\*\*\*\*\*\*/ /\* Denne sender meldinger til en egen logg-fil \*/ SPOOL DAGP\_OP /\* Kompilerer alle PL/SQL-prosedyrer som skal benyttes \*/ @dagp\_forlop.pls/ @dagp\_hoved.pls/ @dagp\_ubrukte.pls/ @dagp\_avgang.pls/ @dagp\_6mnd.pls/ @dagp\_status.pls/ @dagp\_endr.pls/ @dagp\_fordel.pls/ @dagp\_oppdater.pls/ COMMIT; /\* Setter på en timer for å se hvor lang tid jobben tar \*/ SET TIMING ON; SET TIME ON; /\* Her kalles styrerutine for å lese inn fra riktig månedsfil \*/ EXECUTE dagp\_oppdater; COMMIT; /\* Til slutt slettes alle prosedyrer \*/ DROP PROCEDURE dagp siekk for endringer; DROP PROCEDURE dagp fordel records; DROP PROCEDURE dagp forlop; DROP PROCEDURE dagp\_hoved; DROP PROCEDURE dagp oppdater; DROP PROCEDURE dagp 6mnd regel; DROP PROCEDURE dagp bestem status; DROP PROCEDURE dagp ubrukte; DROP PROCEDURE dagp\_avgang; COMMIT; /\* Lukker spool-meldingsfilen \*/ SPOOL OFF

# 4.8.4 DAGP\_FORLOP.PLS

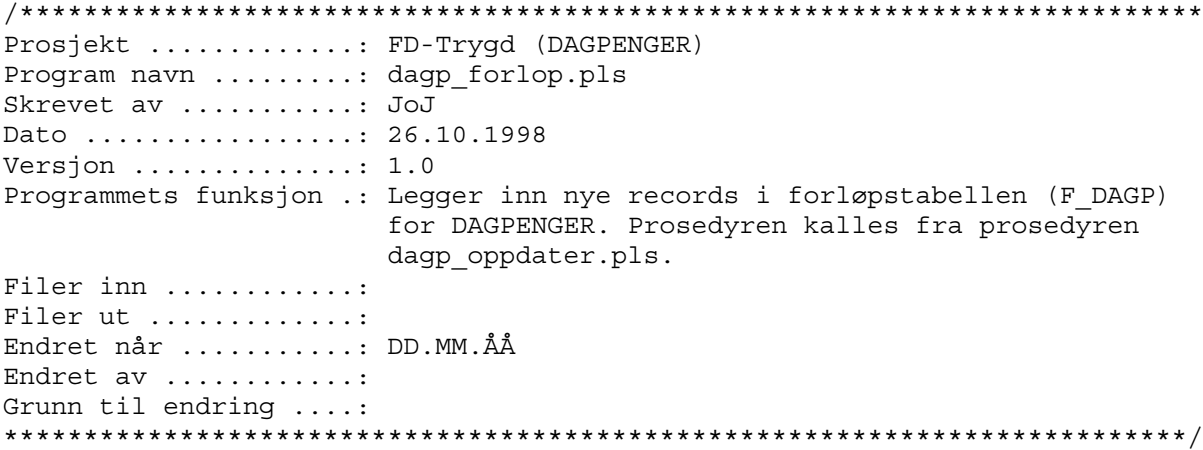

# 4.8.5 DAGP\_HOVED.PLS

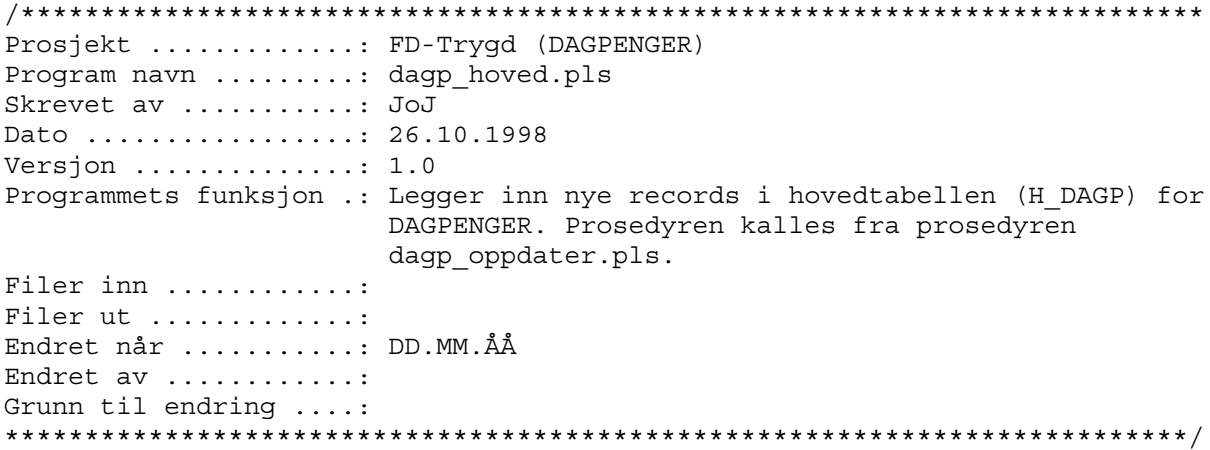

# 4.8.6 DAGP\_6MND.PLS

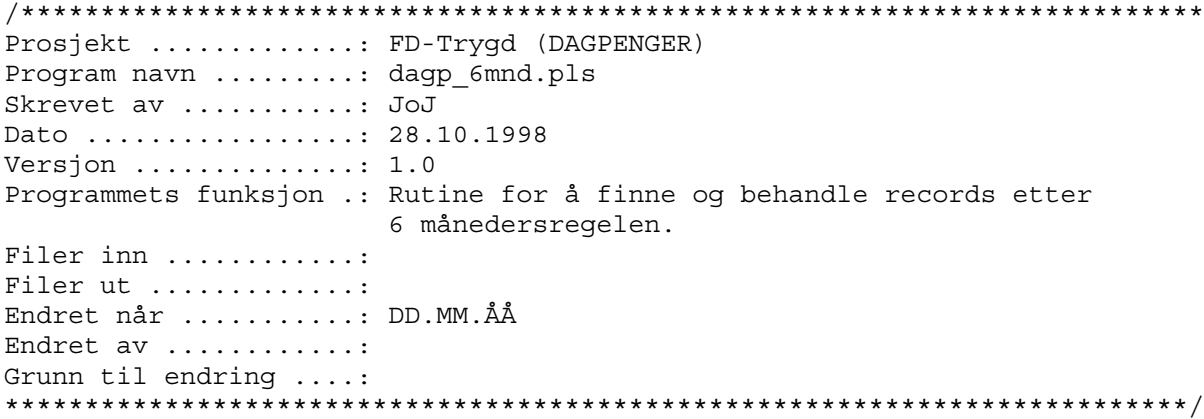

# 4.8.7 DAGP\_STATUS.PLS

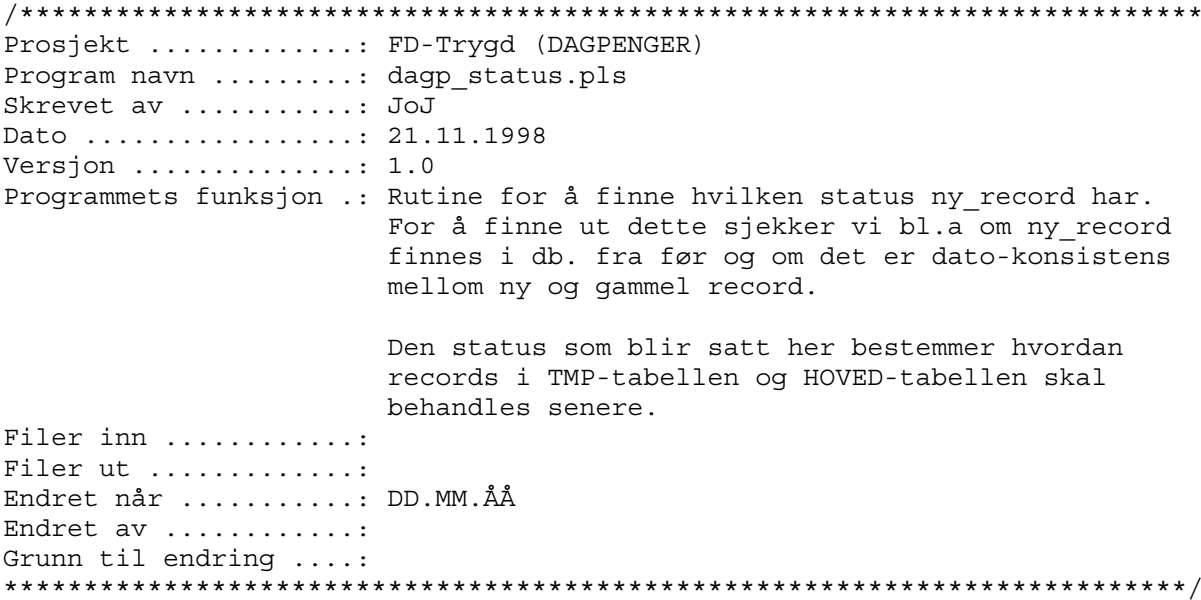

### 4.8.8 DAGP\_ENDRING.PLS

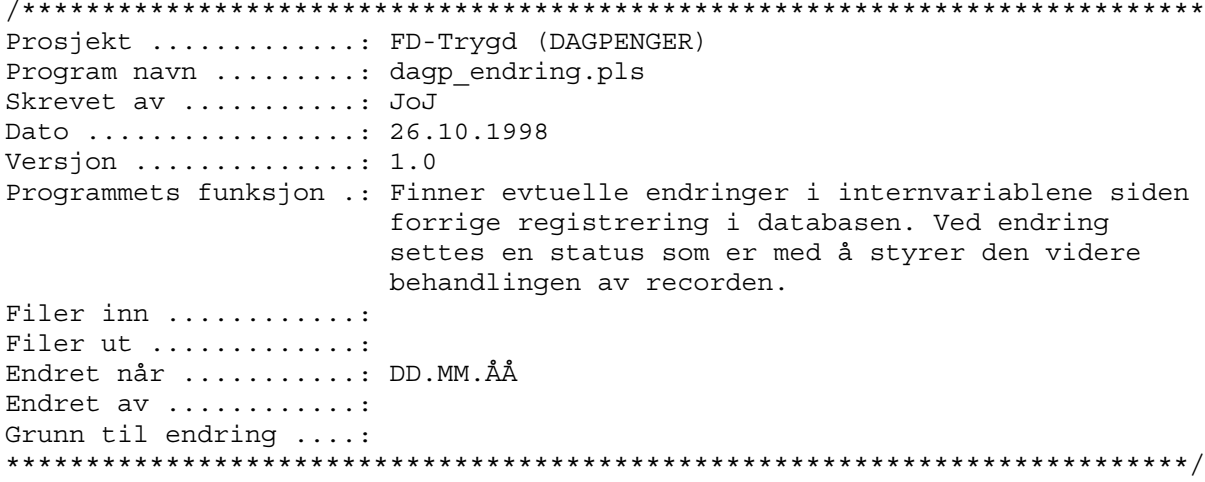

# 4.8.9 DAGP\_FORDEL.PLS

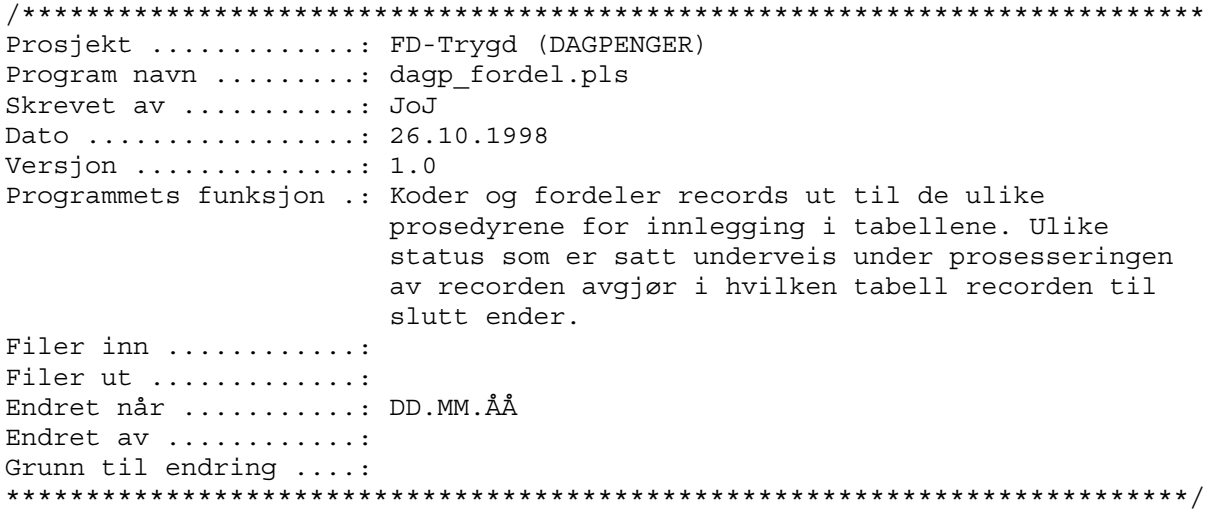

### 4.8.10 DAGP\_OPPDATER.PLS

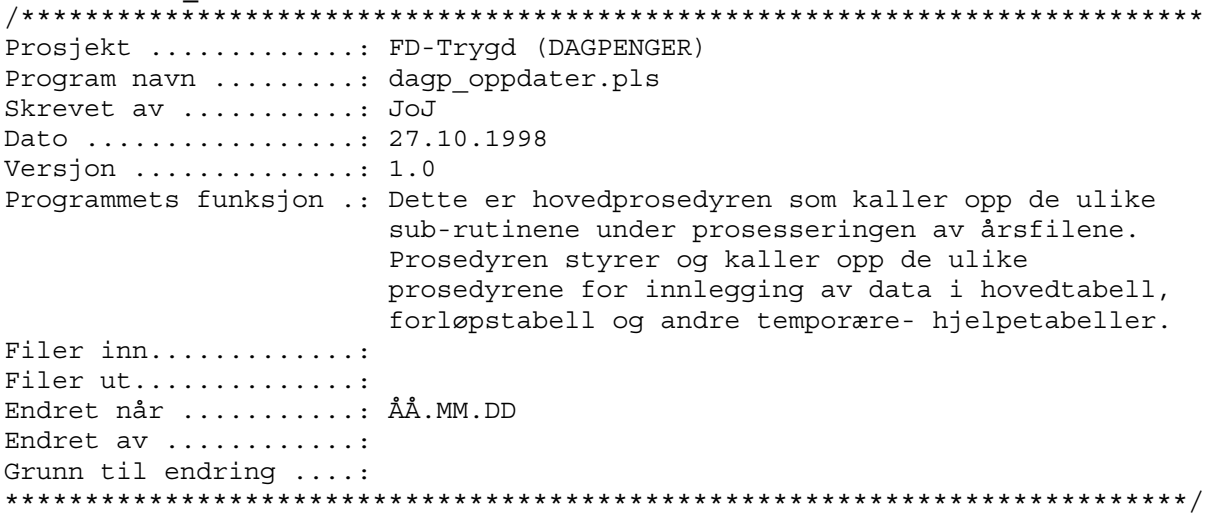

#### 4.8.11 DAGP\_BACK.SQL (backup-rutine)

Det er spesielt viktig å merke seg at batch-rutinene som legger ett og ett årssett med arbeidssøkerdata i databasen (danner forløp), bygger på / jobber mot, forrige års data (resultatet av forrige års kjøring). Det vil igjen si at dersom en har lagt inn n antall årsett med data og en batch-rutine bryter/krasjer, må alle data legges inn på nytt. For å unngå dette er det utarbeidet en egen backup-rutine. Rutinen kjøres med skriptet STRYGDFOB/prog/ORACLE/arbsok/dagp/BACKUP/dagp back.sql. Kjør rutinen etter innlegging av hvert årssett når du er sikker på at forrige kjøring gikk bra.

#### 4.8.12 DAGP\_RECV.SQL (recovery-rutine)

Dersom innlegging av nye data forårsaker feil som stopper rutinen under kjøring, eller på annen måte ødelegger tidligere innlagte data, kan gamle data hentes tilbake ved hjelp av denne rutinen. Det forutsettes at rutinen dagp\_back.sql er kjørt FØR siste innleggingsforsøk. Rutinen henter da tilbake alle data tom. forrige årssett. Rutinen kjøres med skriptet

\$TRYGDFOB/prog/ORACLE/arbsok/dagp/BACKUP/dagp\_recv.sql.

# 4.9 Flytdiagram for PL/SQL-kode

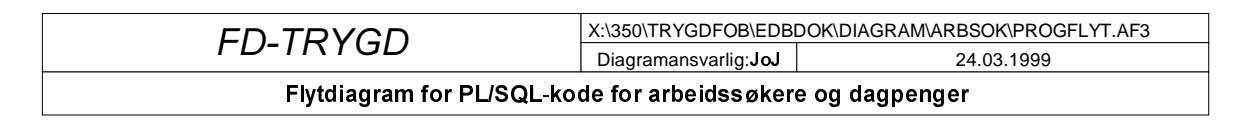

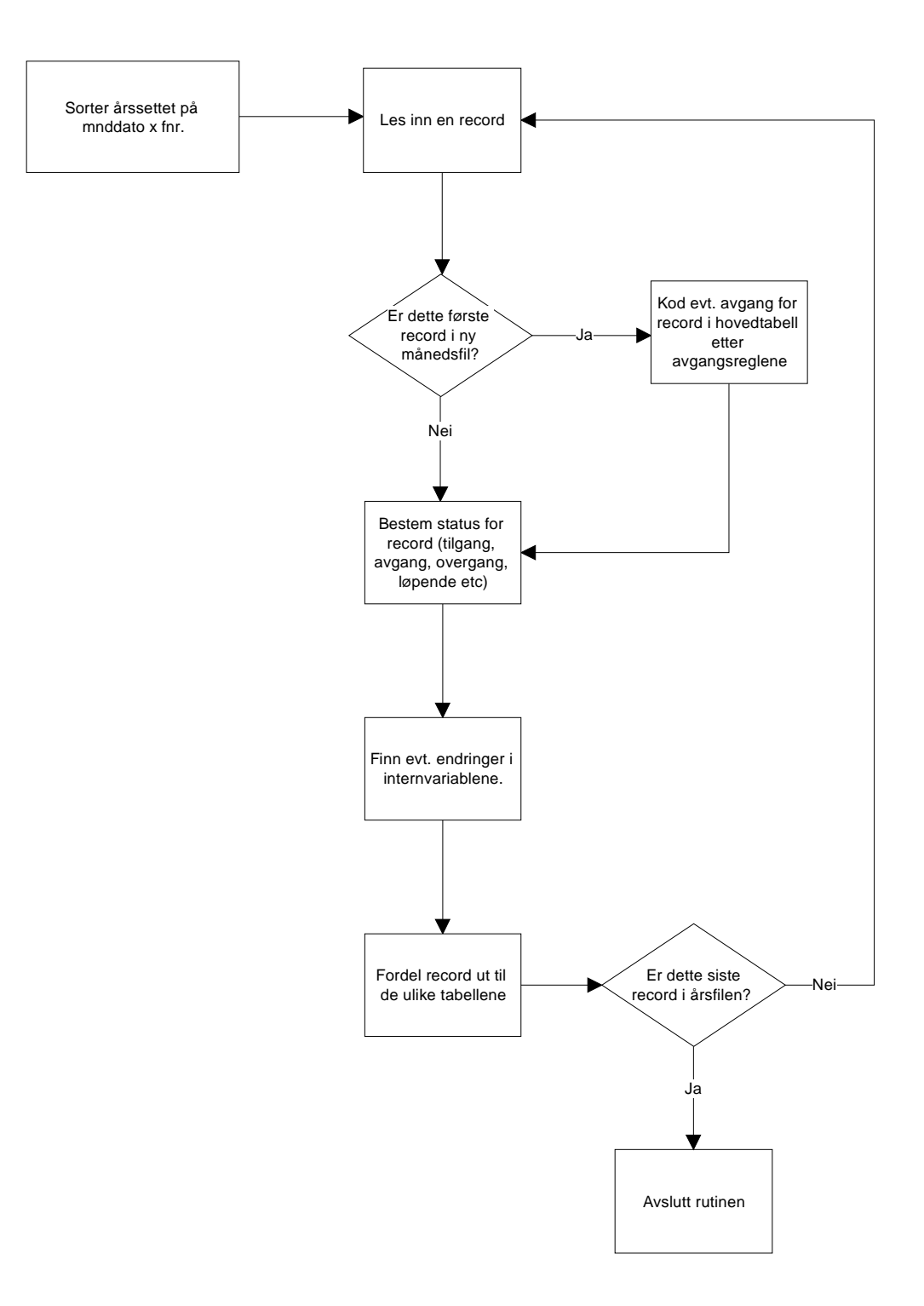

## 4.10 Datamodel

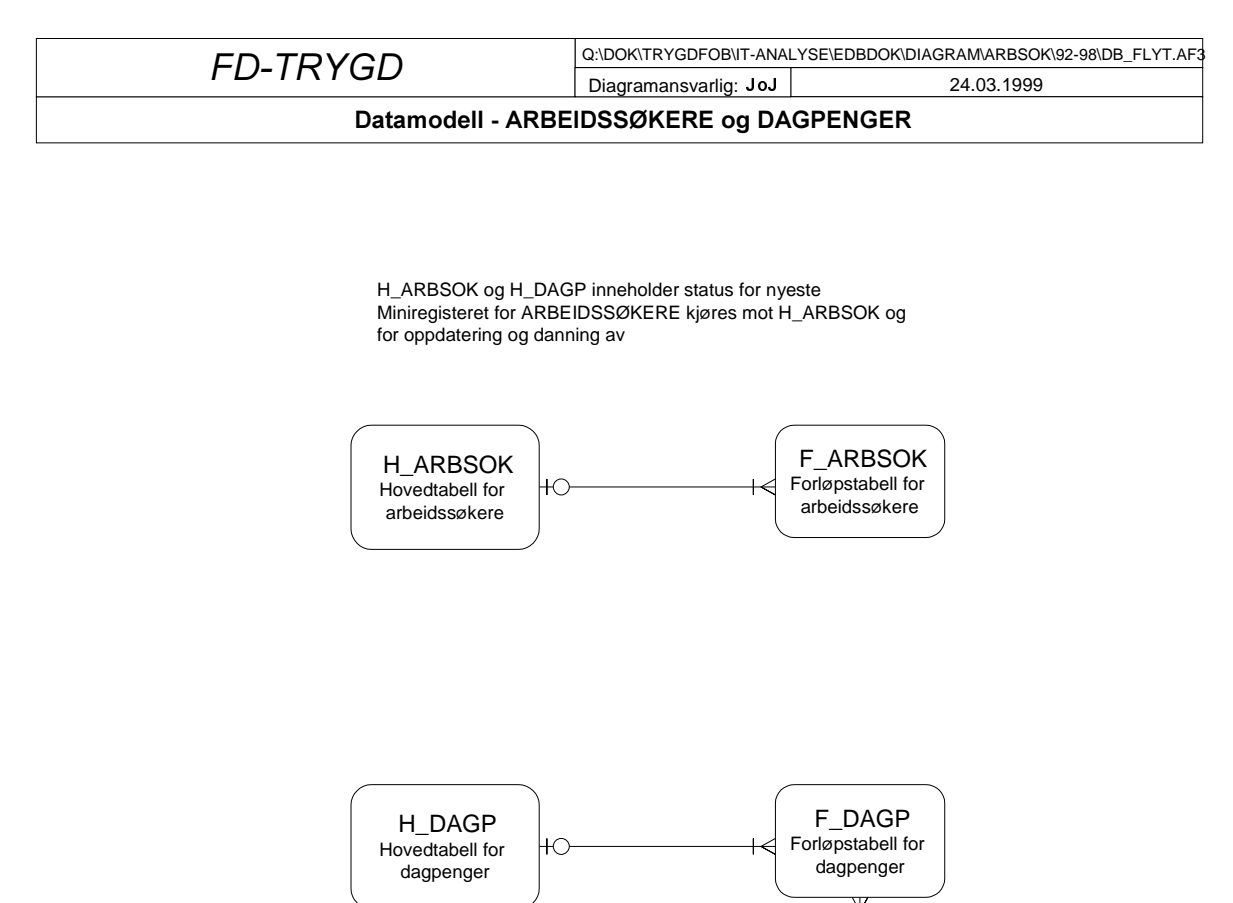

AVG\_DAGP Avgangstabell for dagpenger

lнc

## 4.11 Modellspesifikasjon for arbeidssøkere og dagpenger

Alle definisjoner av Oracle databasetabeller, med tilhørende kommentarer og kodelister, ligger lagret i Oracle Repository. Oracle Designer 2000 er benyttet som modelleringsverktøy.

I tillegg finnes det seks backup-tabeller som ikke er beskrevet nærmere i denne rapporten da disse har samme struktur som sine respektive originaltabeller:

**H\_ARBSOK\_BACK F ARBSOK BACK** 

**H DAGP BACK** F\_DAGP\_BACK AVG\_DAGP\_BACK **UBR\_DAGP\_BACK** 

#### 4.11.1 Laste- og loggtabeller for arbeidssøkere og dagpenger (L\_ARBSOK, TMP\_ARBSOK og **UBR DAGP)**

Tabellnavn: L\_ARBSOK (loadtabell) TMP\_ARBSOK (sortert loadtabell) UBR\_DAGP (ubenyttede record)

Kommentarer til loadtabellen: L\_ARBSOK:

Årsfiler (12 sammenslåtte månedsfiler) for arbeidssøkere og dagpenger lastes inn i en loadtabell (mottakstabell) før bearbeiding i databasen.

#### Kommentarer til sortert loadtabell: TMP\_ARBSOK:

Årsfilene for arbeidssøkere og dagpenger må sorteres før oppdateringsrutinene kan kjøres for å sikre at records blir prosessert i riktig rekkefølge. Tabellen er sortert etter: MNDDATO x FNR. Årsfilene inneholder ca. 3 200 000 - 3 500 000 records.

Kommentarer til tabell for ubenyttede record for dagpenger: UBR\_DAGP: Tabellen inneholder records vi av en eller annen grunn har valgt å ikke inkludere i forløpstabellen for dagpenger.

Generelle kommentarer:

Strukturen (alle kolonner) i tabellene L\_ARBSOK, TMP\_ARBSOK og UBR\_DAGP er identisk.

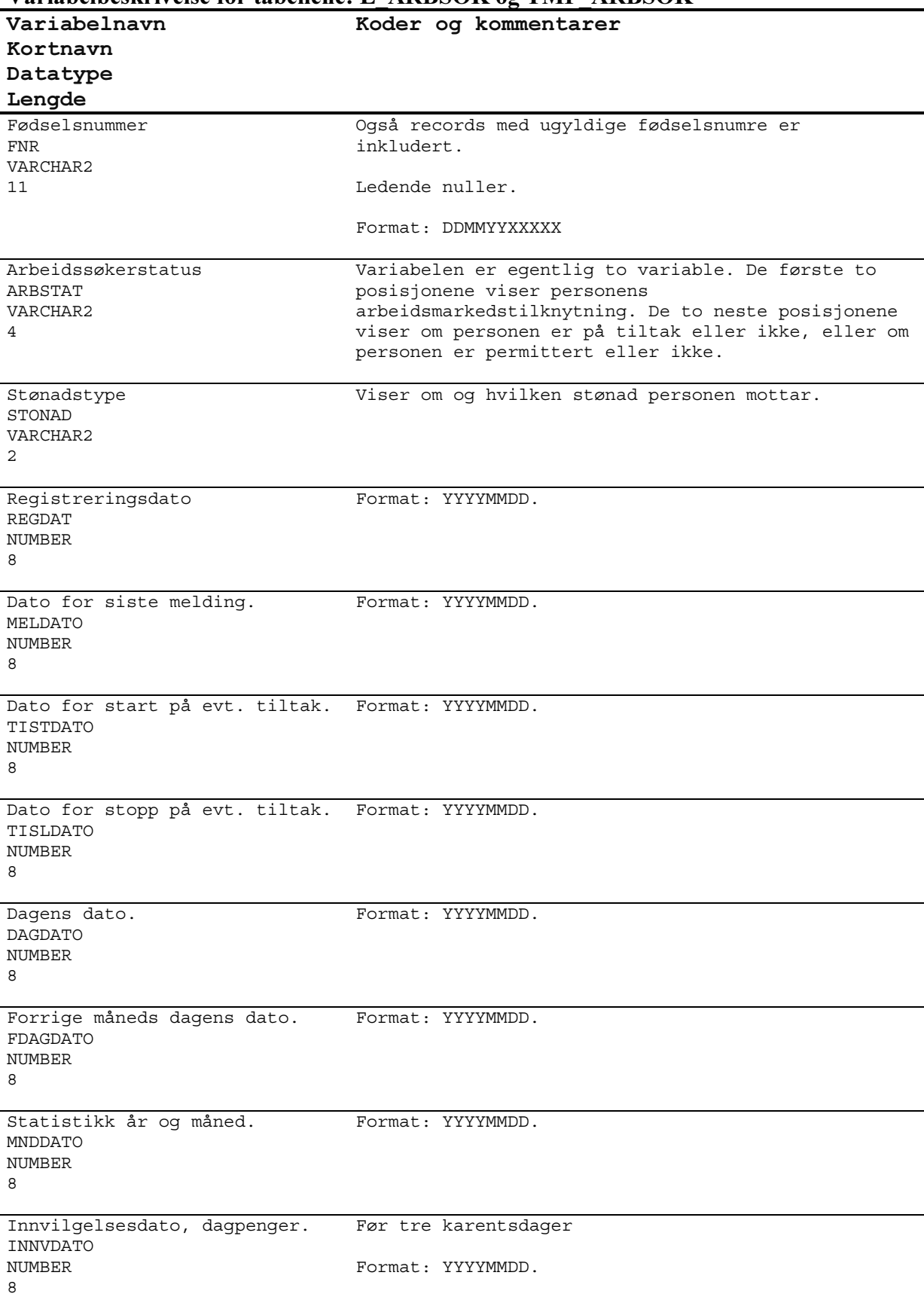

# Variabelbeskrivelse for tabellene: L ARBSOK og TMP ARBSOK

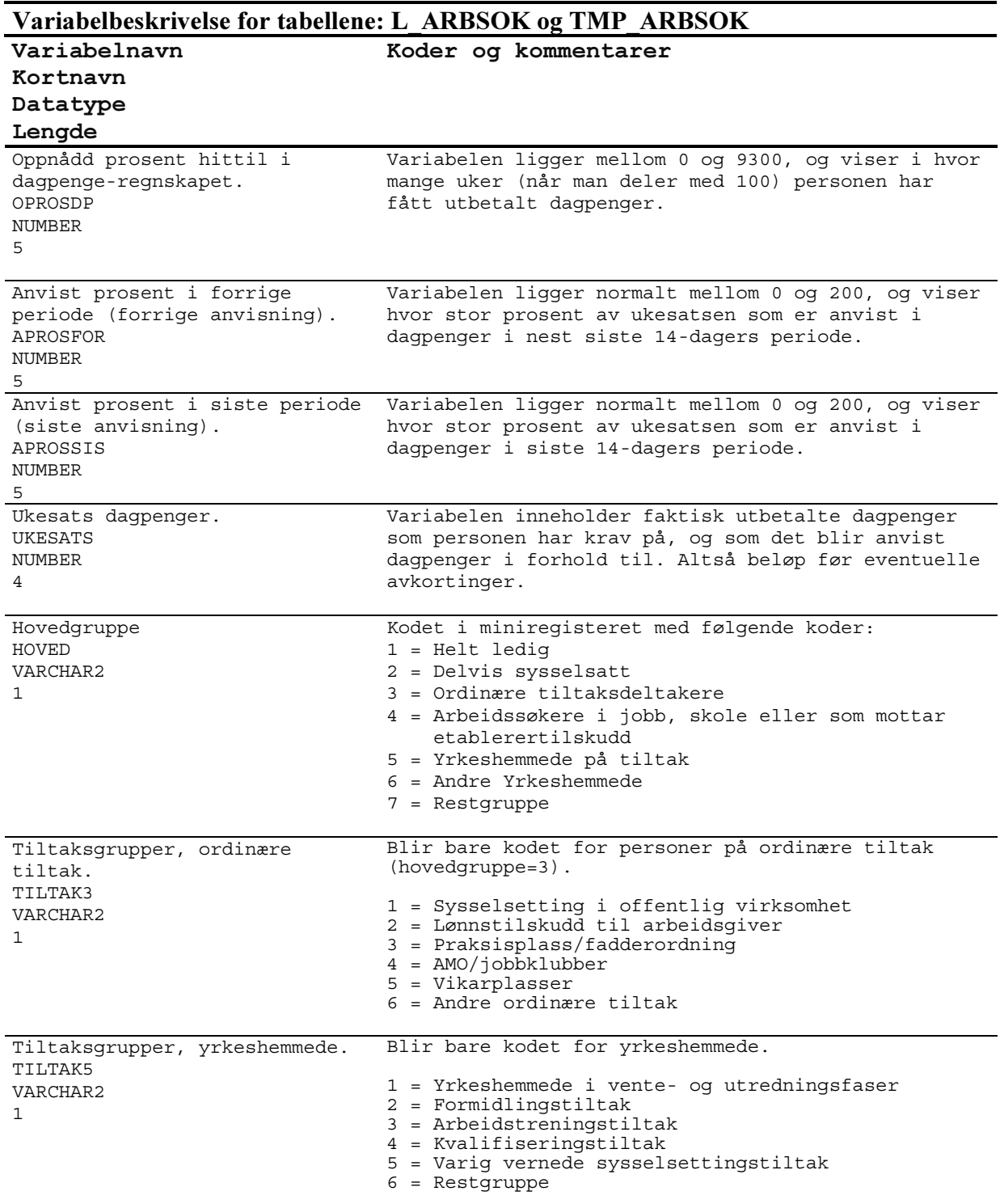

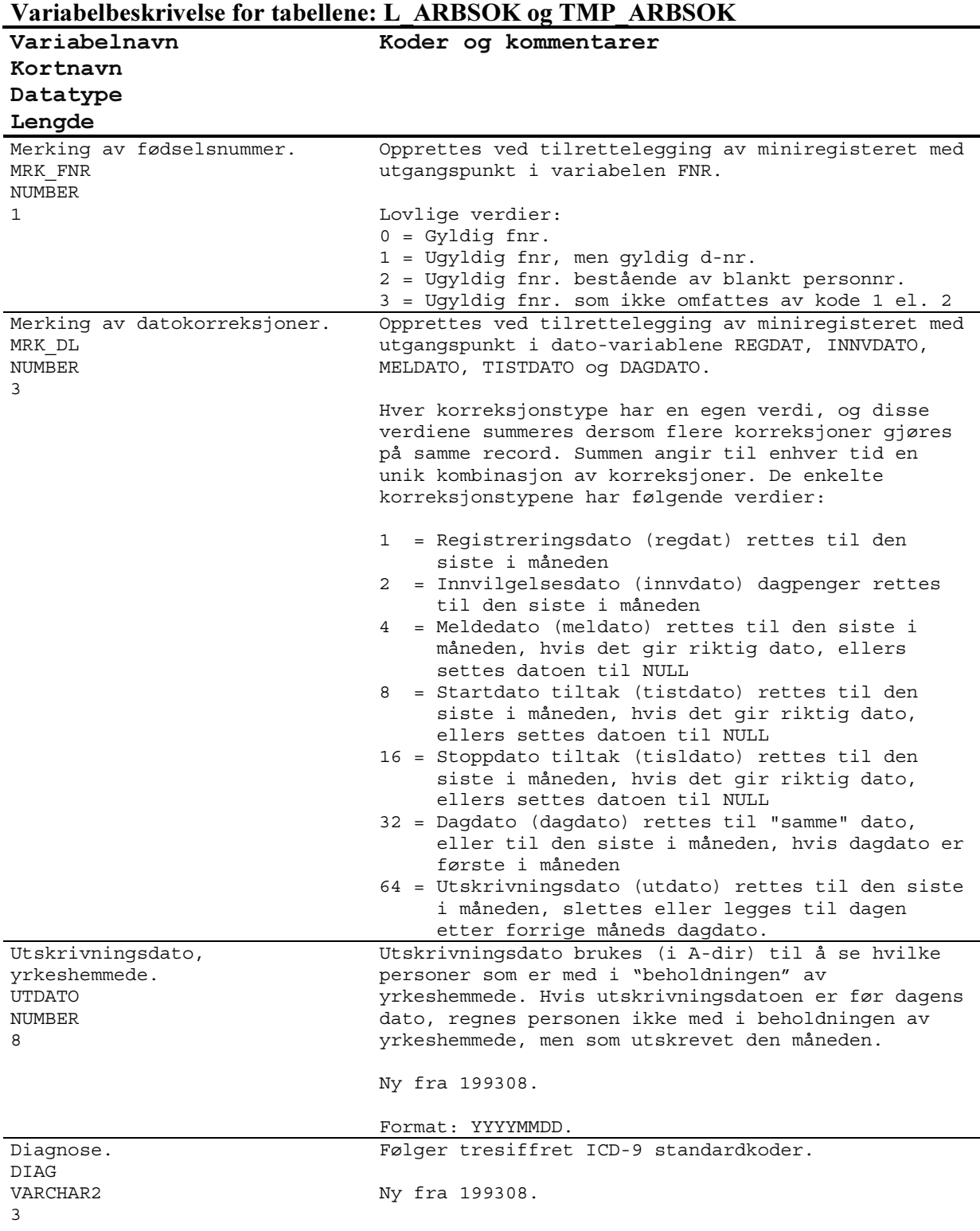

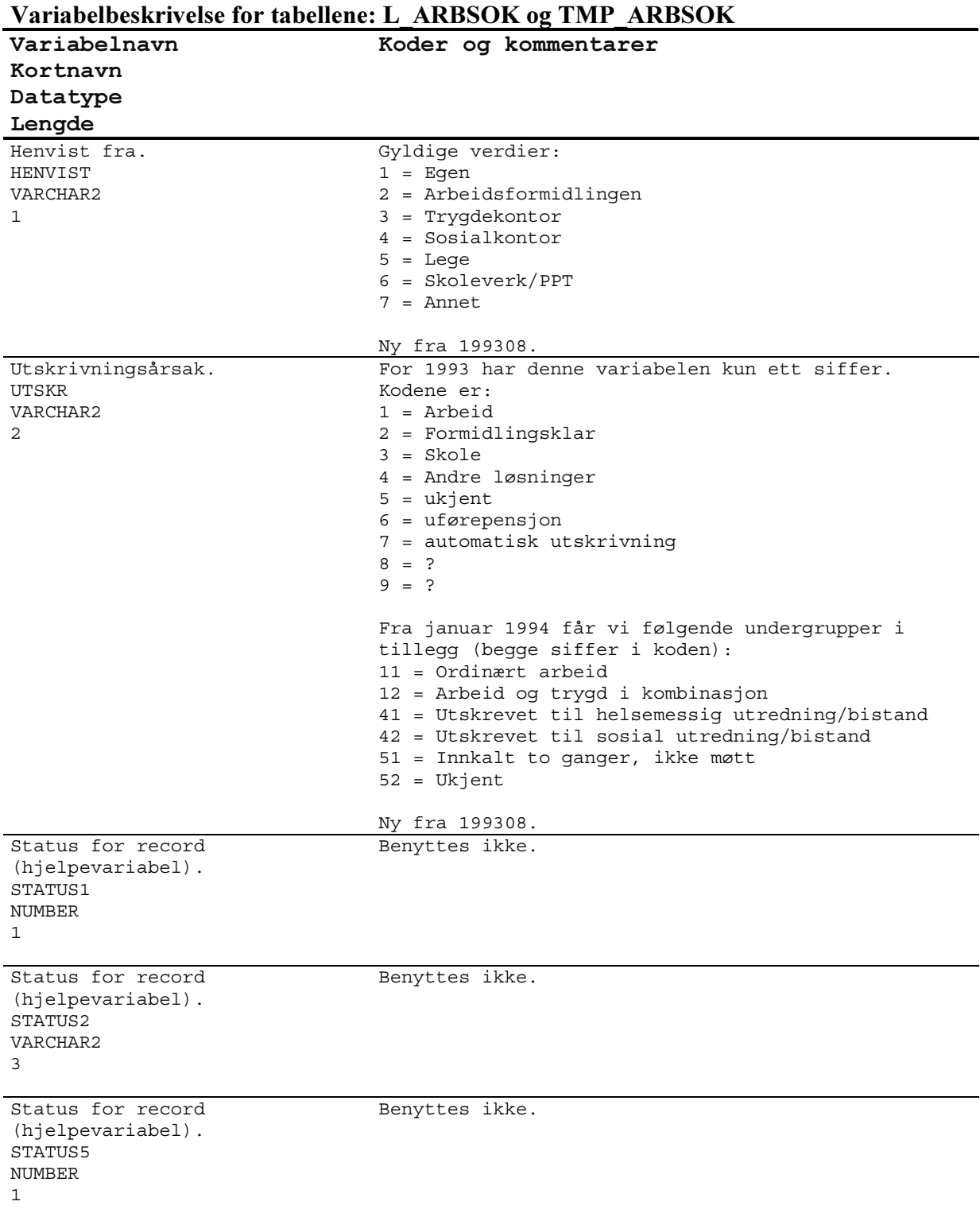

#### 4.11.2 Forløps- og hovedtabell for arbeidssøkere (F\_ARBSOK og H\_ARBSOK)

Tabellnavn: F\_ARBSOK (forløpstabell) H\_ARBSOK (hovedtabell)

#### Kommentarer til forløpstabellen: F\_ARBSOK:

Inneholder forløp for arbeidssøkere. For hver årsfil (12 sammenslåtte månedsfiler) som "kjøres" mot forløpsdatabasen, genereres det ca. 2 000 000 nye records i forløpstabellen (tilganger, overganger, endringer og avganger).

#### Kommentarer til hovedtabellen: H\_ARBSOK:

Dette er en hjelpetabell som inneholder siste datagrunnlag som er benyttet for å danne forløp i databasen. Inneholder kun en record pr. arbeidssøkertilfelle og blir liggende i tabellen til vi koder en avgang for tilfellet. Inneholder til enhver tid ca. 330 000 records.

#### Generelle kommentarer:

Strukturen (alle kolonner) i tabellene F\_ARBSOK og H\_ARBSOK er identisk. Alle arbeidssøkerdata «knyttes til» en hovedvariabel kalt ASOKKODE, som tilsvarer et overordnet løpende tilfelle. Variabelen ASOKKODE har lengde to posisjoner. Første siffer angir hovedgruppe for arbeidssøkere (i alt 7 forskjellige grupper kan forekomme, jfr. beskrivelse av HOVED-variabelen), og annet siffer sier noe om hendelser/endringer som er tilknyttet arbeidssøkerordningen.

STATUS2 sier noe om hvordan recorden er behandlet i rutinene som danner forløp.

For mer utfyllende informasjon om hvordan de ulike variabler kodes, se kapittel 2.

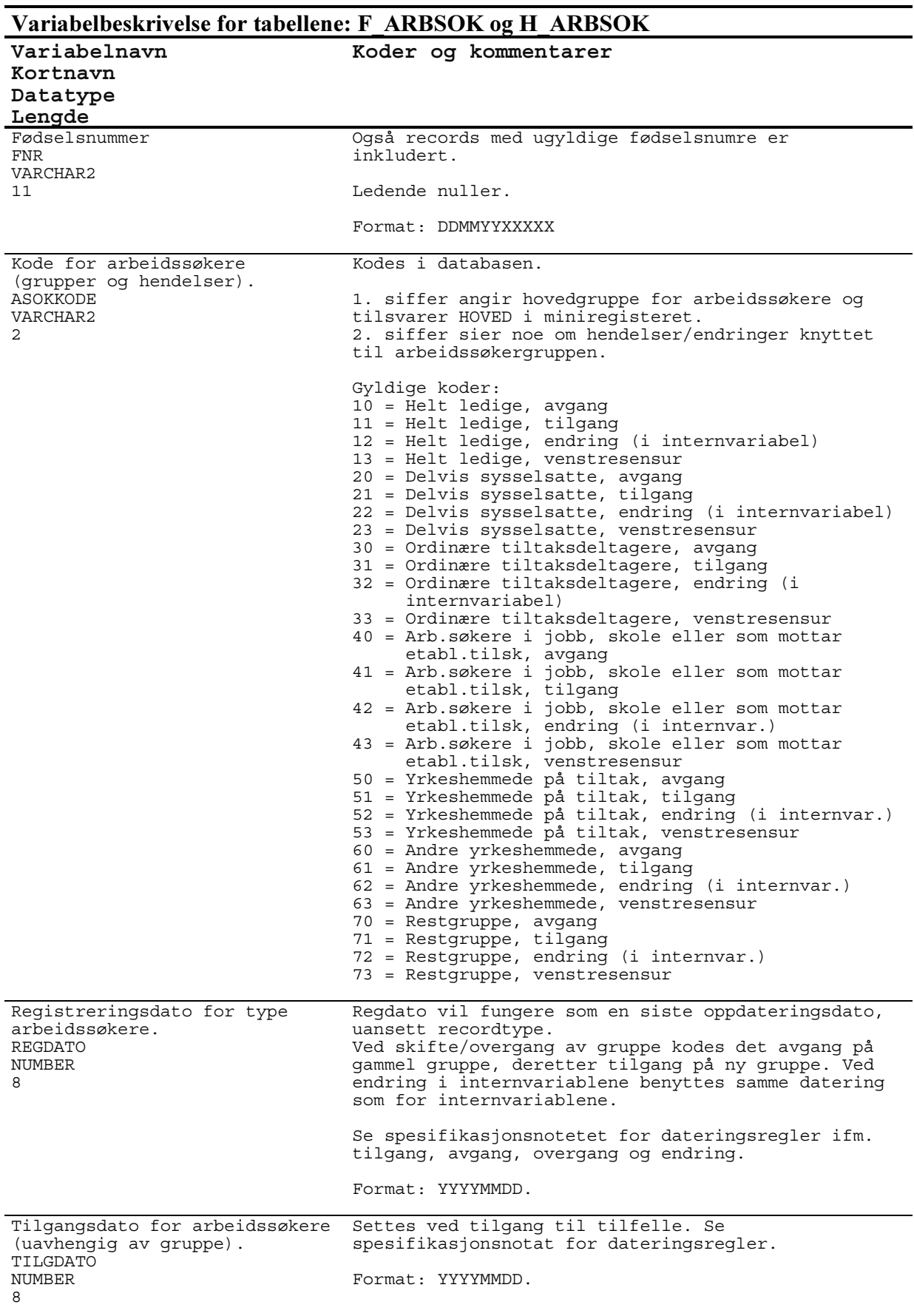

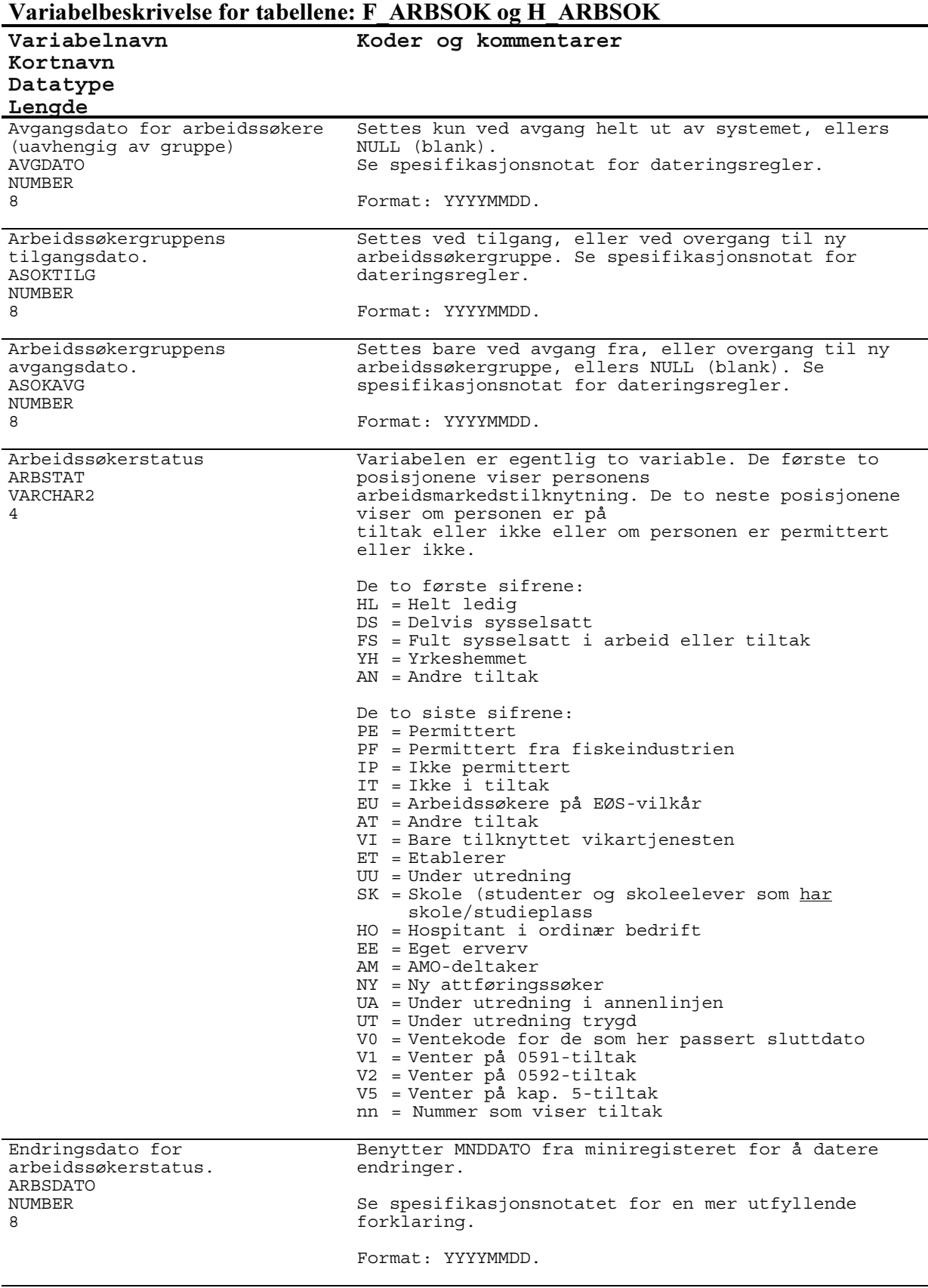

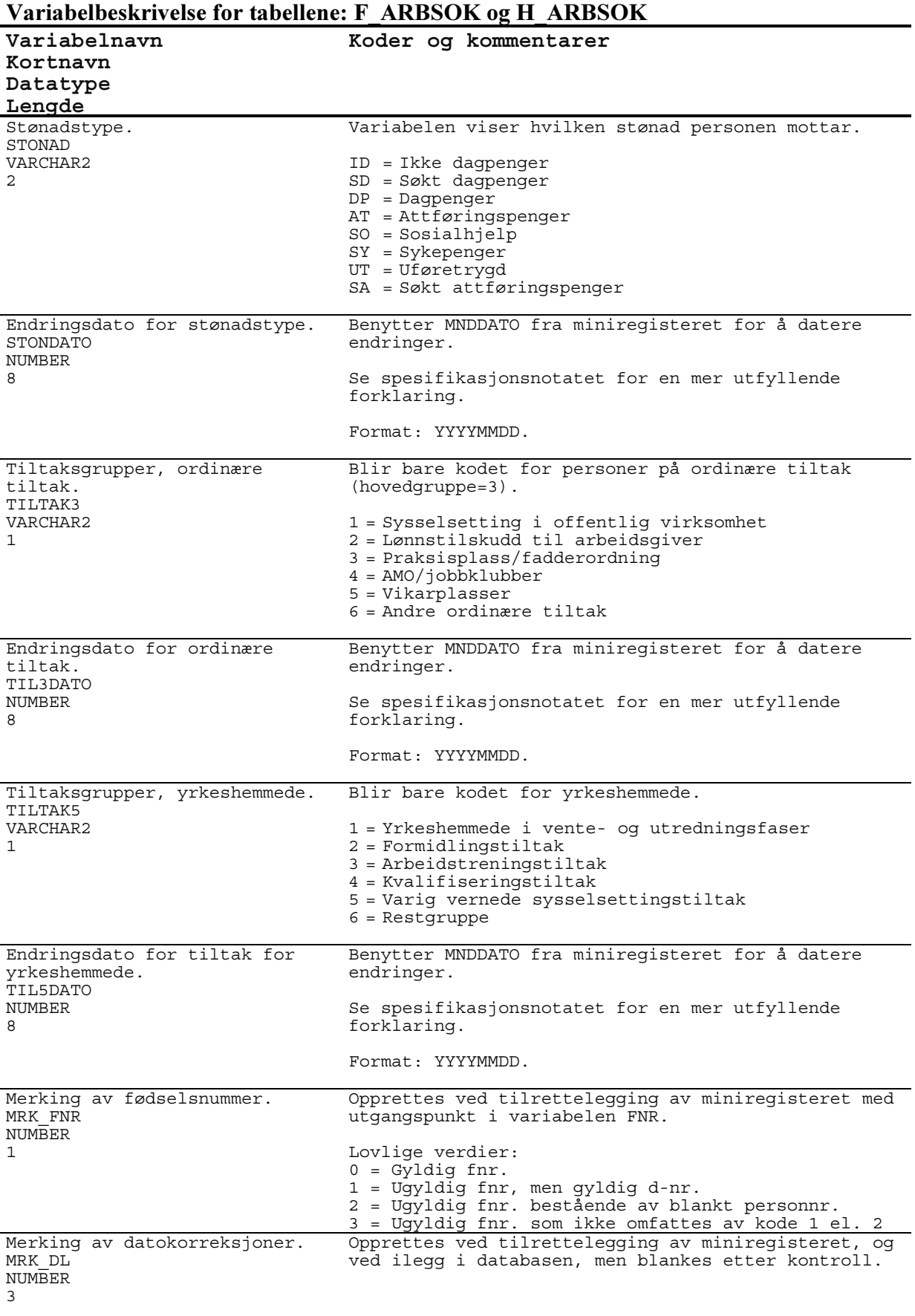

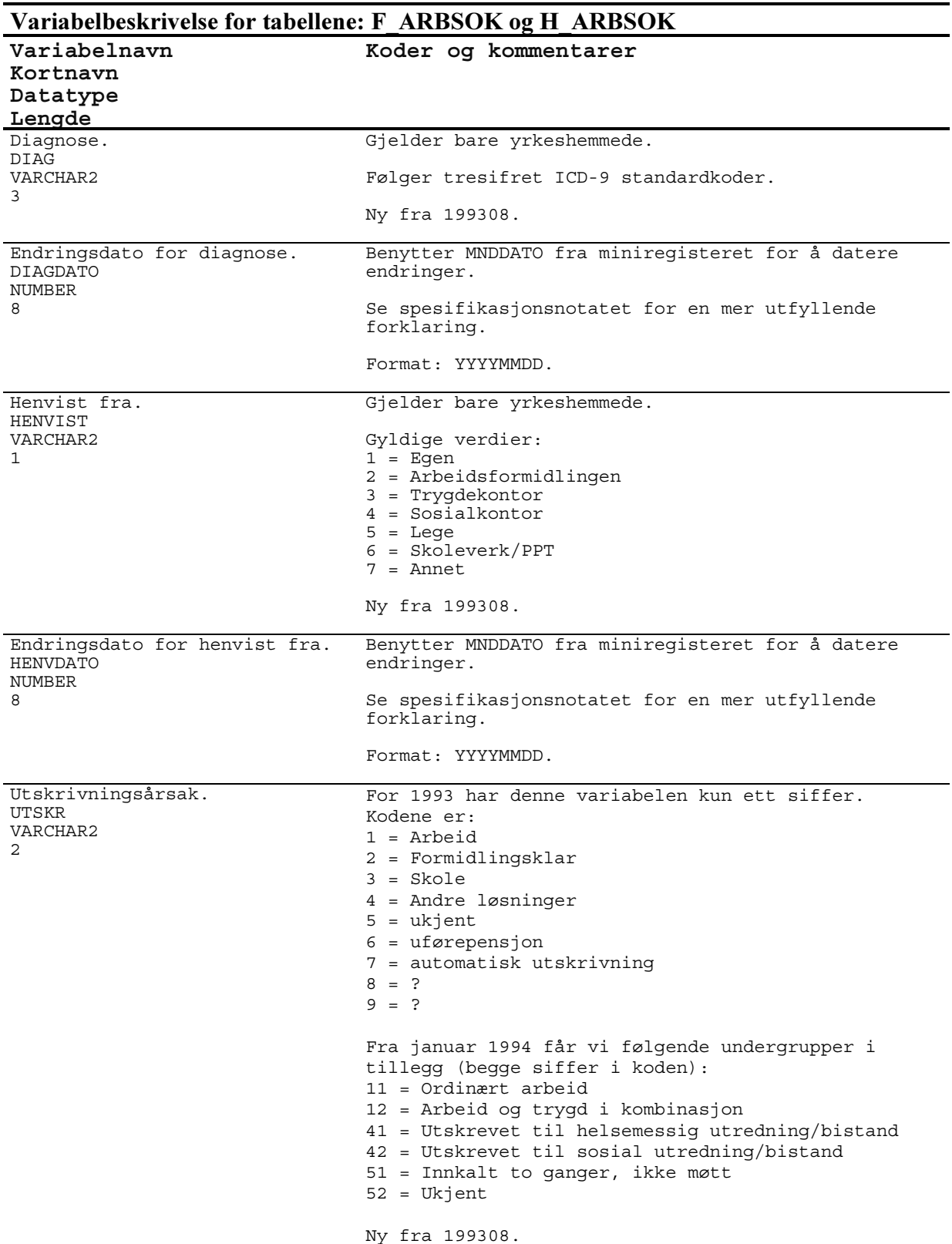

#### 68

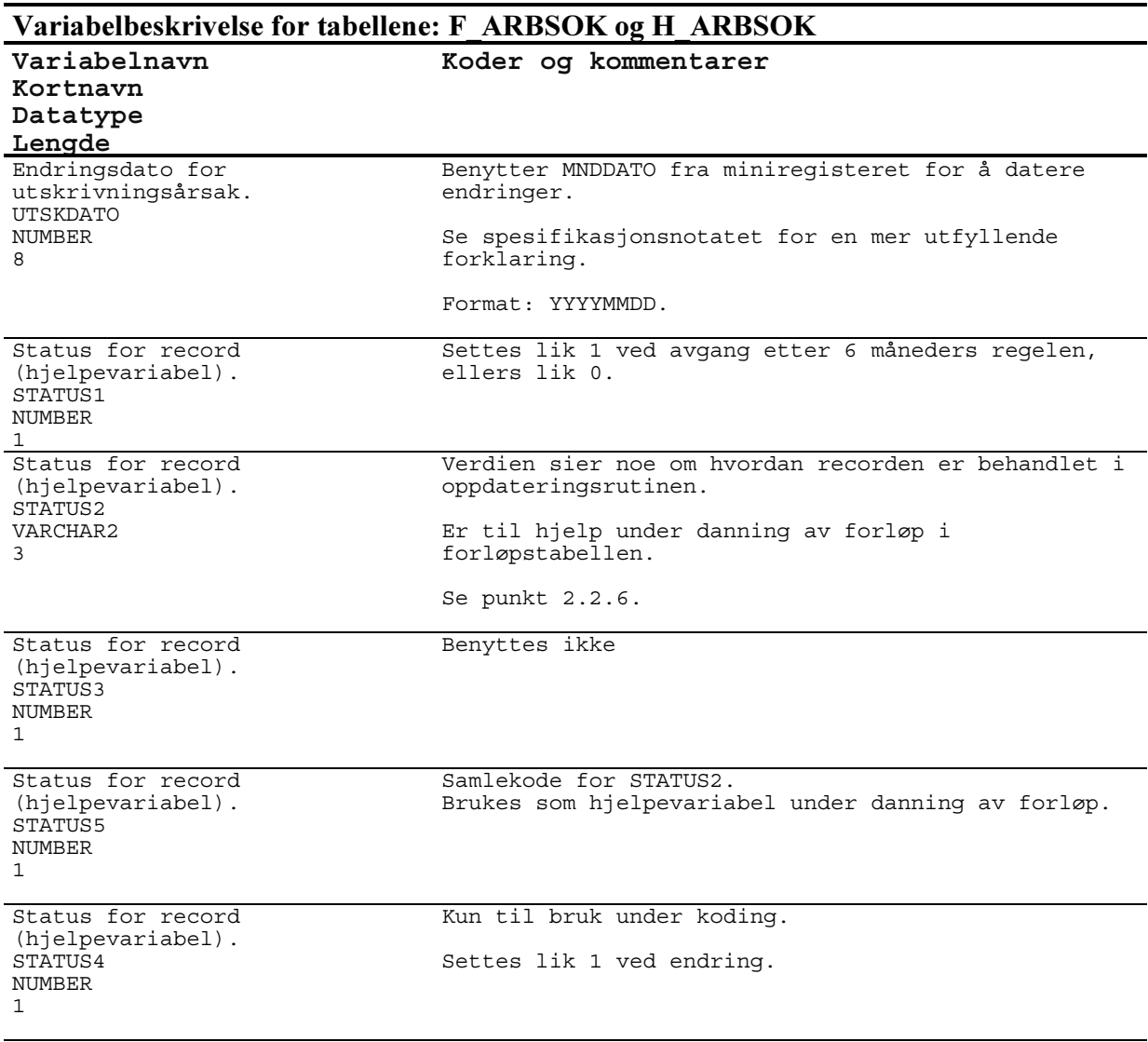

#### 4.11.3 Forløps-, hoved- og avgangstabell for dagpenger (F\_DAGP, H\_DAGP og AVG\_DAGP)

Tabellnavn: F\_DAGP (forløpstabell) H\_DAGP (hovedtabell) AVG\_DAGP (avgangstabell)

#### Kommentarer til forløpstabellen: F\_DAGP:

Inneholder forløp for dagpenger. For hver årsfil (12 sammenslåtte månedsfiler) som "kjøres" mot forløpsdatabasen, genereres det ca. 2 200 000 nye records i forløpstabellen (tilganger, endringer og avganger).

#### Kommentarer til hovedtabellen: H\_DAGP:

Dette er en hjelpetabell som inneholder siste datagrunnlag som er benyttet for å danne forløp i databasen. Inneholder kun en record pr. dagpengetilfelle og blir liggende i tabellen til vi koder en avgang for tilfellet. Inneholder til enhver tid ca. 270 000 - 300 000 records.

#### Kommentarer til avgangstabellen: AVG\_DAGP:

Dette er en hjelpetabell som inneholder SISTE avgangstilfelle (kun en record pr. tilfelle) for hver person som er registrert i databasen. Avgangstilfelle betyr her avgang fra et dagpengeordningen. Tabellen benyttes bl.a. for datokontroll ved danning av nye forløpsdata og for å kontrollere databasen i ettertid.

#### Generelle kommentarer:

Strukturen (alle kolonner) i tabellene F\_DAGP, H\_DAGP og AVG\_DAGP er identisk, med ett unntak: variabelen MNDDATO eksisterer kun i tabellene H\_DAGP og AVG\_DAGP.

Alle dagpengedata «knyttes til» en hovedvariabel kalt DAGPKODE som sier noe om hendelser/endringer som er tilknyttet dagpengeordningen.

STATUS2 sier noe om hvordan recorden er behandlet i rutinene som danner forløp.

For mer utfyllende informasjon om hvordan de ulike variabler kodes, se kapittel 2.

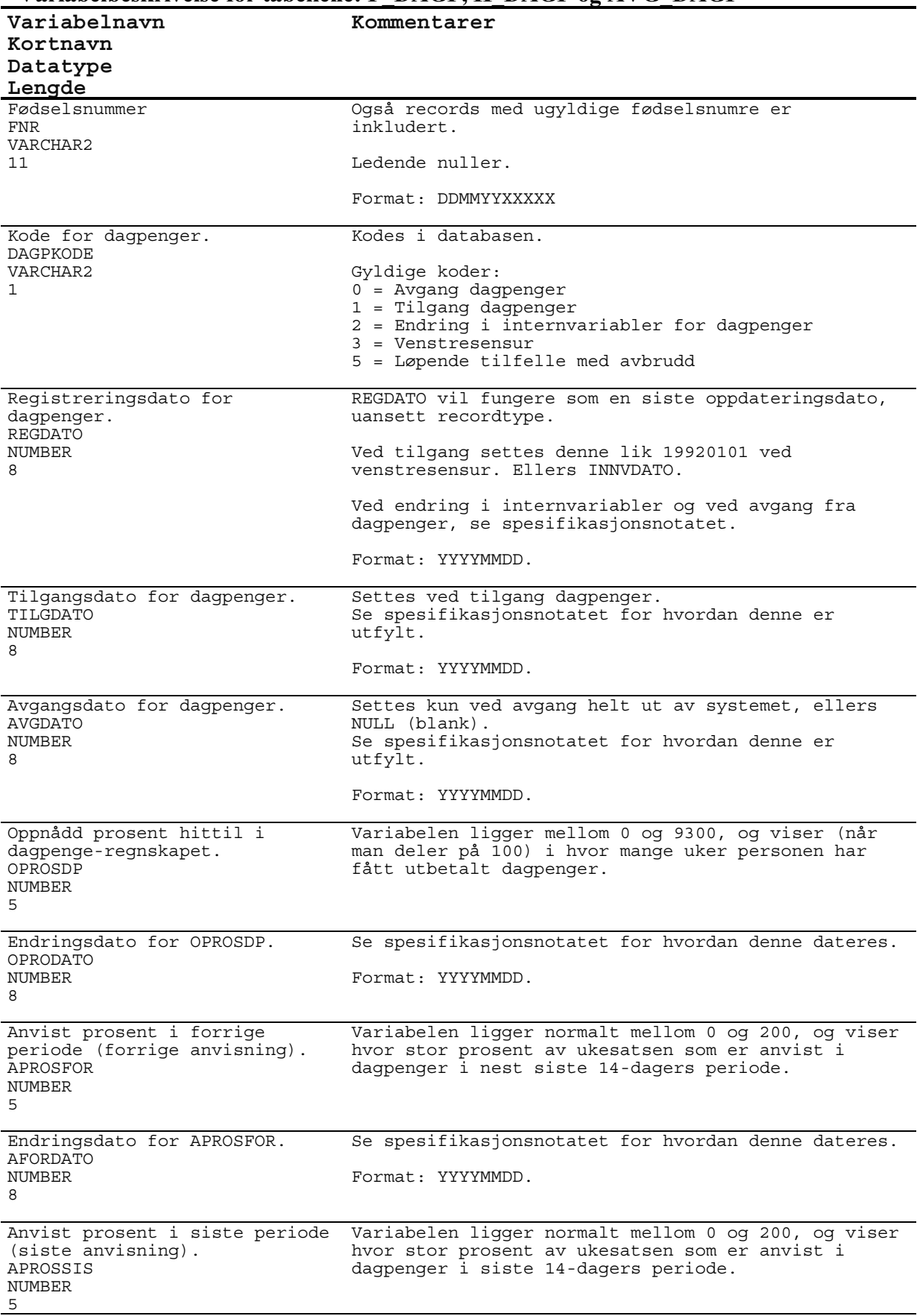

# Variabelbeskrivelse for tabellene: F DAGP, H DAGP og AVG DAGP
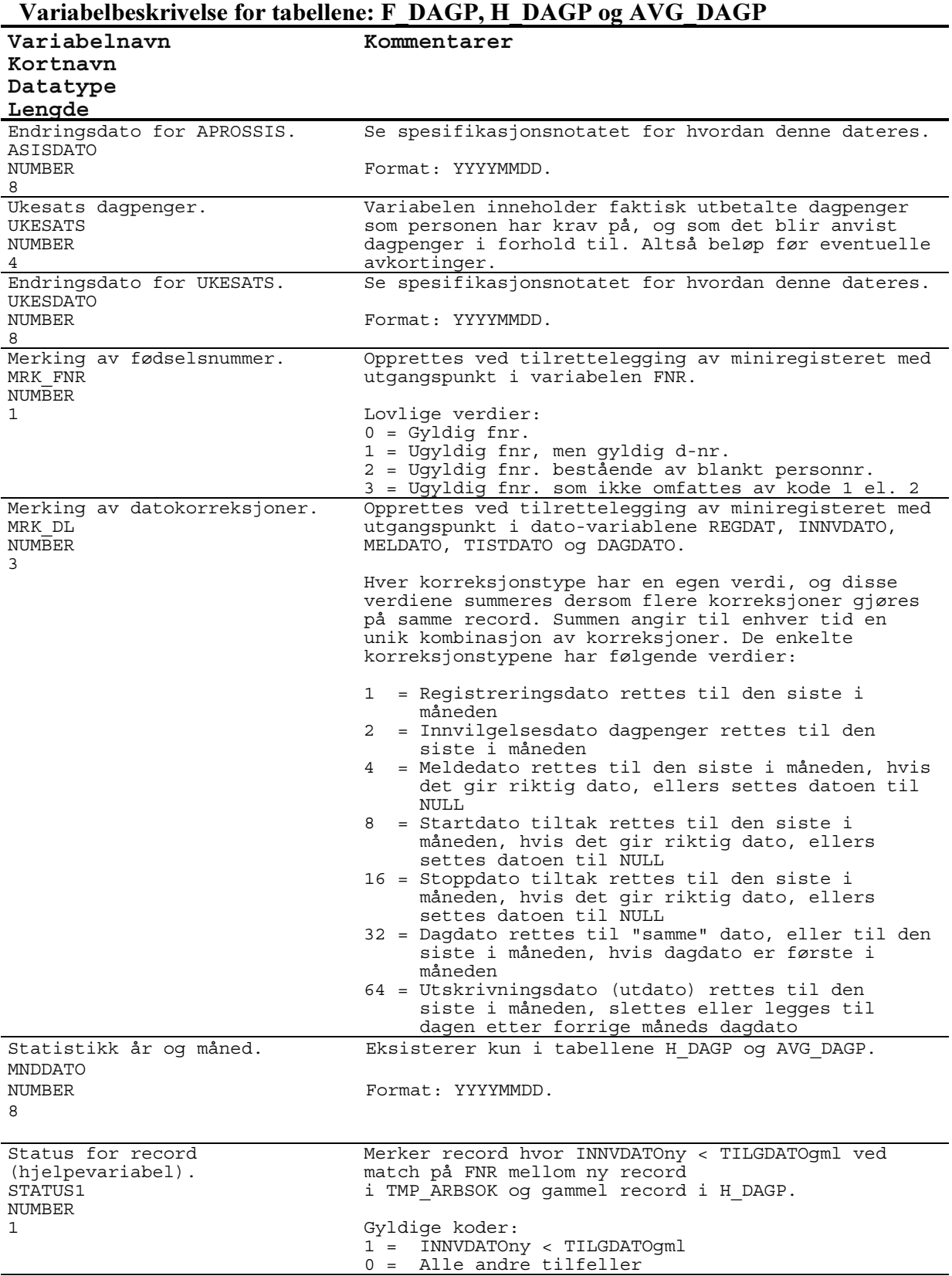

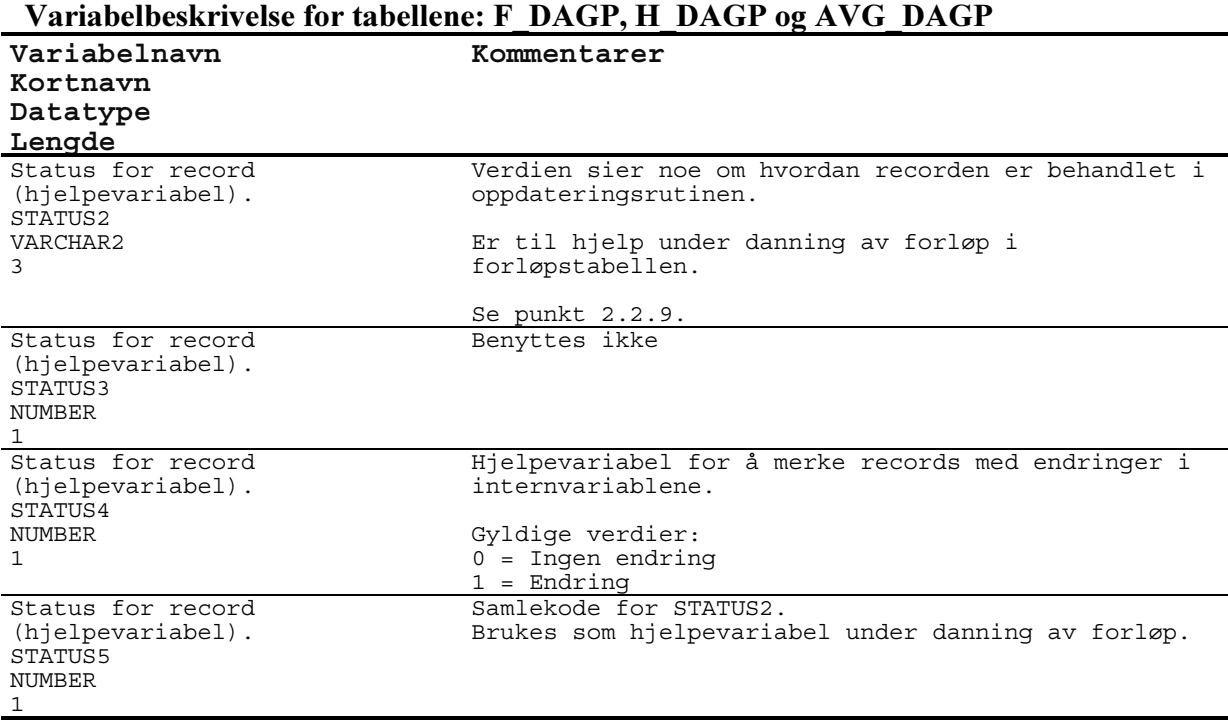

## De sist utgitte publikasjonene i serien Notater

- 2000/13 F. Gundersen og A.E. Hustad: Statistikk over anmeldte lovbrudd og registrerte ofre: Dokumentasjon. 51s.
- 2000/14 T. Martinsen: Prosjekt over industriens energibruk. 58s.
- 2000/15 R. Ragnarsøn: Harmonisert produksjonsstatistikk for industrien. 39s.
- 2000/16 B. Halvorsen og R. Nesbakken: Fordelingseffekter av økt elektrisitetsavgift for husholdningene. 74s.
- 2000/17 J. Fosen og L. Solheim: Avledede variable i registerstatistikk: To metoder for klassifikasjon av sysselsettingsstatus. 43s.
- 2000/18 K. Myklebust: Rapport fra seminar om stedfesting av bedrifter. Oslo 1. desember 1999. 73s.
- 2000/19 A.A. Ritland: Kartlegging av leseferdigheter blant voksne i Norge: Dokumentasjonsrapport. 53s.
- 2000/20 K. Bjønnes, G. Dahl, J. Johansen og Ø. Sivertstøl: FD - Trygd: Dokumentasjonsrapport: Fødsels- og sykepenger, 1992-1997. 109s.
- 2000/21 A. Vedø, J-A. Sigstad Lie og J. Bjørnstad: Statistisk modellering i AKU: Modellstudier og modellestimering. 113s.
- 2000/22 B. Strøm: MSG-6 Utslippsmodellens ligningsstruktur: Teknisk dokumentasjon. 49s.
- 2000/23 T. Risberg. G. Rogdaberg og R.M. Rosvold: Sykepleiernes tilpasning i arbeidsmarkedet: En kort beskrivelse av teorier og dataregistre. 46s.
- 2000/24 A.S. Brørs, K. Dybendal, A.H. Foss og T. Jakobsen: Dokumentasjon av BESYS befolkningsstatistikksystemet: Befolkningsendringer i 1998 og befolkningsbasen (BEBAS) 1. januar 2000. 43s.
- 2000/25 E. Høydahl: FoB2001: Kommunenes innspill om kommunehefter. 18s.
- 2000/26 T. Kalve og J. Sørøy: Revisjon av barnevernsdata. 30s.
- 2000/27 A. Skoglund: Publikasjoner fra forskningsvirksomheten 1991-1999. 72s.
- 2000/28 H. Hungnes: Omregning av KVARTSrelasjoner til MODAG-relasjoner. 12s.
- 2000/29 R.N. Johnsen: Undersøking om foreldrebetaling i barnehagar, januar 2000. 36s.
- 2000/30 O. Rognstad: Plan for landbruksstatistikken etter 1999. 23s.
- 2000/31 Ø. Kleven: Levekårsundersøkelsen i Longyearbyen 2000: Dokumentasjon og tabellrapport. 188s.
- 2000/32 E. Rønning: Omnibusundersøkelse mars 2000: Dokumentasjonsrapport. 34s.
- 2000/33 J. Johansen og J. Lajord: FD-trygd. Dokumentasjonsrapport. Utdanning. 1992- 1997. 119s.
- 2000/34 A.L. Brathaug, J. Holmøy og H. Tønseth: Årsrapport: Kontaktutvalget for helse- og sosialstatistikk 1999. 24s.
- 2000/35 N. Barrabés: Norsk standard for utdanningsgruppering: Høringsnotat. 110s.
- 2000/36 D. Roll-Hansen og C.M. Hansen: En evaluering av datainnsamling gjennom KOSTRA: Rapportering av data fra 1999. 94s.
- 2000/37 B.R. Joneid og Ø. Sivertstøl: FD trygd: Dokumentasjonsrapport: Foreløpig uførestønad, 1992-1998. 30s.
- 2000/38 R.N. Johnsen: Kommunale gebyrer knyttet til bolig. Januar 2000. 27s.
- 2000/39 J-A.S. Lie: Revisjon av data til Pleie- og omsorgsstatistikken i 1997 og 1998. 83s.
- 2000/40 Y. Holm, A.H. Tangen og O.M. Tidemann: Forprosjektrapport om etablering av IMFs internasjonale investeringsposisjon (IIP) for Norge. 97s.